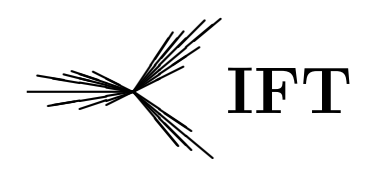

 $\begin{array}{lll} \mathbb{P} \Gamma & \quad \quad \text{Instituto de Física Teórica} \ \text{Universidade Estadual Paulista} \end{array}$ 

## $\rm{IFT-D.005/10}$

Sistemas com dois geradores supersimétricos

Rafael Marcelino do Carmo Silva

Nathan Jacob Berkovits

Abril 2010

## **Livros Grátis**

http://www.livrosgratis.com.br

Milhares de livros grátis para download.

## Agradecimentos

Achar que irei conseguir agradecer todas as pessoas que merecem ser devidamente lembradas aqui é utópico. Irei me arriscar a esquecer pessoas importantes, mas peço que me perdoem desde já por tal injustiça.

Primeiramente gostaria de agradecer ao Professor Nathan pela paciência e seriedade que conduz seus trabalhos e orientações. Agradeço também a CAPES (Coordena¸c˜ao de Aperfei¸coamento de Pessoal de N´ıvel Superior) pelo suporte financeiro.

Meus pais (Senhor João e a Senhora Natália) e minha irmã (Patrícia) merecem destaque nos agradecimentos. Pois são pessoas que convivem e me suportam diariamente (não é um trabalho fácil...). Cada palavra desta dissertação transpira o carinho e a paciência que despendem comigo.

Quero agradecer também aos meus amigos do IFT-UNESP e da física Rio Claro-UNESP, que procuraram sempre dar suporte na minha vida acadêmica e social. Agradeço também a equipe Ryan Gracie Jiu-Jitsu Team Capão Redondo e Butantã, com vocˆes me tornei cada vez mais indel´evel, n˜ao somente nas artes marciais mas na vida também.

Meus amigos tradicionais também devem ser lembrados, sempre ao meu lado quando eu preciso de uma lobotomia ou de um suco de laranja (!). Anderson (Dedeo), Mayco (Kiko), Henrique (Tijo), José Antônio (Zeh), Ricardo (Latino), Alexandre (Xandó), Vanessa (Prima), Eduardo (Primão), Vanessinha (Jiu Jitsu), Mônica (Moqui).

Finalizarei os agradecimentos lembrando de uma amiga muito especial, a senhorita P. Huang. Com você sofismas indestrutíveis foram todos reduzidos a pó! ;)

## Resumo

Neste estudo iremos aplicar supersimetria em teorias como mecânica quântica, teoria de cordas e teoria de campos em  $D = 3$ . Apesar de todas essas teorias terem aplicações em campos completamente diferentes iremos encontrar semelhanças entre elas através da álgebra supersimétrica. Discutiremos também vários resultados que supersimetrização traz para cada uma dessas teorias.

Palavras Chaves: Supersimetria; Teoria de Campos; Mecânica Quântica; Supercorda.

Áreas do conhecimento:  $1.05.03.01$ -3 Teoria Geral de Partículas e Campos.

## Abstract

In this study we'll use supersymmetry in diferent theories like quantum mechanics, string theory and field theory in  $D = 3$ . Although all these theories have aplication in diferent areas of physics, we'll find similarities among them. To finish we'll discuss some results that supersymmetry bring to each of these theories.

## Sumário

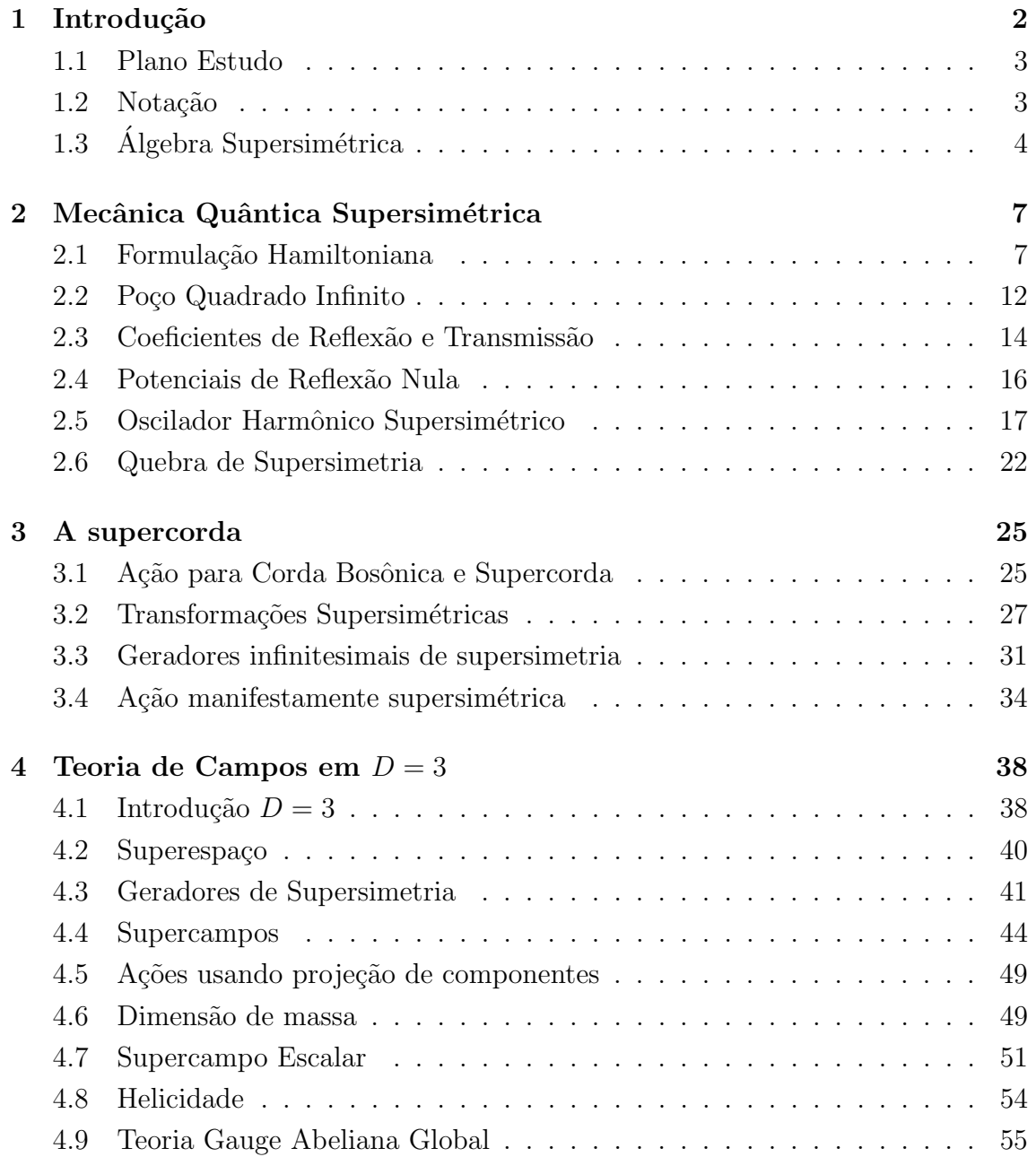

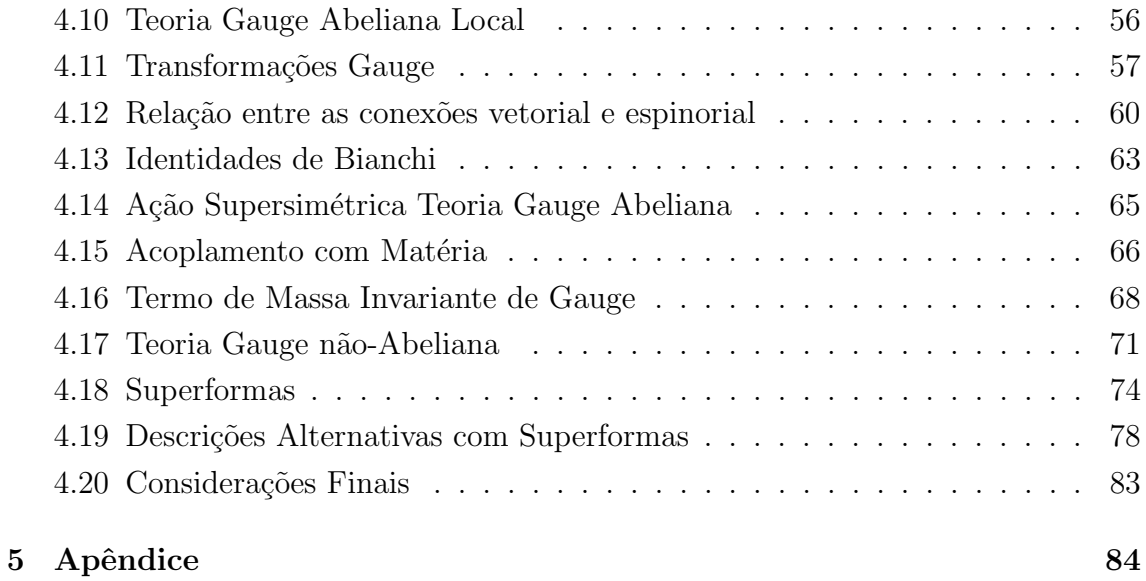

# Capítulo 1 Introdução

Nesta dissertação iremos estudar aplicações de supersimetria, especialmente sistemas com dois geradores supersimétricos. O estudo de supersimetria já é realizado desde meados dos anos 70, quando foi possível estabelecer uma relação entre graus de liberdade bosônicos e fermiônicos de uma forma consistente. \* A primeira aplicação foi feita no contexto de teoria de cordas, posteriormente foi usada em teoria de campos em  $D = 4$ , onde foi observado que supersimetria permitia amenizar algumas divergências ultra-violeta.

Temos hoje aplicações de supersimetria em diversas áreas da física, neste trabalho particularmente estudaremos duas em teoria de campos e uma em mecânica quântica. Começaremos pela aplicação em mecânica quântica usual  $(D = 1)$ , no estudo que iremos fazer vamos perceber como mecânica quântica supersimétrica pode ser usada como uma ferramenta para resolução de equações diferenciais de segunda ordem (ou equações que se reduzem a equações de segunda ordem através de alguma substituição). Veremos também como mecânica quântica supersimétrica oferece um modo de analisar propriedades gerais de teorias supersim´etricas de uma forma simples e direta, como por exemplo, uma an´alise n˜ao perturbativa de quebra de supersimertia.

Logo depois estudaremos a supercorda (aplicação em  $D = 1 + 1$ ). Hoje temos como uma das propostas de teoria de unificação a supercorda. Nessa teoria supersimetria traz o conceito de parceiros supersimétrico para as partículas, possibilitando assim a inserção de férmions em uma teoria que originalmente contém somente bósons.

Posteriormente analisaremos teoria de campos em  $D = 2+1$ . Apesar de vivermos em um espaço-tempo quadri-dimensional (para dimensões estendidas), um estudo

<sup>∗</sup>Por consistente entende-se que foi proposta uma rela¸c˜ao que, por exemplo, preserva as simetrias da matriz S.

em  $D = 3$  é interessante pois podemos analisar um fenômeno em particular em, por exemplo, uma seção plana do espaço-tempo. Também é interessante analisar teoria de campos em uma dimensionalidade do espaço-tempo menor do que 4 porque, em geral, as teorias tornam-se menos divergentes. Em  $D = 3$  estudaremos também ferramentas para introduzir um modelo de supergravidade.

Cada teoria é independente entre si, cada uma aplica-se a um tipo de fenômeno, mas veremos que supersimetria permite vê-las com uma certa semelhança. Esta semelhança é a álgebra supersimétrica.

## 1.1 Plano Estudo

O objetivo desta dissertação é estudar sistemas com dois geradores supersimétricos  $(Q_1, Q_2)$ . Para isso iniciaremos o estudo com [1], este texto fornece um extenso estudo sobre mecânica quântica supersimétrica. Decidimos abordar nesta dissertação alguns problemas que podem ser resolvidos de uma forma mais simples com supersimetria e alguns aspectos em mecânica quântica que trazem informações importantes para teoria de campos. Posteriormente iremos fazer uma aplicação em teoria de cordas, o texto básico deste estudo é [2]. Também procuramos conhecer mais sobre teoria de cordas nos textos [4] e [3]. Para o estudo de teoria de campos em  $D = 3$  usamos [5]. Estudamos também teoria de campos supersimétrica em  $D = 4$ com [6]. Também será necessário o conhecimento prévio de teoria de campos usual, uma referência usada foi [7].

## 1.2 Notação

Todas as letras minúsculas do alfabeto grego  $(\alpha, \beta, ..., \mu, \nu, ... \omega)$  denotarão índices espinoriais, e nesta dissertação eles assumirão apenas os valores 1 e 2, e.g.,

$$
Q_{\alpha} = \left( \begin{array}{c} Q_1 \\ Q_2 \end{array} \right). \tag{1.1}
$$

Espinores são representados por matrizes colunas, a dimensionalidade do espaçotempo em questão é que em geral fornece o número de componentes necessárias para representar um espinor. Como dito anteriormente, faremos aplicações em diferentes dimensionalidades do espaço-tempo, mas iremos escolher apropriadamente representações de espinores de modo que possuam sempre duas componentes. Para  $D = 2$  $e D = 3$ , representações reais para espinores coincidem em números de componentes.

Em mecânica quântica supersimétrica iremos definir setores fermiônicos e bosônicos, de modo que os geradores de supersimetria serão dados por matrizes coluna de duas componentes.

Letras minúsculas do alfabeto latino a partir do  $m$  denotarão índices do espaçotempo  $(m, n, o, ..., z)$ . Letras minúsculas do início do alfabeto latino denotarão índices da folha-mundo<sup>†</sup>  $(a, b, c, ...k)$ .

Sobre a dimensionalidade do espaço tempo, ela será denotada por  $D$  e será dada da seguinte maneira  $D = M + N$ . Onde M denota o número de dimensões espaciais e  $N$  o numero de dimensões temporais. De forma mais matemática,  $M$  será o número de autovalores positivos da métrica enquanto  $N$  o número de autovalores negativos. Como estamos lidando com espaço-tempo de Lorentz  $N$  é sempre igual a 1. A métrica do espaço-tempo será sempre dada por  $sign\ \eta^{mn} = (- + + \dots).$ 

## 1.3 Álgebra Supersimétrica

Como dito anteriormente, as teorias que discutiremos são completamente diferentes, mas poderemos identificar semelhanças com respeito às suas respectivas álgebras supersimétricas. Os operadores que quando exponenciados, assim como um grupo de Lie tradicional, geram as transformações supersimétricas são denotados por  $Q_{\alpha}$ . Eles satisfazem,

$$
\{Q_{\alpha}, Q_{\beta}\} \propto \sigma_{\alpha\beta}^{m} P_{m},\tag{1.2}
$$

onde  $P_a = i\partial_a$ . Haverá uma pequena modificação de índices dessa relação de comutação quando discutirmos supercorda, mas não haverá perda de informação para o que pretendemos discutir nesta introdução. Há também relações de comutação com os geradores do grupo de Poincaré, não iremos colocar aqui porque não será de interesse para essa análise. As matrizes  $\sigma^m_{\alpha\beta}$  são as matrizes de Dirac 2x2, elas satisfazem a seguinte relação de comutação:

$$
\{\sigma^m, \sigma^n\} = -2\eta^{mn}.\tag{1.3}
$$

O número de componentes da métrica dependerá da dimensionalidade do espaço tempo em questão. Qualquer conjunto de matrizes  $\sigma$  que satisfazem relação de comutação (1.3) pode ser usado. Graças a isso poderemos usar nos cálculos feitos ao longo da dissertação matrizes  $\sigma$  diferentes em cada aplicação.

Iremos agora mostrar alguns resultados que confirmaremos posteriormente em análises mais detalhadas de cada teoria em questão, mas para uma abordagem introdutória sobre o assunto, será suficiente termos em mente apenas  $(1.2 \text{ e } 1.3)$ . Para

<sup>&</sup>lt;sup> $\dagger$ </sup>No capítulo 3 discutiremos mais sobre estes índices.

mecânica quântica supersimétrica teremos as seguintes relações de comutação para  $Q$ e $\bar{Q},$ 

$$
\{Q,\bar{Q}\} = H, \ \{Q,Q\} = \{\bar{Q},\bar{Q}\} = 0. \tag{1.4}
$$

Podemos reescrever a relação de comutação de uma forma que simplifique a comparação com os resultados seguintes. Seja  $Q'=Q+\bar{Q},$ de modo que (1.4) torna-se:

$$
\{Q', Q'\} = 2H,\tag{1.5}
$$

onde  $H$  é o hamiltoniano supersimétrico, podemos fazer uma alusão à teoria de campos e imaginar que  $H$  é a componente temporal de um vetor no espaço-tempo  $(P_0).$ 

Na aplicação em  $D = 2$  (supercorda), onde sign  $\eta^{ab} = (-+)$ , teremos a seguinte relação:

$$
\{Q_{\alpha}, Q_{\beta}\} = -2(\sigma^a \sigma^0)_{\alpha\beta} P_a. \tag{1.6}
$$

Aqui a representação que usaremos para as matrizes de Dirac será,

$$
\sigma^0 = \begin{pmatrix} 0 & -i \\ i & 0 \end{pmatrix},
$$

$$
\sigma^1 = \begin{pmatrix} 0 & i \\ i & 0 \end{pmatrix}.
$$

De modo que podemos reescrever a álgebra supersimétrica em função de  $Q_1$  e  $Q_2,$ 

$$
\{Q_1, Q_1\} = 2P_+,
$$
  

$$
\{Q_2, Q_2\} = 2P_-,
$$
  

$$
\{Q_1, Q_2\} = 0,
$$
 (1.7)

onde  $P_{\pm} = P^0 \pm P^1$ .

Podemos fazer a mesma coisa para a álgebra em  $D = 3$ , aqui sign  $\eta^{mn} = (-++)$ e agora  $P^m$  e  $\sigma^m$  terão uma componente a mais. A relação de comutação tem a mesma forma da relação para supercorda e a representação das matrizes de Dirac agora será:

$$
\sigma^0 = \left(\begin{array}{cc} 1 & 0 \\ 0 & 1 \end{array}\right),
$$

$$
\sigma^{1} = \left(\begin{array}{cc} 0 & 1 \\ 1 & 0 \end{array}\right),
$$

$$
\sigma^{2} = \left(\begin{array}{cc} 1 & 0 \\ 0 & -1 \end{array}\right).
$$

Fizemos uma escolha desse tipo para as matrizes  $\sigma$  porque como veremos mais a frente essas matrizes representarão componentes de vetores reais, portanto elas devem ter entradas reais. E a reprsentação que escolhemos acima é tal que os índices são todos "em baixo"(covariantes)  $(\sigma^m)_{\alpha\beta}$ . Isso será importante pois esses índices transformam-se sobre  $SU(2)$ , a métrica desse grupo é antisimétrica e devemos estar atento a isto.

Assim a relação  $\{Q_{\alpha}, Q_{\beta}\} = 2(\sigma^m)_{\alpha\beta} P_m$  em componentes torna-se:

$$
\{Q_1, Q_1\} = -2P_-,
$$
  

$$
\{Q_2, Q_2\} = -2P_+,
$$
  

$$
\{Q_1, Q_2\} = 2P_1.
$$
 (1.8)

Agora definimos  $P_{\pm} = P^0 \pm P^2$ , não há problemas nisso, apenas uma liberdade de qual eixo você decide chamar de 1 e 2.

Olhando mais de perto as relações  $(1.5)$ ,  $(1.7)$  e  $(1.8)$  podemos notar que, além das relações de comutação de  $Q_1$  e  $Q_2$  forncerem resultados com formas muito parecidas, conforme a dimensionalidade do espaço-tempo aumenta, certas relações de comutação passam a depender das componentes adicionais do momentum. Como é o caso de  $\{Q_1, Q_2\}$ , até  $D = 2$  essa relação de comutação era nula, a partir de  $D = 3$ ela assume como resultado uma componente do operador momentum.

## Capítulo 2

## Mecânica Quântica Supersimétrica

Em mecânica quântica supersimétrica temos um belo local para aplicação de supersimetria em  $D=1$ . Como veremos em nossos estudos, alguns problemas são simplificados com a aplicação de supersimetria. Funções de onda aparentemente diferentes possuem uma íntima relação via supersimetria, essa relação será feita através de potenciais supersimétricos e seus parceiros. Veremos também consequências da quebra de supersimetria para mecânica quântica supersimétrica. Basicamente para este estudo utilizamos [1].

#### 2.1 Formulação Hamiltoniana

Iniciaremos nossa análise trabalhando com hamiltonianos que possuam energia de estado fundamental nula  $(E_0 = 0)$ . Isso aparentemente restringirá a classe de problemas que podemos abordar, porque como sabemos, nem mesmo um poço quadrado infinito possui um estado fundamental de energia nula, o mesmo para o oscilador harmônico quântico. Veremos que é possível fazer uma redefinição do hamiltoniano principal, de modo que, a energia do estado fundamental do novo hamiltoniano é nula.

Iniciamos com a equação de Schroedinger para funções de onda de energia bem definida:

$$
-\frac{\hbar^2}{2m}\frac{d^2\psi(x)}{dx^2} + V(x)\psi(x) = E\psi(x).
$$
 (2.1)

Seja  $H_1$  um hamiltoniano tal que na representação de posição o estado fundamental  $\psi_0(x)$  possui energia nula:

$$
H_1\psi_0(x) = -\frac{\hbar^2}{2m}\frac{d^2\psi_0}{dx^2} + V_1(x)\psi_0(x) = 0,
$$
\n(2.2)

De modo que podemos observar que o potencial pode ser dado em função de  $\psi_0(x)$  e sua derivada (assume-se que  $\psi_0$  é normalizável e quando  $\psi_0(x) = 0$  a derivada segunda e tal que compensa o infinito no denominador <sup>∗</sup> ). Temos,

$$
V_1(x) = \frac{\hbar^2}{2m} \frac{\psi_0^{(1) \prime \prime}(x)}{\psi_0^{(1)}(x)}
$$
\n(2.3)

$$
\psi_0''(x) = \frac{d^2 \psi_0}{dx^2} \tag{2.4}
$$

Agora iremos fatorizar o hamiltoniano, utilizando o ansatz:

$$
H_1 = A^\dagger A,\tag{2.5}
$$

onde  $A$  é dado por:

$$
A = \frac{\hbar}{\sqrt{2m}} \frac{d}{dx} + W(x),
$$
  
\n
$$
A^{\dagger} = -\frac{\hbar}{\sqrt{2m}} \frac{d}{dx} + W(x).
$$
\n(2.6)

 $W(x)$  será denominado superpotencial associado ao hamiltoniano  $H_1$  ( $V_1(x)$ ). Podemos encontrar uma relação entre  $W(x)$  e  $V_1(x)$  através de (2.1), (2.6) e da forma explícita de  $H_1$ :

$$
V_1(x) = W^2(x) - \frac{\hbar}{\sqrt{2m}} \frac{dW}{dx}.
$$
 (2.7)

Assim como  $V_1(x)$  possui uma relação com as funções de onda do estado fundamental, que tenham energia nula, também podemos encontrar uma relação entre  $W(x)$  e  $\psi_0(x)$ :

$$
H_1 \psi_0^{(1)} = E_0^{(1)} \psi_0^{(1)}
$$
  
\n
$$
\Rightarrow A^{\dagger} (A \psi_0^{(1)}) = 0.
$$
\n(2.8)

Uma possível solução é:

$$
A\psi_0^{(1)} = 0.\t(2.9)
$$

<sup>\*</sup>De fato isso estará assegurado quando analisarmos quebra de supersimetria em mecânica quântica.

Usando (2.6) e manipulando algebricamente temos:

$$
W(x) = -\frac{\hbar}{\sqrt{2m}} \frac{\psi_0^{\prime(1)}(x)}{\psi_0^{(1)}(x)}.
$$
\n(2.10)

Iremos definir um novo hamiltoniano, denominaremos  $H_2$ , e será dado por:

$$
H_2 = AA^\dagger. \tag{2.11}
$$

Apenas invertemos a ordem, com relação a  $H_1$ , dos operadores A. Essa simples manipulação com as condições que impomos até agora, permitirá relacionar os autovalores e autofunções dos dois hamiltonianos  $(H_1 \nvert H_2)$ . Evidentemente não aplicamos supersimetria em parte alguma do problema até agora, essa é uma propriedade geral de hamiltonianos que podem ser decompostos em operadores do tipo  $(2.6)$ . Mostraremos posteriormente que definindo um hamiltoniano supersimétrico poderemos obter relações de comutação próprias de supersimetria, revelando assim o caráter supersimétrico da teoria.

Faremos a mesma manipulação feita em  $H_1$  para  $H_2$ , definindo um potencial  $V_2$ associado a  $H_2$ , teremos:

$$
H_2 = -\frac{\hbar^2}{2m}\frac{d^2}{dx^2} + V_2(x)
$$
  

$$
V_2(x) = W^2(x) + \frac{\hbar}{2m}W'(x).
$$
 (2.12)

Os potenciais  $V_1$  e  $V_2$  são denominados "potenciais parceiros supersimétricos", os hamiltonianos definidos por estes potenciais possuem autovalores, autoestados e matriz  $S$  relacionados. Para ver como isso ocorre podemos trabalhar as equações de autoestados para  $H_1$  e  $H_2$ :

$$
H_1 \psi_n^{(1)} = A^\dagger A \psi_n^{(1)} = E_n^{(1)} \psi_n^{(1)}
$$
  

$$
H_2(A\psi_n^{(1)}) = AA^\dagger A \psi_n^{(1)} = E_n^{(1)} (A\psi_n^{(1)}).
$$
 (2.13)

Ou seja, o estado  $A\psi_n^{(1)}$  é autoestado de  $H_2$  com autovalor associado  $E_n^{(1)}$ . Concluímos que o operador  $A$ , de alguma forma, relacionou autofunções e autovalores do hamiltoniano  $H_1$  com os de  $H_2$ . Similarmente podemos fazer uma análise da equação de Schroedinger para  $H_2$ :

$$
H_2\psi_n^{(2)}=AA^\dagger\psi_n^{(2)}=E_n^{(2)}\psi_n^{(2)},
$$

$$
H_1(A^{\dagger} \psi_n^{(2)}) = A^{\dagger} A A^{\dagger} \psi_n^{(2)} = E_n^{(2)} (A^{\dagger} \psi_n^{(2)}).
$$
 (2.14)

Das Eqs. $(2.13 \text{ e } 2.14) \text{ e } E_0^{(1)} = 0$  podemos afirmar que uma possível relação entre autoestados e autovalores de  $H_1$  e  $H_2$ , para n discreto  $(n = 0, 1, 2...)$ , é:

$$
E_0^{(1)} = 0,
$$
  
\n
$$
E_n^{(2)} = E_{n+1}^{(1)},
$$
\n(2.15)

$$
\psi_n^{(2)} = \frac{1}{\sqrt{E_{n+1}^{(1)}}} A \psi_{n+1}^{(1)},\tag{2.16}
$$

$$
\psi_{n+1}^{(1)} = \frac{1}{\sqrt{E_n^{(2)}}} A^{\dagger} \psi_n^{(2)}.
$$
\n(2.17)

Ressaltando que para validade de  $(2.15, 2.16 \text{ e } 2.17)$  devemos ter  $E_n^{(1,2)} \geq 0$ .

Até aqui conseguimos relacionar os autoestados e autovalores de  $H_1$  e  $H_2$  de uma maneira consistente com (2.13 e 2.14). Em (2.15, 2.16 e 2.17) escolhemos a normalização de modo que se  $\psi_{n+1}^{(1)}$   $(\psi_n^{(2)})$  está normalizado, então  $\psi_n^{(2)}$   $(\psi_{n+1}^{(1)})$ também está. E assim como suspeitávamos, o operador  $A(A^{\dagger})$  está convertendo autofunções de  $H_1$  ( $H_2$ ) em autofunções de  $H_2$  ( $H_1$ ) com mesma energia, e além disso,  $A(A^{\dagger})$  está destruindo (criando) um modo de vibração na função de onda  $n + 1 \rightarrow n \ (n \rightarrow n + 1)$ . Podemos ver como esse processo de criação (destruição) de modos de vibração ocorre no oscilador harmônico de uma forma bem simples, vamos retomar futuramente.

Observe que o estado fundamental de  $H_1$  é aniquilado pelo operador A (2.9), este estado não possui parceiro supersimétrico.

Se for possível determinar todas as autofunções de  $H_1$  podemos determinar todas as autofunções de  $H_2$  usando o operador  $A$ , e de modo inverso sabendo as autofunções de  $H_2$  podemos, com o operador  $A^{\dagger}$ , construir as autofunções de  $H_1$ , exceto o estado fundamental. Mais adiante veremos como isso funciona na prática em aplicações no po¸co quadrado infinito e potenciais de reflex˜ao nula.

É interessante lembrar que até este ponto não usamos supersimetria em lugar algum, apenas definimos algumas coisas como supersimétricas, tudo que foi feito até aqui foram manipulações de hamiltonianos. Agora veremos que para explicar essa "degenerescência" do espectro de  $H_1$  e  $H_2$  podemos usar propriedades da álgebra de supersimetria.

Define-se a matriz hamiltoniano supersimétrico:

$$
H = \left(\begin{array}{cc} H_1 & 0 \\ 0 & H_2 \end{array}\right). \tag{2.18}
$$

Agora definiremos os operadores matriciais  $Q \in Q^{\dagger}$ :

$$
Q = \left(\begin{array}{cc} 0 & 0 \\ A & 0 \end{array}\right),\tag{2.19}
$$

$$
Q^{\dagger} = \left(\begin{array}{cc} 0 & A^{\dagger} \\ 0 & 0 \end{array}\right). \tag{2.20}
$$

Por verificação direta podemos concluir que:

$$
[H, Q] = [H, Q^{\dagger}] = \{Q, Q\} = \{Q^{\dagger}, Q^{\dagger}\} = 0,
$$
  

$$
\{Q, Q^{\dagger}\} = H.
$$
 (2.21)

As equações acima  $(2.21)$  mostram que o hamiltoniano que definimos em  $(2.18)$  faz parte de uma álgebra fechada que contém operadores fermiônicos e bosônicos, que obedecem a relações de comutação e anti-comutação. Isto é uma álgebra supersimétrica pois os geradores de supersimetria, em termos bem rudimentares satisfazem a propriedade:

{gerador, gerador representa¸c˜ao adjunta} ∝ momentum,

 $[momentum, gerador] = 0.$ 

Existem outras relações de comutação com os geradores do grupo de Poincaré. Veremos essas relações de uma maneira melhor e mais lúcida quando estudarmos supersimetria em  $D = 2$  para a supercorda e  $D = 3$  para teoria de campos. Aqui o operador hamiltoniano  $(H \propto \frac{\partial}{\partial t})$  será considerado como a componente temporal

do operador momentum. Além disso, os operadores  $Q \in Q^{\dagger}$  podem ser interpretados como operadores que trocam graus de liberdade bosônicos em fermiônicos e vice-versa. Isso poder´a ser visto explicitamente quando analisarmos o oscilador harmônico supersimétrico.

Os operadores  $Q e Q^{\dagger}$  são denominados geradores de supersimetria (supercargas). E o fato deles comutarem com  $H$  é a razão de podermos escrever os autoestados e autoenergias de dois potenciais parceiros supersimétricos como associação um do outro.

## 2.2 Poço Quadrado Infinito

No poço quadrado infinito encontramos um bom exemplo para aplicar o que foi desenvolvido até aqui de mecânica quântica supersimétrica. Vamos nos preocupar, nesta seção, em apenas determinar o potencial parceiro supersimétrico do poço infinito e analisar algumas funções de ondas para este potencial parceiro.

Seja uma partícula de massa m em um poço infinito de largura  $L$ . O potencial ´e unidimensional e tem a forma:

$$
V(x) = \begin{cases} 0, & \text{se } 0 \le x \le L. \\ \infty, & \text{resto.} \end{cases} \tag{2.22}
$$

Iremos manter a notação da seção anterior e escolheremos  $V_1(x) = V(x)$ . Resolvendo a equação de Schroedinger para potencial da forma (2.22) obtemos as soluções:

$$
\psi_n(x) = \sqrt{\frac{2}{L}} \sin \frac{n\pi x}{L} \tag{2.23}
$$

$$
E_n = n^2 \frac{\hbar^2 \pi^2}{2mL^2}, \text{ onde } n = 1, 2, ... \tag{2.24}
$$

A energia do estado fundamental do hamiltoniano em questão não é nulo. Com isso não podemos aplicar nada da seção anterior. Mas podemos modificar o hamiltoniano para que o estado fundamental tenha energia nula, da seguinte maneira:

$$
H_1 = H - E_0 = H - \frac{\hbar^2 \pi^2}{2mL^2}.
$$
\n(2.25)

Os níveis de energia e os autoestados irão mudar ligeiramente com relação a  $(2.24)$  e  $(2.23)$ . Agora serão:

$$
H_1|\psi_n^{(1)} \rangle = H|\psi_n^{(1)} \rangle - E_0|\psi_n^{(1)} \rangle = E_n^{(1)}|\psi_n^{(1)} \rangle, \tag{2.26}
$$

onde  $H$  é o hamiltoniano do poço quadrado infinito original (sem deslocamento energia). De (2.26) temos:

$$
H|\psi_n^{(1)} \rangle = (E_n^{(1)} + E_0)|\psi_n^{(1)} \rangle, \tag{2.27}
$$

em uma representação de posição temos:

$$
-\frac{\hbar^2}{2m}\frac{d^2\psi_n^{(1)}(x)}{dx^2} = (E_n^{(1)} + E_0)\psi_n^{(1)}(x).
$$
\n(2.28)

As soluções para esta equação diferencial é do tipo exponencial complexa. As funções de onda devem ser nulas na borda do poço  $(x = 0 \text{ e } x = L)$ , e isso leva à condição:

$$
\sqrt{\frac{2m}{\hbar^2}} (E_n^{(1)} + E_0)^{\frac{1}{2}} L = n\pi, \qquad n = 1, 2, ... \qquad (2.29)
$$

$$
= (m+1)\pi, \ m = 0, 1, 2, \dots \tag{2.30}
$$

Agora podemos determinar  $E_n^{(1)}$ ,

$$
E_n^{(1)} = \frac{\hbar^2 \pi^2}{2mL^2} [(n+1)^2 - 1] = \frac{\hbar^2 \pi^2}{2mL^2} n(n+2),
$$
\n(2.31)

$$
n = 0, 1, 2, \dots
$$

A solução para função de onda fornecida pela equação de Schroedinger para o hamiltoniano  $H_1$  será:

$$
\psi_n^{(1)}(x) = \sqrt{\frac{2}{L}} \sin\left(\frac{(n+1)\pi x}{L}\right),\tag{2.32}
$$

$$
n = 0, 1, 2, \dots
$$

Temos agora um hamiltoniano para o poço quadrado infinito com energia de estado fundamental nula, pois n=0 não fornece mais solução trivial para a função de onda.

Com a função de onda em mãos e sabendo que o hamiltoniano possui estado fundamental de energia nula, temos todas as condições para determinar o superpotencial através da  $(2.10)$ ,

$$
W(x) = -\frac{\hbar\pi}{\sqrt{2m}L}\cot(\frac{\pi x}{L}).
$$
\n(2.33)

Podemos encontrar o parceiro supersimétrico do potencial  $V_1(x)$  que denominaremos  $V_2(x)$ . Com o potencial  $V_2(x)$  em mãos poderemos usar mecânica quântica supersimétrica e determinar as funções de onda e energias do hamiltoniano  $H_2$  sem ao menos resolver uma equação diferencial, apenas usando o que foi discutido na seção anterior.

Determina-se  $V_2(x)$  através de (2.33) e (2.12):

$$
V_2(x) = \frac{\hbar^2 \pi^2}{2mL^2} (2\csc^2(\frac{\pi x}{L}) - 1).
$$
 (2.34)

Observe que  $V_2(x)$  não é um potencial aparentemente fácil de se resolver.

As autofunções do hamiltoniano  $H_2$ , definido pelo potencial  $V_2(x)$  acima serão dadas por (2.16), o estado fundamental e primeiro excitado s˜ao (a menos de fatores de renormalização):

$$
\psi_0^{(2)}(x) = N \sin^2(\frac{\pi x}{L}),\tag{2.35}
$$

$$
\psi_1^{(2)}(x) = N' \sin(\pi x/L) \sin(2\pi x/L). \tag{2.36}
$$

#### 2.3 Coeficientes de Reflexão e Transmissão

Supersimetria também permite relacionar coeficientes de transmissão e reflexão em casos em que os potenciais parceiros supersim´etricos possuem espectro cont´ınuo. Apesar de os cálculos que fizemos até agora abordarem apenas casos onde a energia  $\acute{e}$  discreta, os resultados podem ser estendidos para o caso contínuo. As análises feitas nesta seção serão fundamentais para o entendimento da próxima seção, onde discutiremos uma forma para obter soluções de potenciais de reflexão nula, via supersimetria.

Para analisarmos o fenômeno de espalhamento será necessário exigir que os potenciais  $V_{1,2}$  sejam finitos no limite  $x \to +\infty$  ou  $x \to -\infty$  ou em ambos. Retomando (2.7) e (2.12),

$$
V_{1,2}(x) = W^2(x) \mp \frac{\hbar}{\sqrt{2m}} W'(x).
$$
 (2.37)

Impondo o limite discutido para  $x \text{ em } (2.37)$  temos,

$$
\lim_{x \to \pm \infty} V_{1,2} = \lim_{x \to \pm \infty} W^2(x) = \begin{cases} W_+^2, & \text{para } x \to +\infty, \\ W_-^2, & \text{para } x \to -\infty, \end{cases}
$$
\n(2.38)

onde  $W_+$  e  $W_−$  são valores constantes.

Assume-se que uma onda plana incida de  $x=-\infty$  para  $x=+\infty,$ com energia  $E(\psi = e^{ikx})$ . Assim como em mecânica quântica usual o efeito do potencial poderá ser descrito por coeficientes de reflexão e transmissão da seguinte maneira:

$$
\psi^{(1,2)}(k, x \to -\infty) \to e^{ikx} + R_{1,2}e^{-ikx},\tag{2.39}
$$

$$
\psi^{(1,2)}(k', x \to +\infty) \to T_{1,2} e^{ik'x}.
$$
\n(2.40)

Assim como as funções de onda, com mesma energia, de dois potenciais parceiros supersimétricos podem ser conectadas por supersimetria, através de (2.16) e (2.17), podemos também relacionar os coeficientes de reflexão e transmissão de dois potenciais supersimétricos. Estendendo os resultados obtidos na seção anterior para o caso contínuo. Temos que para  $x \to -\infty$ , (2.17) torna-se (por conveniência usaremos  $\hbar = 2m = 1$ :

$$
e^{ikx} + R_1 e^{-ikx} = N(-\frac{d}{dx} + W_-)(e^{ikx} + R_2 e^{-ikx})
$$
  
=  $N[(-ik + W_-)e^{ikx} + (ik + W_-)R_2 e^{-ikx}],$  (2.41)

onde N é uma constante de normalização. Para  $x \to +\infty$  usaremos novamente  $(2.17)$ :

$$
T_1 e^{ik'x} = N(-\frac{d}{dx} + W_+) T_2 e^{ik'x}
$$
  
=  $N(-ik' + W_+) T_2 e^{ik'x}$ . (2.42)

Resolvendo  $(2.41)$  e  $(2.42)$  obtemos as seguintes soluções para R's e T's:

$$
R_1 = \frac{W_- + ik}{W_- - ik} R_2, \tag{2.43}
$$

$$
T_1 = \frac{W_+ - ik'}{W_- - ik'} T_2.
$$
\n(2.44)

Esses coeficientes são funções unicamente do momentum  $k$  da onda plana incidente. Podemos ainda re-escrever  $k$  e  $k'$  na seguinte maneira:

$$
E = E_{\text{cinética}} + V_{1,2} = E_{\text{cinética}} + W_{\pm}^2, \text{ para } x \to \pm \infty. \tag{2.45}
$$

(2.46)

Portanto temos:

$$
k = \sqrt{E - W_{-}^{2}},\tag{2.47}
$$

$$
k' = \sqrt{E - W_+^2}.
$$
\n(2.48)

As relações entre coeficientes  $(2.43)$  e  $(2.44)$  contém algumas informações úteis, iremos listá-las a seguir:

 $1 - |R_1|^2 = |R_2|^2$  e  $|T_1|^2 = |T_2|^2$ , ou seja, os potenciais parceiros supersimétricos têm probabilidades de reflexão e transmissão idênticas.

- 2 Se  $W_+ = W_-$  temos que  $T_1(k) = T_2(k)$ .
- 3 Se  $W_-=0$  temos que  $R_1(k)=-R_2(k)$ .

## 2.4 Potenciais de Reflexão Nula

Através das considerações finais da seção anterior podemos analisar uma classe de potenciais que possuem coeficientes de reflex˜ao nulos, ou seja, a probabilidade de reflexão das partículas que incidem na região do potencial é zero. Para ver como isso ocorre basta analisarmos o caso em que um dos potenciais seja do tipo constante.

Considere uma partícula sobre ação de um potencial constante sobre todo espaço, a função de onda será uma partícula livre e é dada por  $e^{\imath k x}$  para qualquer valor de  $x.$ Esse tipo de potencial é de reflexão nula, simplismente porque não é possível haver fenômenos de reflexão e transmissão para uma situação dessa. Mas nós sabemos que potenciais parceiros supersimétricos possuem coeficientes de reflexão e transmissão idênticos. Desta análise simples podemos dizer que é possível, de algum modo, associar potenciais de reflexão nula com potenciais constantes através de supersimetria.

Potenciais de reflexão nula são bem conhecidos na literatura científica e possuem a forma  $V(x) = A \text{sech}^2(\alpha x)$ . Vamos verificar que de fato esta forma é de um potencial de reflexão nula, e o procedimento será o seguinte: Primeiramente iremos analisar uma forma de superpotencial  $W(x)$ , iremos encontrar os potenciais parceiros  $V_{1,2}(x)$ , e veremos que um dos potenciais é constante enquanto o outro é do tipo  $sech<sup>2</sup>(x)$ .

Propõe-se analisar um superpotencial da forma:

$$
W(x) = A \tanh(\alpha x). \tag{2.49}
$$

Note que  $A$  aqui é uma constante real. Usando  $(2.7)$  e  $(2.12)$ ,  $V_1$  e  $V_2$  serão dados por:

$$
V_1(x) = A^2 - A(A + \frac{\hbar}{\sqrt{2m}}\alpha)\mathrm{sech}^2(\alpha x),\tag{2.50}
$$

$$
V_2(x) = A^2 - A(A - \frac{\hbar}{\sqrt{2m}}\alpha)\mathrm{sech}^2(\alpha x). \tag{2.51}
$$

Nosso caso de interesse surge quando  $A = \alpha \frac{\hbar}{\sqrt{2}}$  $\frac{\hbar}{2m}$ , com isso  $V_2(x)$  é um potencial constante enquanto  $V_1(x)$  um potencial do tipo reflexão nula. Cabe ressaltar que  $V_1(x)$  é um potencial que depende de  $\hbar$ , isso é uma característica geral de potenciais de reflexão nula.

Com nossa escolha de A os potenciais tornaram-se:

$$
V_1 = \frac{\alpha^2 \hbar^2}{2m} (1 - 2\text{sech}^2(\alpha x)),
$$
\n(2.52)

$$
V_2 = \frac{\alpha^2 \hbar^2}{2m} \tag{2.53}
$$

Sabemos que as autofunções formadas pelo potencial (2.53) são da seguinte forma:

$$
\psi^{(2)}(x,k) = Ae^{ikx} + Be^{-ikx} \tag{2.54}
$$

onde, 
$$
E_k^{(2)} = \frac{\hbar^2}{2m}(k^2 + \alpha^2)
$$
. (2.55)

As funções de onda para o hamiltoniano associado ao potencial  $V_1(x)$  serão dadas por (2.17), por comodidade usaremos  $\hbar = 2m = 1$ , temos:

$$
\psi^{(1)}(x,k) = N(-ik + \alpha \tanh(\alpha x))e^{ikx}.
$$
\n(2.56)

Como visto anteriormente, podemos associar funções de onda de potenciais supersimétricos que tenham mesma energia, por isso os autoestados  $\psi_k^{(1)}$  $k^{(1)}$  têm energia  $E = k^2 + \alpha^2$ .

## 2.5 Oscilador Harmônico Supersimétrico

Assim como em mecânica quântica usual, podemos em mecânica quântica supersimétrica introduzir um espaço de Fock que terá seus estados rotulados pelo número de ocupação n. Para realizarmos isso devemos escrever a hamiltoniana do oscilador

em função de operadores de criação e aniquilação, denotaremos por  $a$  e  $a^{\dagger}$ . A hamiltoniana do oscilador harmônico usual em termos de coordenadas adimensionais é:

$$
H = p^2 + x^2/4 \text{ onde}, [x, p] = i. \tag{2.57}
$$

Definindo os operadores,

$$
a = \left(\frac{x}{2} + ip\right) \tag{2.58}
$$

$$
a^{\dagger} = \left(\frac{x}{2} - ip\right),\tag{2.59}
$$

$$
N = a^{\dagger} a,\tag{2.60}
$$

temos:

$$
[a, a] = [a^{\dagger}, a^{\dagger}] = 0,
$$
\n(2.61)

$$
[a, a^{\dagger}] = 1, [N, a] = -a, [N, a^{\dagger}] = a^{\dagger}, \qquad (2.62)
$$

$$
H = N + \frac{1}{2}.\t(2.63)
$$

Podemos achar as autofunções de H definindo um estado de fundo  $|0\rangle$  (vácuo) onde satisfaz:

$$
a|0\rangle = 0.\tag{2.64}
$$

Essa relação fornece o estado fundamental do oscilador. O n-ésimo estado excitado do oscilador pode ser obtido por:

$$
|n_b\rangle = \frac{1}{\sqrt{n!}} (a^\dagger)^n |0\rangle. \tag{2.65}
$$

O índice  $n_b$  indica número de ocupação bosônico (denomina-se ocupação bosônica pois podemos incluir um número arbitrário de modos de vibração). Para introduzir graus de liberdade fermiônicos teremos que definir operadores diferentes dos  $a e a^{\dagger}$ , pois estes operadores satisfazem relações de comutação, e operadores fermiônicos devem satisfazer relações de anti-comutação.

Para introduzirmos graus de liberdade fermiônicos podemos recorrer a  $(2.19$  e 2.20), definindo as variáveis fermiônicas como: †

<sup>&</sup>lt;sup>†</sup>Onde  $\sigma$  são as matrizes de Dirac 2x2.

$$
\psi = \sigma_+ = \begin{pmatrix} 0 & 1 \\ 0 & 0 \end{pmatrix},\tag{2.66}
$$

$$
\psi^{\dagger} = \sigma_{-} = \begin{pmatrix} 0 & 0 \\ 1 & 0 \end{pmatrix}.
$$
 (2.67)

Reescrevendo (2.19 e 2.20) temos que:

$$
Q = a\psi^{\dagger}, \tag{2.68}
$$

$$
Q^{\dagger} = a^{\dagger} \psi. \tag{2.69}
$$

Aqui fizemos uma identificação de  $A$  com  $a$ , pode-se fazer as definições que vamos fazer aqui usando o operador  $A$ . Com isso podemos fazer análises arbitrárias para qualquer potencial  $W$ , como nosso caso de interesse é o oscilador harmônico, decidimos usar a para este caso particular. Para potenciais diferentes do oscilador harmônico a análise torna-se mais complexa, pois o espaço de Fock no setor bosônico não será mais linear  $([A, A^{\dagger}] = W'(x))$ . Mas ainda temos uma relação de função de onda de número fermiônico zero e um e vice-versa.

Por verificação direta podemos observar que  $\psi$  e  $\psi^{\dagger}$  obedecem a uma álgebra parecida com as dos operadores  $a \in a^{\dagger}$ , com a diferença de que os comutadores são substituídos por anti-comutadores,

$$
\{\psi, \psi^{\dagger}\} = 1,\tag{2.70}
$$

$$
\{\psi^\dagger, \psi^\dagger\} = \{\psi, \psi\} = 0. \tag{2.71}
$$

Essa é uma álgebra, assim como para os operadores bosônicos, de criação e destruição, mas agora o n-ésimo estado excitado será rotulado por  $n_f$ , que será a ocupação fermiônica do estado em questão. Assim um estado arbitrário no espaço de Fock, no setor femiônico, para esses operadores será dado por:

$$
|1 \rangle = \psi^{\dagger} |0 \rangle, \tag{2.72}
$$

$$
0 = \psi |0 \rangle = \psi^{\dagger} |1 \rangle.
$$

Isso porque  $\psi^2 = {\psi^{\dagger}}^2 = 0$ . Rotulando um estado arbitrário por  $|n_f| > \text{temos}$  que este estado pode ser somente  $|0\rangle$  (sem fermions) ou  $|1\rangle$  ocupado por apenas um fermion.

O comutador de  $\psi$  será útil mais adiante:

$$
[\psi, \psi^{\dagger}] = \sigma_3 = \begin{pmatrix} 1 & 0 \\ 0 & -1 \end{pmatrix}.
$$
 (2.73)

A hamiltoniana supersim´etrica pode ser escrita agora retomando o resultado (2.21) e usando (2.68),

$$
H_{SUSY} = \{a\psi^{\dagger}, a^{\dagger}\psi\} = \begin{pmatrix} a^{\dagger}a & 0\\ 0 & aa^{\dagger} \end{pmatrix}.
$$
 (2.74)

Lembrando que o hamiltoniano original é $H = p^2 + \frac{x^2}{4} = a^{\dagger}a + \frac{1}{2}$  $\frac{1}{2}$ . Pode-se verificar diretamente que podemos escrever  $H_{SUSY}$  em função do escalar  $H$ , da seguinte maneira:

$$
H_{SUSY} = (p^2 + \frac{x^2}{4})I_{2X2} - \frac{1}{2}[\psi, \psi^{\dagger}], \qquad (2.75)
$$

onde  $p = -i\frac{d}{dx}$  em uma representação de posição. Ressaltando que o último termo do hamiltoniano (2.74) remove a energia de ponto zero. Ainda pode-se reduzir a hamiltoniana  $H_{SUSY}$  com a ajuda dos operadores de criação e aniquilação bosônico e fermiônico. Usando  $N = a^{\dagger} a$  e  $M = \psi^{\dagger} \psi$  e as relações de comutação e anticomutação destes operadores temos que os autovalores dos autoestados  $|n_b, n_f>$ será:

$$
E_{SUSY} = E_b + E_f = n_b + \frac{1}{2} + n_f - \frac{1}{2} = n_b + n_f.
$$
 (2.76)

 $n_b$  assume quaquer valor inteiro positivo e  $n_f = 0, 1$ . Note que temos uma degenerescência para este hamiltoniano,  $n_b \to n_b \pm 1$  juntamente com  $n_f \to n_f \mp 1$ . Exceto para o estado fundamental. Os operadores responsáveis por essa simetria serão produtos de  $a\psi^{\dagger}$  e seu complexo conjugado.

Veremos agora a confirmação de um fato presente em todo tipo de teoria supersimétricas, onde os operadores  $Q e Q^{\dagger}$  (geradores da supersimetria), trocam bosons por fermions de mesma "massa"e vice-versa. Em um contexto covariante energia e massa são equivalentes, aqui não temos convariância, mas para teoria que possuam invariância de Lorentz supersimetria irá relacionar bosons e fermions de mesma massa.

Usaremos o oscilador para mostrar o que desejamos, e começaremos definindo um estado arbitrário no espaço de Fock  $|n_b, n_f\rangle$  (um estado pode ser definido por esses números quânticos pois  $[H_b, H_f] = 0$ . Sabemos que, devido às relações de anti-comutação de  $\psi$  temos  $n_f = 0$  ou 1. Então podemos descrever os estados da seguinte maneira:

$$
|n_b, 0\rangle = \frac{1}{\sqrt{n_b!}} (a^\dagger)^{n_b} |0\rangle, \tag{2.77}
$$

$$
|n_b, 1 \rangle = \frac{1}{\sqrt{n_b!}} \psi^{\dagger} (a^{\dagger})^{n_b} |0 \rangle. \tag{2.78}
$$

Observe que  $[a, \psi] = 0$ . Define-se o operador número fermiônico:

$$
n_F = \frac{1 - \sigma_3}{2} = \begin{pmatrix} 0 & 0 \\ 0 & 1 \end{pmatrix}.
$$
 (2.79)

Até aqui usamos ket's no espaço de Fock para denotar estados (2.77 e 2.78), mas podemos usar matrizes coluna na representação de Schroedinger, define-se:

$$
\Psi = \left(\begin{array}{c} \varphi_b(x) \\ \varphi_f(x) \end{array}\right),\tag{2.80}
$$

onde  $\varphi_b(x)$  e  $\varphi_f(x)$  referem-se aos setores bosônicos e fermiônicos da função de onda completa (quando dizemos função de onda completa deve-se entender solução da hamiltoniana supersimétrica  $(2.75)$ ). Assim temos de  $(2.79)$  e  $(2.80)$ :

$$
n_F \Psi = \left(\begin{array}{c} 0\\ \varphi_f(x) \end{array}\right). \tag{2.81}
$$

Perceba que:

$$
\begin{cases}\nn_F\Psi = 0, \quad \text{se } \varphi_f = 0. \\
n_F\Psi = \Psi, \quad \text{se } \varphi_b = 0.\n\end{cases}
$$
\n(2.82)

Podemos interpretar  $n_F$  da seguinte maneira, caso a função de onda total tenha apenas setor bosônico temos  $n_F = 0$ , dizemos que este é um estado bosônico. Se a função de onda total possuir apenas setor fermiônico, denomina-se esse estado como fermiônico.

Agora podemos confirmar a motivação de toda essa análise, retomando  $(2.66)$ , (2.68) e (2.82) temos:

$$
Q^{\dagger}\Psi = a^{\dagger}\psi\Psi \tag{2.83}
$$

$$
= a^{\dagger} \left( \begin{array}{c} \varphi_f(x) \\ 0 \end{array} \right). \tag{2.84}
$$

Suponha que Ψ tenha contribuições apenas do setor fermiônico ( $\varphi_b(x) = 0$ ), assim o estado resultante da aplicação de  $Q$  em  $\Psi$  dá um estado de número fermiônico zero, ou seja, estado bosônico. Podemos descrever isso através de:

$$
Q^{\dagger}|fermion \rangle = |boson \rangle. \tag{2.85}
$$

Uma análise idêntica pode ser feira usando  $(2.67)$ ,  $(2.69)$  e  $(2.82)$ :

$$
Q|boson \rangle = |fermion \rangle. \tag{2.86}
$$

E para enxergar que o fermion e boson possui mesma energia basta usar estado no espaço de Fock e retomar o hamiltoniano supersimétrico em função dos operadores números  $N \in M$ ,

$$
a^{\dagger} \psi | n_b, n_f \rangle = | n_b + 1, n_f - 1 \rangle. \tag{2.87}
$$

Como dito anteriormente, estes resultados são gerais para teorias supersimétricas.

## 2.6 Quebra de Supersimetria

A aplicabilidade de supersimetria em mecânica quântica está restringida ao fato de que:

$$
A\psi_0^{(1)} = 0\tag{2.88}
$$

$$
\begin{aligned}\n\text{ou} \\
A^{\dagger} \psi_0^{(2)} = 0. \n\end{aligned} \tag{2.89}
$$

Usando (2.6) e resolvendo a equação diferencial para os  $\psi$ 's tem-se:

$$
\psi_0^{(1)}(x) = N \exp\left(-\frac{\sqrt{2m}}{\hbar} \int^x dz W(z)\right),\tag{2.90}
$$

$$
\psi_0^{(2)}(x) = N \exp\left(+\frac{\sqrt{2m}}{\hbar} \int^x dz W(z)\right).
$$
 (2.91)

Estas condições surgem da liberdade que temos de escolher qual hamiltoniano  $(H_1$  ou  $H_2)$  terá estado fundamental de energia nula, vimos que um deles

deve satisfazer esta condição para que o hamiltoniano seja fatorizável. Caso tenhamos possíveis candidatos a estado fundamental  $\psi_0^{(1)}$  $\stackrel{(1)}{0}$  e  $\psi_0^{(2)}$  que não sejam normalizáveis, então Q não irá aniquilar o vácuo, neste caso dizemos que supersimetria  $\acute{e}$  espontâneamente quebrada.

Podemos entender de supersimetria ainda em um contexto puramente supersimétrico, definine-se o estado fundamental como:

$$
\langle x|0 \rangle = \Psi_0(x) = \begin{pmatrix} \psi_0^{(1)}(x) \\ \psi_0^{(2)}(x) \end{pmatrix} . \tag{2.92}
$$

retomando (2.19) e (2.20) temos que para supersimetria manifesta devemos ter:

$$
Q|0 \rangle = 0. \tag{2.93}
$$

Aqui escolhemos  $H_1$  com energia nula para o estado fundamental, essa escolha implica que não teremos parceiro supersimétrico para este estado (2.16). Assumimos que  $\psi_0^{(1)}$  $\int_0^{(1)}(x)$  é normalizável. Assim podemos reduzir (2.92) a:

$$
\langle x|0 \rangle = \begin{pmatrix} \psi_0^{(1)}(x) \\ 0 \end{pmatrix} . \tag{2.94}
$$

Agora temos diretamente que:

$$
Q^{\dagger}|0\rangle = 0,\tag{2.95}
$$

Com (2.93), (2.95) e (2.21) temos que o estado fundamental do hamiltoniano super $simétrico possui valor esperado de  $H$  nulo.$ 

$$
\langle 0|H|0 \rangle = 0. \tag{2.96}
$$

Lembrando que o hamiltoniano supersimétrico é uma matriz formada por  $H_1$  e  $H_2$ . Resumindo temos que supersimetria é manifesta se  $Q|0\rangle = Q^{\dagger}|0\rangle = 0$ . Caso essa condição para o vácuo não se cumpra dizemos que a supersimetria foi espontâneamente quebrada.

Antes de finalizarmos é interessante introduzir a diferença de quebra espontânea de supersimetria e a quebra de uma simetria interna qualquer. Considere um potencial do tipo  $V(\phi) = \phi^2$ , onde  $\phi$  é um campo escalar. O mínimo de energia deste potencial é em  $\phi = 0$  (a nível de árvore). Nesse ponto a energia mínima é zero e supersimetria é preservada, e o vácuo tem solução única, simetrias internas do potencial V também são preservadas. O mesmo não aconteceria se  $V(\phi) = \phi^2 + V_0^2$ . Agora supersimetria é quebrada espontâneamente (energia mínima é diferente de zero) enquanto uma simetria interna continua sendo preservada (vácuo é único).

Um caso onde supersimetria é preservada enquanto simetria interna é quebrada espontâneamente é  $V(\phi) = -\phi^2 + \phi^4$ .

Nosso estudo em supersimetria em  $D = 1$  foi até este ponto. Podemos observar que mecânica quântica supersimétrica fornece uma ferramenta interessante não somente para resolver problemas em mecânica quântica, mas para lidar com equações diferenciais de soluções não conhecidas e relacioná-las com outra de solução familiar. Encontramos aqui tamb´em um campo rico e simples para entender as propriedades de supersimetria que são usadas também em teoria de campos. Podemos ainda explorar o mecanismo de quebra de supersimetria de um modo não-perturbativo.

## Capítulo 3

## A supercorda

Estudaremos neste capítulo uma aplicação de supersimetria em um espaço bi-dimensional (folha mundo). Veremos como supersimetria possibilita a inserção de férmions para teoria de cordas e analisaremos algumas propriedades da álgebra supersimétrica. Poderemos enxergar, inicialmente, diversos aspectos de supersimetria em teoria de campos. Uma análise mais completa será feita quando estudarmos teoria de campos em  $D = 3$ , no próximo capítulo.

Para o estudo desta seção usamos basicamente [2], aspectos paralelos necessários para maior entendimento do assunto foram vistos em [4] e [3].

## 3.1 Ação para Corda Bosônica e Supercorda

Iniciaremos escrevendo a ação para corda bosônica em um gauge apropriado para supersimetrização, o gauge escolhido será o conforme. Neste gauge a ação é dada por:

$$
S = -\frac{1}{2\pi} \int d\tau d\sigma \partial_a X_m(\tau, \sigma) \partial^a X^m(\tau, \sigma).
$$
 (3.1)

Para chegar neste resultado temos que ter em mente que a ação de Polyakov possui invariâncias na folha mundo (difeomórficas e de Weyl), para um espaço-tempo plano estas simetrias permitem reduzir a ação para apenas o termo denotado acima.

Aqui os índices espaço-tempo  $(m, ..., z)$  variam de 0 a  $D-1$ , enquanto os índices folha-mundo  $(a, ..., k)$  variam de 0 a 1. A ação é escrita em um espaço bi-dimensional, definido pelas variáveis  $\tau$  e  $\sigma$ , essas coordenadas são definidas para descrever a evolução da corda no espaço tempo. A superfície que a corda descreve enquanto evolui no espaço tempo é conhecida como folha-mundo, estamos usando  $x^a = (\tau, \sigma)$ . A métrica desse espaço possui  $sign(-, +)$ . $X^m$ é o que chamamos coordenada da

corda, esse campo é comutativo  $([X^m, X^n] = 0)$  e sob coordenadas da folha-mundo esse objeto tranforma-se como um escalar. Para coordenadas do espaço-tempo ele tranforma-se como um vetor de Lorentz. Note que a ação  $(3.1)$  só possui termo cinético, essa ação pode representar uma partícula sem massa.

Do capítulo 2 podemos observar através do oscilador harmônico quântico que supersimetria transforma graus de liberdade bosônicos em fermiônicos e vive e versa, isso é uma característica geral de teorias supersimétricas. Aqui temos um campo bosônico (coordenada da corda), para supersimetrizarmos a ação (3.1) iremos, no mínimo, precisar introduzir um campo fermiônico na ação, e então, veremos se de fato existe algum modo de relacionar esses dois campos de um modo que a ação da nova teoria seja um invariante. Vamos reescrever a ação introduzindo um termo cinético fermiônico usual e posteriormente mostraremos que supersimetria de fato preserva a ação. A ação será:

$$
S = -\frac{1}{2\pi} \int d\tau d\sigma (\partial_a X_m \partial^a X^m - i \bar{\psi^m} \sigma^a \partial_a \psi_m). \tag{3.2}
$$

Para o nosso caso  $(D = 2)$  as matrizes  $\sigma^a_{\ \alpha\beta}$  são generalizações das conhecidas matrizes de Dirac, portanto elas satisfazem:

$$
\{\sigma^a_{\alpha\gamma}, \sigma^b_{\gamma\beta}\} = -2\eta^{ab}1_{\alpha\beta}.\tag{3.3}
$$

Os índices espinoriais assumem valores  $1 \text{ e } 2$ . Particularmente iremos escolher:

$$
\sigma^0 = \left(\begin{array}{cc} 0 & -i \\ i & 0 \end{array}\right),\tag{3.4}
$$

$$
\sigma^1 = \left(\begin{array}{cc} 0 & i \\ i & 0 \end{array}\right). \tag{3.5}
$$

Note que nossa escolha foi tal que as matrizes  $\sigma$  possuem entradas imaginárias, de modo que o operador  $i\sigma^a\partial_a$  seja real, assim a equação de Dirac torna-se real e podemos trabalhar com espinores reais (Majorana).

As variáveis  $\psi^m_{\alpha}$  \* são grassmanianos  $(\{\psi^m_{\alpha}, \psi^n_{\beta}\}=0)$ , esses espinores são de majorana e transformam-se sob representações do grupo de Lorentz  $SO(1,1)$ , com respeito às coordenadas da folha mundo. Com relação às coordenadas espaço-tempo  $\psi^m$  é um vetor e também transforma-se sob representações do grupo de Lorentz, mas

 $*\psi$  é um espinor, dado por uma matriz coluna, o índice  $\alpha$  deve ser lido como  $\alpha x$ 1.

agora o grupo é $SO(D,1).$  Então  $\psi^{m}_{\;\;\alpha}$ é um boson (campo vetorial) ou um fermion (campo espinorial)? Para obter esta resposta devemos lembrar que estamos fazendo teoria de campos em  $1 + 1$  dimensões, neste espaço  $\psi$  transforma-se como espinor (fermion). Se estivéssemos fazendo teoria de campos em  $D$  dimensões, ou seja no espaço-tempo usual,  $\psi$  seria agora um boson (campo vetorial).

Resta definir  $\bar{\psi}$ :

$$
\bar{\psi} = \psi^{\dagger} \sigma^{0}.
$$
\n(3.6)

Lembrando que  $\psi$  é real (espinor majorana), temos:

$$
\bar{\psi} = \psi^T \sigma^0. \tag{3.7}
$$

#### 3.2 Transformações Supersimétricas

Nesta seção iremos introduzir transformações supersimétricas<sup>†</sup> dos campos  $X^m$  e  $\psi^{m}_{\phantom{m} \alpha}$ que a princípio preservam a ação (3.2), posteriormente iremos verificar que o comutador dessas transformações são translações, esse tipo de relação já foi visto no estudo de supersimetria em  $D = 1$  feito em mecânica quântica. E posteriormente poderemos escrever os geradores infinitesimais destas transformações e analisar algumas de suas propriedades.

Transformações infinitesimais dos campos:

$$
\delta X^{m} = \bar{\epsilon} \psi^{m},
$$
  
\n
$$
\delta \psi^{m} = -i \sigma^{a} \epsilon \partial_{a} X^{m}.
$$
\n(3.8)

Sobre esse tipo de transformação, a ação para supercorda (3.2), é invariante. Desde que  $\epsilon$  (parâmetro da transformação supersimétrica) seja constante, note que  $\epsilon$  deve ser uma variável grassmaniana  $({\epsilon_1, \epsilon_2} = 0)$ .

Observe que temos uma relação ente graus de liberdade bosônicos e fermiônicos. Para aplicarmos este tipo de transformação devemos ter em mente que o número de graus de liberdade bosônicos e fermiônicos devem ser iguais. Algumas vezes isso só é possível usando equações de movimento. Para nossa análise  $X^m$  possui D graus de liberdade bosônicos enquanto  $\psi^m_{\;\;\alpha}$  possui  $D$  graus fermiônicos ( $D$  graus de liberdade são eliminados pela equação de movimento de  $\psi$ ). Isso implica que por enquanto estamos fazendo supersimetria na camada de massa. Veremos mais a frente que será

<sup>&</sup>lt;sup>†</sup>Supersimétricas pois as transformações irão relacionar graus de liberdade bosônicos com fermiônicos, e vice versa.

necess´ario introduzir um campo adicional bosˆonico para realizarmos supersimetria sem equações de movimento.

Vamos mostrar que  $(3.2)$  é invariante sobre  $(3.8)$ , basicamente teremos que analisar o comportamento dos dois termos que compõe a ação sob a transformação em questão. Vamos começar pelo termo cinético de  $X^{\mu}$ :

$$
\delta(\partial_a X_m \partial^a X^m) = 2\partial_a X_m \partial^a (\delta X^m)
$$
  
=  $2\partial_a X_m \partial^a (\bar{\epsilon} \psi^m).$  (3.9)

O termo cinético de  $\psi^m$ :

$$
\delta(\psi^m \sigma^0 \sigma^a \partial_a \psi_m) = \delta \psi_\alpha (\sigma^0 \sigma^a)_{\alpha \beta} \partial_a \psi_\beta + \psi_a^m (\sigma^0 \sigma^a)_{\alpha \beta} \partial_a \delta \psi_{m \beta} \tag{3.10}
$$

Lembrando que esses termos na ação são integrados sobre  $d^2x$ , omitimos por economia de notação. No primeiro termo da equação acima iremos realizar um integração por partes e iremos permutar os espinores, assim a variação reduz-se a:

$$
\delta(\psi^m \sigma^0 \sigma^a \partial_a \psi_m) = 2 \psi_\alpha^m (\sigma^0 \sigma^a)_{\alpha \beta} \partial_a \delta \psi_{m \beta} + \text{termo superfície.}
$$

$$
=2\psi_a^m(\sigma^0\sigma^a)_{\alpha\beta}\partial_a(-i(\sigma^b\epsilon)_\beta\partial_bX_m). \tag{3.11}
$$

Usando (3.3) podemos reduzir a expressão acima para:

$$
= -2i\partial^a(\bar{\psi^m}\epsilon)\partial_a X_m. \tag{3.12}
$$

Com isso podemos ver que a ação  $(3.2)$  é invariante sobre as transformações supersimétricas.

Podemos verificar uma propriedade já conhecida de teorias supersimétricas, que todo comutador de duas transformações supersimétricas é uma translação. Primeiramente vamos analisar as transformações para a coordenada da corda  $(X<sup>m</sup>)$ :

$$
[\delta_1, \delta_2]X^m = \delta_1 \delta_2 X^m - 1 \leftrightarrow 2,
$$
  
= 
$$
-\iota \bar{\epsilon}_2 \sigma^a \epsilon_1 \partial_a X^m - 1 \leftrightarrow 2.
$$
 (3.13)

Podemos chegar a forma de uma translação de  $X^m$  se usarmos:

$$
\bar{\epsilon_2}\sigma^a\epsilon_1 = -\bar{\epsilon_1}\sigma^a\epsilon_2. \tag{3.14}
$$

A verificação dessa expressão pode ser demonstrada usando  $(3.3)$ . Assim  $(3.13)$ torna-se:

$$
[\delta_1, \delta_2]X^m = \lambda^a \partial_a X^m, \tag{3.15}
$$

onde

$$
\lambda^a = 2i\bar{\epsilon}_1 \sigma^a \epsilon_2. \tag{3.16}
$$

Note que a translação é com respeito às coordenadas da folha mundo e não no espaço-tempo, afinal estamos analisando uma ação que é escrita na folha mundo.

Agora verificaremos se a mesma coisa se cumpre para o parceiro supersim´etrico de  $X^m$ ,  $\psi^m_{\alpha}$ , usando novamente (3.8):

$$
[\delta_1, \delta_2] \psi^m_{\ \alpha} = -i \sigma^{\alpha}_{\alpha\beta} \partial_{\alpha} (\bar{\epsilon}_{1\gamma} \psi^m_{\gamma}) \epsilon_{2\beta} - 1 \leftrightarrow 2. \tag{3.17}
$$

Aqui preferimos manter os índices espinoriais, pois explicitando-os o cálculo torna-se mais simples e sujeito a menos equívocos. Para simplificar  $(3.17)$  até uma translação precisaremos usar a seguinte relação:

$$
(\sigma^a \epsilon_2)_\alpha \partial_a (\bar{\epsilon}_1 \psi^m) = -(\bar{\epsilon}_2 \sigma^a)_\beta \epsilon_{1\alpha} \partial_a \psi^m_\beta - (\bar{\epsilon}_1 \sigma^a \epsilon_2) \partial_a \psi^m_\alpha. \tag{3.18}
$$

Para verificarmos (3.18) teremos que usar a relação de Fierz:

$$
\chi_{\alpha}\bar{\psi}_{\beta} + \psi_{\alpha}\bar{\chi}_{\beta} = -\delta_{\alpha\beta}\bar{\psi}\chi = -\delta_{\alpha\beta}\bar{\chi}\psi.
$$
 (3.19)

Para, por exemplo,  $\chi = \theta$  e  $\psi = \theta$  temos a forma mais familiar da relação de Fierz:

$$
\theta_{\alpha}\bar{\theta}_{\beta} = -\frac{1}{2}\delta_{\alpha\beta}\bar{\theta}\theta. \tag{3.20}
$$

Essa relação possui análogo em $D = 3$  e  $D = 4$ , a demonstração para  $D = 2$ está no apêndice A.

Agora vamos retomar a equação (3.18), iremos desenvolver o lado direito da relação e iremos verificar que a relação cumpre-se. Por praticidade vamos identificar  $\epsilon_2 = \chi$  e  $\epsilon_1 = \phi$ , onde  $\epsilon$ 's são variáveis grassmanianas constantes. Apenas  $\psi$  depende de  $x^a$ , com isso temos:

$$
-\bar{\chi}_{\gamma}\sigma_{\gamma\beta}^{a}\phi_{\alpha}\partial_{a}\psi_{\beta}^{m} - \bar{\phi}_{\beta}\sigma_{\beta\gamma}^{a}\chi_{\gamma}\partial_{a}\psi_{\alpha}^{m} = \qquad (3.21)
$$

$$
= -\sigma_{\gamma\beta}^a \phi_\alpha \partial_a (\psi_\beta^m \bar{\chi}_\gamma) - \sigma_{\beta\gamma}^a \chi_\gamma \partial_a (\psi_\alpha^m \bar{\phi}_\beta). \tag{3.22}
$$

Apenas movemos os os espinores  $\bar{\chi}_{\gamma}$  e  $\bar{\phi}_{\beta}$  para o final dos termos que respectivamente eles aparecem, o sinal das equações mantém-se pois no processo tivemos que permutar duas vezes variáveis grasmanianas. Usando  $(3.19)$  e  $(3.22)$  a equação acima torna-se:

$$
= \sigma^a{}_{\gamma\beta}\phi_\alpha\partial_a(\chi_\beta\bar{\psi}^m_{\gamma} + \delta_{\beta\gamma}\bar{\psi}^m_{\gamma}) + \sigma^a{}_{\beta\gamma}\chi_{\gamma}\partial_a(\phi^m_{\alpha}\bar{\psi}^m_{\beta} + \delta_{\alpha\beta}\bar{\psi}^m_{\gamma})
$$

$$
= \sigma^{a}{}_{\gamma\beta}\phi_{\alpha}\chi_{\beta}\partial_{a}\bar{\psi}_{\gamma}{}^{m} + \sigma^{a}{}_{\gamma\beta}\phi_{\alpha}\delta_{\beta\gamma}\partial_{a}(\bar{\psi}^{m}\chi) + + \sigma^{a}{}_{\beta\gamma}\chi_{\gamma}\phi_{\alpha}\partial_{a}\bar{\psi}_{\beta}{}^{m} + \sigma^{a}{}_{\alpha\gamma}\chi_{\gamma}\partial_{a}(\bar{\phi}\psi^{m}).
$$
\n(3.23)

Note que o primeiro e terceiro termos da equação acima cancelam-se (pois  $\{\phi, \chi\}$  = 0). O segundo termo é nulo pois  $\sigma^a_{\gamma\beta}\delta_{\beta\gamma} = 0$  (3.4 e 3.5).

Com isso o lado direito de (3.18) reduziu-se a:

$$
= (\epsilon_2 \sigma^a)_\alpha \partial_a (\bar{\epsilon}_1 \psi^m). \tag{3.24}
$$

Assim a relação (3.18) está verificada.

Temos condições agora de avaliar o comutador de  $(3.17)$ , usando a relação que acabamos de verificar, (3.18), temos:

$$
[\delta_1, \delta_2] \psi_\alpha^m = \imath (\bar{\epsilon}_1 \sigma^a)_\beta \partial_a \psi_\beta^m \epsilon_{2\alpha} - \imath (\bar{\epsilon}_2 \sigma^a)_\beta \partial_a \psi_\beta^m \epsilon_{1\alpha} +
$$
  
 
$$
+ 2\imath \bar{\epsilon}_1 \sigma^a \epsilon_2 \partial_a \psi_\alpha^m.
$$
 (3.25)

O comutador não pode mais ser simplificado. Temos uma translação como resultado mas também temos outros termos, que por equações de movimento, podem ser eliminados. A equação de movimento para o campo  $\psi^\mu_A$  $^{\mu}_A$  é:

$$
\sigma^a{}_{\alpha\beta}\partial_a\psi^m_{\beta} = 0.\tag{3.26}
$$

Assim (3.25) torna-se:

$$
[\delta_1, \delta_2] \psi^m_{\alpha} = \lambda^a \partial_a \psi^m_{\alpha}.
$$
\n(3.27)

O fato dos comutadores fecharem (ou seja, gerar uma translação) apenas com as equações de movimento não é interessante. Em uma seção posterior iremos introduzir supercampos que fornecerão um campo bosônico auxiliar  $(B<sup>m</sup>)$  que permitirá escrever os comutadores sem o auxílio de equações de movimento. Isso será possível pois agora os graus de liberdade serão iguais sem equações de movimento 2D bosônicos  $(X^m, B^m)$  e 2D fermiônicos  $(\psi^m_{\alpha})$ . Com a idéia de supercampos poderemos também escrever ações manifestamente supersimétricas. Mas antes faremos uma discussão de como escrever as transformações de campo e coordenadas supersimétricas (3.8) através de geradores.
### 3.3 Geradores infinitesimais de supersimetria

Iniciaremos esta seção com o intuito de encontrar uma forma de gerar as transformações infinitesimais (3.8) através de geradores. Quando conseguirmos fazer isso poderemos reescrever a ação  $(3.2)$  de uma forma que a invariância supersimétrica, que já conhecemos, seja manifesta. Não vamos fazer uma dedução formal dos geradores, iremos propor uma forma e posteriormente verificaremos que de fato o gerador proposto reproduz as transformações supersimétricas dos campos.

Supersimetria pode ser representada pelo geradores:

$$
Q_{\alpha} = \frac{\partial}{\partial \bar{\theta}^{\alpha}} + i(\sigma^{a}\theta)_{\alpha}\partial_{a}.
$$
 (3.28)

Onde:

$$
\{Q_{\alpha}, Q_{\beta}\} = -2i(\sigma^a \sigma^0)_{\alpha\beta} \partial_a, \tag{3.29}
$$

$$
\{Q_{\alpha}, \bar{Q}_{\beta}\} = -2i\sigma^{a}{}_{\alpha\beta}\partial_{a}.\tag{3.30}
$$

Para demonstrar as relações de comutação acima devemos usar a forma explícita de  $Q_{\alpha}$ . Para facilitar os cálculos podemos deixar todo o operador (3.28) em função da variável  $\theta$  ou  $\bar{\theta}$ <sup> $\ddagger$ </sup>. Por exemplo escolhemos  $\bar{\theta}$ :

$$
(\sigma^a \theta)_{\beta} = -(\sigma^a \sigma^0)_{\beta \xi} \bar{\theta}_{\xi}, \tag{3.31}
$$

e para auxiliar nos cálculos pode-se usar:

$$
\{\frac{\partial}{\partial \bar{\theta}^{\alpha}}, \bar{\theta}_{\beta}\} = \delta_{\alpha\beta}.
$$
\n(3.32)

Com isso a verificação dos comutadores (3.29) e (3.30) é direta. Uma relação de comutação importante também é:

$$
[\partial_a, \partial_b] = 0,\t\t(3.33)
$$

$$
[\partial_a, Q_\alpha] = 0. \tag{3.34}
$$

Os geradores de supersimetria comutam com os geradores de translação (momentum) e possuem uma relação de comutação do tipo  $[Q, M_{ab}] \propto Q \sigma_{ab}$ , onde M é o gerador de rotação/boost  $(SO(1, 1))$ . Para verificar esse tipo de relação basta usar a segunda identidade de Bianchi (4.114) e a relação de comutação dos operadores Q.

<sup>‡</sup>Podemos deixar em função de  $\theta$ , basta usar  $\frac{\partial}{\partial \theta^{\alpha}} = \sigma^0\frac{\partial}{\partial \gamma}\frac{\partial}{\partial \theta^{\gamma}}$ 

Essas relações são gerais e cumprem-se em teorias supersimétricas. Com a introdução do operador  $Q$  podemos deixar a álgebra de Poincaré "super".

Uma transformação supersimétrica de um campo ou variável será dada por:

$$
\delta f = \bar{\epsilon} Q f,\tag{3.35}
$$

onde f é uma variável do superespaço ( $\tau$  ou  $\sigma$ ) ou um campo/supercampo qualquer. Nós iremos considerar que todos os campos/supercampos transformam-se como escalares sobre uma transformação de coordenadas supersimétrica  $(Y'(x', \theta'))$  $Y(x, \theta)$ .

Podemos explorar a anticomutatividade das variáveis e o fato de que  $Q$  é um operador diferencial de primeira ordem para escrever:

$$
\delta f = [\bar{\epsilon}Q, f] = \bar{\epsilon}Qf - f\bar{\epsilon}Q = \bar{\epsilon}(Qf) + f\bar{\epsilon}Q - f\bar{\epsilon}Q. \tag{3.36}
$$

Podemos trabalhar com alguns exemplos para nos familiarizarmos com a notação. A transformação supersimétrica de  $\theta^{\alpha}$  e  $x^{a}$  ( $x^{0} = \tau$  e  $x^{1} = \sigma$ ), por exemplo, serão:

$$
\delta\theta^{\alpha} = \bar{\epsilon}_{\beta}Q_{\beta}\theta^{\alpha} = \epsilon_{\delta}\sigma^{0}{}_{\delta\beta}\frac{\partial}{\partial\bar{\theta}^{\gamma}}\theta^{\alpha}.
$$
\n(3.37)

Aqui estamos usando para economia de notação que  $\epsilon^T_{~1\mathrm{X}\gamma}=\epsilon_{\gamma\mathrm{X}1}=\epsilon_{\gamma}.$  Retomando (3.37) temos:

$$
\delta\theta^{\alpha} = \epsilon_{\delta}\sigma^{0}{}_{\delta\gamma}\frac{\partial}{\partial\bar{\theta}^{\gamma}}\bar{\theta}^{\zeta}\sigma^{0\,\zeta\alpha} = \epsilon^{\alpha} = \epsilon_{\alpha}.\tag{3.38}
$$

Para  $x^a$  o processo é análogo, temos:

$$
\delta x^a = \bar{\epsilon} Q(x^a) = i \bar{\epsilon} \sigma^a \theta. \tag{3.39}
$$

Podemos definir transformações de funções que dependam das coordenadas do superespaço, denotaremos uma função desse tipo por  $Y^m(x^a, \theta)$ . De modo que sob uma transformação supersimétrica de coordenadas, essa função transforma-se como:

$$
\delta Y^m = [\bar{\epsilon} Q, Y^m].\tag{3.40}
$$

Vamos definir apropriadamente  $Y^m(x, \theta)$  de modo que inclua em suas componentes os campos  $X^m$  e  $\psi^m_{\alpha}$ , com isso (3.40) reproduzirá as transformações que definimos em  $(3.8)$ . O que surgirá de novo é que teremos que introduzir um campo bosônico adicional  $(B<sup>m</sup>)$ , esse campo fará com que Y seja definido de uma maneira completa.

Define-se o supercampos  $Y^{\mu}$ :

$$
Y^{m}(x^{a}, \theta) = X^{m}(x) + \bar{\theta}\psi^{m}(x) + \frac{1}{2}\bar{\theta}\theta B^{m}(x).
$$
 (3.41)

Note que ele tem em suas componentes campos bosônicos e fermiônicos. O que fizemos aqui foi uma espécie de expansão em séries de potência para a variável fermiônica  $\theta$  ( $\{\theta_{\alpha}, \theta_{\beta}\} = 0$ ), e identificamos os coeficientes dessa expansão com os campos de (3.2). Potências mais altas em  $\theta$  como por exemplo, cúbicas,  $\theta_{\alpha}\theta_{\beta}\theta_{\gamma}$  são zero, pois os índices assumem valores  $1, 2$  e o fato das variáveis serem comutativas implica que  $\theta_1^2 = \theta_2^2 = 0$ .

Estamos aptos agora para analisar a transformação supersimétrica de  $Y^m$ , definida por (3.40). Usando (3.41) e (3.28) podemos escrever:

$$
\delta Y^{m} = \delta X^{m} + \bar{\theta}\delta\psi^{m} + \frac{1}{2}\bar{\theta}\theta\delta B^{m} = \bar{\epsilon}QY^{m}.
$$
 (3.42)

Identificando cada lado da equação acima, poderemos definir as transformações de  $X, \psi \in B$ .

$$
\delta X^m = \bar{\epsilon} \psi^m,\tag{3.43}
$$

$$
\bar{\theta}\delta\psi^m = \bar{\epsilon}_{\alpha}\theta_{\alpha}B^m + i\bar{\epsilon}_{\alpha}\sigma^a_{\alpha\gamma}\theta_{\gamma}\partial_aX^m, \qquad (3.44)
$$

$$
\frac{1}{2}\bar{\theta}\theta\delta B^{m} = i\bar{\epsilon}_{\alpha}\sigma^{a}_{\alpha\gamma}\theta_{\gamma}\bar{\theta}_{\beta}\partial_{a}\psi^{m}_{\beta}.
$$
\n(3.45)

Note que a transformação de  $\psi$  agora depende do novo campo  $B^m$ .

Agora podemos confirmar as transformações supersimétricas dos campos que a princípio definimos (3.8), evidentemente haverá uma alteração devido ao campo  $B<sup>m</sup>$ , que introduzimos como ferramenta para escrevermos as transformações em linguagem de supercampos. Mas o campo  $B<sup>m</sup>$  fornecerá o ingrediente necessário para escrevermos as transformações sem o auxílio das equações de movimento.

O próximo passo será escrever a ação  $(3.2)$  em linguagem de supercampo, com isso o campo  $B<sup>m</sup>$  naturalmente aparecerá na ação, mas sabemos que originalmente não há um campo escalar de dimensão de massa 1 na lagrangeana <sup>§</sup>. A boa notícia  $\acute{e}$  que esse campo entrará na ação como um campo auxiliar (campo que não possui dinˆamica, sem termos derivativos), portanto ele sempre pode ser integrado e eliminado da ação.

Retomando (3.43), (3.44) e (3.45) temos:

$$
\delta X^m = \bar{\epsilon} \psi^m,\tag{3.46}
$$

$$
\delta \psi^m = \epsilon B^m - i \sigma^a \epsilon \partial_a X^m, \tag{3.47}
$$

 $\S$ Falaremos de dimensão de massa no capítulo 4 na seção 4.6.

$$
\delta B^m = -i\bar{\epsilon}\sigma^a \partial_a \psi^m. \tag{3.48}
$$

Para chegar nas expressões acima deve-se usar  $\bar{\epsilon}_{\alpha}\sigma_{\alpha\gamma}^a\theta_{\gamma} = -\bar{\theta}_{\alpha}\sigma_{\alpha\gamma}^a\epsilon_{\gamma}$  e (3.20).

Podemos verificar que a álgebra supersimétrica agora fecha sem equações de movimento:

$$
[\delta_1, \delta_2]X^m = \lambda^a \partial_a X^m, \tag{3.49}
$$

$$
[\delta_1, \delta_2] \psi_\alpha^m = \lambda^a \partial_a \psi_\alpha^m,\tag{3.50}
$$

$$
[\delta_1, \delta_2]B^m = \lambda^a \partial_a B^m. \tag{3.51}
$$

Para finalizar esta seção devemos notar que qualquer produto de supercampos também é um supercampo. Pois o operador que define a transformação é diferencial de primeira ordem. Seja o conjunto de supercampos  $Y_1, ..., Y_M$  que transformam-se individualmente sobre supersimetria através de  $(3.40)$ , com isso podemos afirmar que o produto de supercampos transforma-se do mesmo modo que (3.40):

$$
\delta(Y_1...Y_M) = \bar{\epsilon}Q(Y_1...Y_M). \tag{3.52}
$$

### 3.4 Ação manifestamente supersimétrica

O nosso objetivo nesta se¸c˜ao ´e escrever lagrangeanas que tenham supersimetria manifeta, ou seja, pretendemos escrever ações com o auxílio de operadores e variáveis invariantes sob supersimetria. Para começar poderíamos pensar em usar o operador (3.28), gerador das transformações supersimétricas, mas ele não é um invariante sob supersimetria. Vamos verificar, retomando (3.36) e usando (3.29):

$$
\delta Q_{\alpha} = [\bar{\epsilon}Q, Q_{\alpha}] = \bar{\epsilon}_{\beta}(Q_{\beta}Q_{\alpha} + Q_{\alpha}Q_{\beta}) = -2i(\bar{\epsilon}\sigma^{a}\sigma^{0})_{\alpha}\partial_{a}.
$$
\n(3.53)

Portando não podemos usar Q para escrever ações manifestamente invariantes sobre supersimetria. Define-se o operador:

$$
D = \frac{\partial}{\partial \bar{\theta}} - i \sigma^a \theta \partial_a.
$$
 (3.54)

Podemos verificar assim como fizemos para Q que:

$$
\{D_{\alpha}, Q_{\beta}\} = 0,\tag{3.55}
$$

$$
\{D_{\alpha}, D_{\beta}\} = 2i(\sigma^a \sigma^0)_{\alpha\beta} \partial_a, \tag{3.56}
$$

$$
\{D_{\alpha}, \bar{D}_{\beta}\} = 2i(\sigma^a)_{\alpha\beta}\partial_a.
$$
\n(3.57)

Note que D é um invariante sobre supersimetria, pois D anticomuta com  $Q$ :

$$
\delta D_{\alpha} = [\bar{\epsilon} Q, D_{\alpha}] = 0. \tag{3.58}
$$

O fato deles anticomutarem garante também que, se  $Y$  é um supercampo com sua transformação sobre supersimetria bem definida ( $\delta Y = \bar{\epsilon} Q Y$ ), então  $D_{\alpha} Y$  (derivada covariante de Y) transforma-se sob supersimetria do mesmo modo que Y  $(\delta D_{\alpha} Y =$  $D_{\alpha}\delta Y = D_{\alpha}\bar{\epsilon}QY$ . Assim conseguiremos introduzir derivadas em lagrangeanas de um modo manifestamente supersim´etrico.

Precisamos falar um pouco agora de outra ferramenta fundamental para escrevermos lagrangeanas supersimétricas, a integração no superespaço. A nossa escolha será:

$$
\int d^2x d^2\theta. \tag{3.59}
$$

Estamos fazendo uma integral sob todo espaço bi-dimensional definido pela folha mundo, e sob as variáveis fermiônicas  $\theta$ . Evidentemente o processo de integração sobre uma variável fermiônica é diferente do que usualmente fazemos para variáveis bosônicas. Para integrarmos sobre variáveis fermiônicas usaremos a integração Berezin, é definida da seguinte maneira:

$$
\int d^2\theta (a + \theta_1 b_1 + \theta_2 b_2 + \theta_1 \theta_2 c) = c.
$$
 (3.60)

Ou seja o processo de integração para variáveis fermiônicas reduz-se a um processo de derivação:

$$
\int d^2\theta = \frac{\partial}{\partial \theta_2} \frac{\partial}{\partial \theta_1}.
$$
\n(3.61)

Assim como em variáveis bosônicas, podemos integrar por partes, de modo que:

$$
\int d^2\theta \frac{\partial V}{\partial \theta^{\alpha}} = 0,
$$
\n(3.62)

onde  $V$  é um campo/supercampo qualquer. Para convencer-se de que a integral acima é nula, basta notar que a derivação em  $\theta^{\alpha}$  retira um  $\theta$  do supercampo V, assim no máximo teremos apenas uma variável  $\theta$ , quando aplicamos a integração Berezin iremos fazer duas derivadas em  $\theta$ , fazendo assim com que o resultado seja zero. Devemos notar também para praticidade de cálculo que:

$$
\int d^2\theta(\bar{\theta}\theta) = -2i.
$$
\n(3.63)

Usamos o fato que  $\bar{\theta}\theta = \sigma^0{}_{\alpha\beta}\theta_\alpha\theta_\beta = -2i\theta_1\theta_2$ .

Temos agora condições para escrever a ação (3.2) de uma maneira que supersimetria é manifesta. Note que a ação  $(3.2)$  leva em conta apenas termos cinéticos. Nessa discussão para  $D = 2$  não iremos escrever termos de massa e de interação, faremos isso em uma abordagem mais ampla em  $D = 3$ .

A proposta para reproduzir  $(3.2)$  será:

$$
S = \frac{i}{4\pi} \int d^2x d^2\theta \bar{D} Y^m D Y_m,\tag{3.64}
$$

onde  $Y^m$  é dado por  $(3.41)$  e D por  $(3.54)$ . A supersimetria é manifesta pois sabemos que se Y é um supercampo então  $DY$  também é. Sabemos também que o produto de  $\chi$ dois supercampos também é um supercampo. Assim  $S$  é invariante sob supersimetria pois,

$$
\delta S = \int d^2x d^2\theta \bar{\epsilon} Q U = 0. \qquad (3.65)
$$

Onde U é um supercampo qualquer. A integral se anula pois podemos fazer uma integração por partes nas variáveis bosônicas  $(x^a)$  e fermiônicas  $(\theta)$ .

Agora resta verificar se (3.64) reproduz de fato (3.2) quando desenvolvida em componentes do supercampo  $Y^m$ . Iniciaremos calculando  $DY^m$ ,

$$
D_{\alpha}Y^{m} = \psi_{\alpha}^{m} + \theta_{\alpha}B^{m} - i(\sigma^{a}\theta)_{\alpha}\partial_{a}X^{m} + \frac{i}{2}\bar{\theta}\theta(\sigma^{a}\partial_{a}\psi^{m})_{\alpha}.
$$
 (3.66)

Para este cálculo usamos (3.20), (3.41) e (3.54). Para calcularmos  $\bar{D}Y^m$  basta usarmos (3.66),  $D_{\beta}\sigma_{\beta\alpha}^{0}Y^{m}$ , o resultado será:

$$
\bar{D}_{\alpha}Y^{m} = \bar{\psi}_{\alpha}^{m} + \bar{\theta}_{\alpha}B^{m} + i(\bar{\theta}\sigma^{a})_{\alpha}\partial_{a}X^{m} - \frac{i}{2}\bar{\theta}\theta(\partial_{a}\bar{\psi}^{m}\sigma^{a})_{\alpha}.
$$
\n(3.67)

Agora temos que realizar o produto  $\bar{D}YDY$ , mas para economia de trabalho braçal iremos computar somente as componentes relevantes para o cálculo da ação (3.64). Analisando somente componentes proporcionais a  $\bar{\theta}\theta$  ( $\theta_1\theta_2$ ).

$$
\begin{aligned}\n\left[\bar{D}Y^{m}DY_{m}\right]_{\bar{\theta}\theta} &= \bar{\theta}\theta B^{m}B_{m} + \frac{\imath}{2}\bar{\psi}^{m}\bar{\theta}\theta\sigma^{a}\partial_{a}\psi_{m} - \imath B^{m}(\bar{\theta}\sigma^{a}\theta\partial_{a})X_{m} \\
&+ \imath\partial_{a}X^{m}(\bar{\theta}\sigma^{a}\theta)B_{m} + \partial_{a}\bar{\theta}\sigma^{a}\sigma^{b}\theta\partial_{b}X^{m} - \frac{\imath}{2}\bar{\theta}\theta\partial_{a}(\bar{\psi}^{m}\sigma^{a}\psi_{m}) = \\
&= \bar{\theta}\theta[B^{m}B_{m} + \frac{\imath}{2}(\bar{\psi}^{m}\sigma^{a}\partial_{a}\psi_{m} - \partial_{a}\bar{\psi}^{m}\sigma^{a}\psi_{m}) - \partial^{a}X^{m}\partial_{a}X_{m}].\n\end{aligned} \tag{3.68}
$$

Para chegar na expressão acima precisa-se usar a relação de Fierz (3.20) e  $Tr(\sigma^a \sigma^b)$  =  $-2\eta^{ab}$ . Agora retomando (3.64) iremos usar (3.68) e realizaremos a integração Berezin com o auxílio da relação deduzimos em (3.63), tem-se:

$$
S = \frac{i}{4\pi} \int d^2x (-2i) [B^m B_m + \frac{i}{2} (\bar{\psi}^m \sigma^a \partial_a \psi_m - \partial_a \bar{\psi}^m \sigma^a \psi_m) -
$$

$$
- \partial^a X^m \partial_a X_m].
$$
 (3.69)

Realizando uma integração por partes nos espinores  $\psi$  a ação se reduz a:

$$
S = -\frac{1}{2\pi} \int d\tau d\sigma (\partial_a X_m \partial^a X^m - i \bar{\psi^m} \sigma^a \partial_a \psi_\mu - B^m B_m). \tag{3.70}
$$

Como desejávamos, esta ação é idêntica à ação (3.2), a não ser pelo termo adicional  $B^m B_m$ . Esse termo fornece um campo auxilar nas equações, a sua equação de movimento é  $B^m = 0$ . Nesse caso não faz diferença adicioná-lo à ação, ele está aqui para esclarecer como supersimetria é preservada para este tipo de teoria.

Portanto encontramos um modo de escrever ações manifestamente supersimétricas através de supercampos. O modo de construção será estendido para o próximo capítulo onde estudaremos teoria campos em  $D = 3$ .

# Capítulo 4

## Teoria de Campos em  $D = 3$

Neste capítulo faremos aplicação de supersimetria para teorias de campo escalares e vetorias, procurando explorar teorias abelianas e n˜ao abelianas supersimetrizadas em  $D = 2 + 1$ . Iremos usar dois geradores supersimétricos que atuarão juntamente com parâmetros globais.

Uma análise desse tipo para  $D = 3$  é interessante pois representações irredutíveis são mais simples de se obter e trabalhar do que em  $D = 4$ . Além disto, algumas propriedades importantes aparecem somente para o caso D = 2 + 1, como por exemplo, introduzir massa para bósons de gauge sem violação de simetria gauge.

Vamos estudar campos escalares e vetoriais supersimetrizados, iremos também discutir formas alternativas de descrever teorias em  $D = 3$  e finalizaremos com o estudo de superformas. Ferramenta matemática essencial para desenvolvimento de supergravidade. Para o estudo desse capítulo usamos essencialmente Ref.[5].

### 4.1 Introdução  $D = 3$

Em  $D = 2 + 1$  o espaço-tempo possui métrica com  $sign(- + +)$ . Representações espinoriais para o grupo  $SO(2,1)$  têm duas componentes e elas são reais (espinores majorana)  $\psi^{\alpha}$ . Caso estivéssemos discutindo para espaço-tempo usual, teríamos o grupo  $SO(3,1)$  e os espinores teriam também duas componentes, mas agora deveríamos levar em conta representações complexas ( $\psi^{\alpha}$  e  $\bar{\psi}^{\dot{\alpha}}$ ). \*.

Podemos usar bi-espinores para escrever vetores e vice-versa, via matrizes de Dirac.

$$
V_{\alpha\beta} = \sigma^m_{\ \alpha\beta} v_m. \tag{4.1}
$$

<sup>\*</sup>Aspectos sobre teoria de campos em  $D = 4$  podem ser visto em Ref.[6]

A relação inversa é:

$$
v^{m} = -\frac{1}{2}\sigma^{m}{}_{\alpha\beta}V^{\alpha\beta}.
$$
\n(4.2)

Aqui  $v^m$  é um vetor no espaço-tempo,  $\sigma^m$  são as matrizes de Dirac pra  $D = 3$  $({\lbrace \sigma^m, \sigma^n \rbrace = 2\eta^{mn}})$  e  $V^{\alpha\beta}$  é o bi-espinor associado ao vetor  $v^m$ . Lembre-se que estamos trabalhando com espinores reais, portanto as matrizes  $\sigma$  devem ter componentes reais. Lembrando que todos espinores usados neste capítulo são variáveis grassmanianas  $({\psi}, {\chi}) = 0$ ).

O bi-espinor  $V_{\alpha\beta}$ , possui traço nulo. Pois de (4.2) vemos que  $V_{\alpha\beta}$  é proporcional às matrizes de Dirac, e essas matrizes possuem traço nulo (pois definimos  $\sigma^{m}_{\ \alpha\beta}$  de modo que  $(\sigma^m)_{\alpha}{}^{\alpha} = 0$ ).

No próximo parágrafo iremos definir a métrica  $(C^{\alpha\beta})$  para os índices espinoriais, essa métrica será anti-simétrica, assim a condição de que  $V_{\alpha\beta}$  tem traço nulo irá implicar que V é simétrico (Tr $V = V_{\alpha}^{\alpha} = C^{\alpha\beta} V_{\alpha\beta}$ ). Com isso observe que V possui três componentes independentes  $V_{11}$ ,  $V_{22}$  e  $V_{12}$ .

Vamos agora definir uma métrica para os índices espinoriais, esses índices são  $SU(2)$  e a métrica correspondente é anti-simétrica sobre esses índices. Iremos definila como:

$$
C_{\alpha\beta} = -C_{\beta\alpha} = -C^{\alpha\beta} = \begin{pmatrix} 0 & -i \\ i & 0 \end{pmatrix}.
$$
 (4.3)

Sua atuação nos espinores será da seguinte forma:

$$
\psi_{\alpha} = \psi^{\beta} C_{\beta \alpha},
$$
  

$$
\psi^{\alpha} = C^{\alpha \beta} \psi_{\beta}.
$$
 (4.4)

A métrica  $C$  satisfaz uma relação que será muito útil futuramente:

$$
C_{\alpha\beta}C^{\gamma\delta} = \delta_{\lbrack\alpha}^{\gamma}\delta_{\beta\rbrack}^{\delta} \equiv \delta_{\alpha}^{\gamma}\delta_{\beta}^{\delta} - \delta_{\beta}^{\gamma}\delta_{\alpha}^{\delta}.
$$
\n(4.5)

Note que aqui usaremos a simetrização () e a antisimetrização [] sem o tradicional fator de  $\frac{1}{n!}$ . Também definiremos o quadrado de um espinor da seguinte maneira:

$$
\psi^2 = \frac{1}{2} \psi^\alpha \psi_\alpha. \tag{4.6}
$$

 $\acute{\text{E}}$  muito importante ressaltar que a maneira como os índices são contraídos deve ser respeitada para os espinores, pois eles satisfazem relações de anticomutação, uma mudança pode alterar o resultado. Por exemplo, note que  $\psi^{\alpha}\psi_{\alpha} = -\psi_{\alpha}\psi^{\alpha}$ .

### 4.2 Superespaço

Nesta seção iremos definir o superespaço para  $D = 3$  e discutiremos algumas propriedades.

O superespaço aqui é denotado por três coordenadas espaço-tempo  $(x^{\alpha\beta})$  juntamente com duas coordenadas espinoriais  $\theta^{\alpha}$ , note que estamos usando um bi-espinor para denotar um vetor. Podemos representar o superespação em uma notação compacta da seguinte forma,

$$
z^A = (\theta^\alpha, x^{\alpha\beta}),\tag{4.7}
$$

onde  $A = 1, 2$ . Futuramente iremos explorar melhor esta notação quando usarmos superformas.

Podemos definir derivadas com respeito às variáveis do superespaço:

$$
(\partial_{\alpha}\theta^{\beta}) \equiv \{\partial_{\alpha}, \theta^{\beta}\} = \delta_{\alpha}{}^{\beta},\tag{4.8}
$$

onde  $\partial_{\alpha} = \frac{\partial}{\partial \theta^{\alpha}}$ . Para verificar a equação acima usamos um processo análogo ao usado no capítulo 3 e usamos também  $\{\theta_{\alpha}, \theta_{\beta}\} = 0$ . Ainda temos derivadas para as componentes vetoriais:

$$
(\partial_{\alpha\beta}x^{\gamma\delta}) \equiv [\partial_{\alpha\beta}, x^{\gamma\delta}] = \frac{1}{2}\delta_{(\alpha}{}^{\gamma}\delta_{\beta)}{}^{\delta},\tag{4.9}
$$

onde  $\partial_{\alpha\beta} = \frac{\partial}{\partial x \alpha \beta}$ .

Agora precisamos definir integração no superespaço, ela será definida em analogia com o que discutimos para a supercorda, o espaço de integração será:

$$
\int d^3x d^2\theta. \tag{4.10}
$$

A integração no espaço-tempo é a usual para variáveis bosônicas e a integração nas variáveis fermiônicas será a Berezin. Assim como discutido no capítulo 3, poderemos substituir a integração em  $\theta$  por uma derivada:

$$
\int d\theta_{\alpha}\theta^{\beta} = (\partial_{\alpha}\theta^{\beta}) = \delta_{\alpha}{}^{\beta}.
$$
\n(4.11)

Para finalizar esta seção podemos definir a função delta de Dirac para as variáveis fermiônicas, ela será dada por:

$$
\delta^2(\theta) = -\theta^2. \tag{4.12}
$$

Iremos fazer, como exemplo, a verificação desta função delta para começarmos a ter familiaridade com o desenvolvimento das contas para  $D = 3$ . Devemos verificar se o que propomos em  $(4.12)$  de fato satisfaz  $\int d^2\theta \delta^2(\theta) = 1$ .

$$
\int d^2\theta \delta^2(\theta) = -\frac{1}{2} \partial^{\beta} \partial_{\beta} (\frac{1}{2} \theta^{\alpha} \theta_{\alpha}) = -\frac{1}{4} C^{\beta \delta} \partial_{\delta} \partial_{\beta} (\theta^{\alpha} \theta^{\epsilon} C_{\epsilon \alpha}), \tag{4.13}
$$

usando (4.8) e o fato que as variáveis  $\theta$  são anticomutativas temos:

$$
-\frac{1}{4}C^{\beta\delta}C_{\epsilon\alpha}(\delta_{\beta}{}^{\alpha}\delta_{\delta}{}^{\epsilon} - \delta_{\delta}{}^{\alpha}\delta_{\beta}{}^{\epsilon}) = -2\frac{1}{4}C^{\alpha\epsilon}C_{\epsilon\alpha} = 1.
$$
 (4.14)

### 4.3 Geradores de Supersimetria

A abordagem que faremos aqui para definirmos transformações supersimétricas será um pouco diferente da feita no capítulo 3. Anteriormente definimos transformações que preservavam a ação, logo depois definimos uma estrutura de grupo para estas transformações. Aqui iremos definir inicialmente os geradores, com base no que j´a sabemos de supersimetria, e posteriormente analisaremos o comportamento dos campos e ações sobre supersimetria.

Vamos iniciar retomando conceitos que já conhecemos de supersimetria. Assim como no capítulo 3, definiremos um operador fermiônico  $(Q_{\alpha})$  que satisfaz relações de comutação bem estabelecidas com os geradores do grupo de Poincaré  $(SO(2, 1))$ . A álgebra pode ser construída assim como em  $D = 2$  da seguinte forma:

$$
\{Q_{\alpha}, Q_{\beta}\} = 2P_{\alpha\beta} = 2\sigma_{\alpha\beta}^m P_m, \tag{4.15}
$$

$$
[P_{\alpha\beta}, P_{\gamma\delta}] = 0,\t\t(4.16)
$$

$$
[Q_{\alpha}, P_{\beta\gamma}] = 0. \tag{4.17}
$$

Essa álgebra gera transformações para os supercampos  $\Phi_{...}(x, \theta)$ . Os pontos indicam ´ındices de Lorentz (espinoriais) ou ´ındices de simetria interna, como por exemplo ´ındices gauge. Definiremos uma forma expl´ıcita para os geradores que satisfazem a ´algebra que escrevemos acima:

$$
P_{\alpha\beta} = i\partial_{\alpha\beta},\tag{4.18}
$$

$$
Q_{\alpha} = i(\partial_{\alpha} - i\theta^{\beta}\partial_{\alpha\beta}).\tag{4.19}
$$

De modo que uma transformação supersimétrica de um supercampo escalar  $(\Psi(x, \theta))$ será:

$$
\Psi(x',\theta') = e^{-i(\xi^{\alpha\beta}P_{\alpha\beta} + \epsilon^{\gamma}Q_{\gamma})}\Psi(x,\theta).
$$
\n(4.20)

Os parâmetros  $\xi^{\alpha\beta}$  e  $\epsilon^{\gamma}$  são constantes e reais,  $\epsilon$  é grassmaniano. Ressaltamos que o modo como a função  $\Psi$  transforma-se sob supersimetria define supercampos escalares. Podemos ainda determinar a transformação da supercoordenada  $(x', \theta')$ ,

$$
x'^{\alpha\beta}=x^{\alpha\beta}-\imath(\xi^{\gamma\delta}P_{\gamma\delta}+\epsilon^\gamma Q_\gamma)x^{\alpha\beta}
$$

$$
\theta^{\prime\alpha} = \theta^{\alpha} - i(\xi^{\gamma\delta} P_{\gamma\delta} + \epsilon^{\gamma} Q_{\gamma})\theta^{\alpha}.
$$
\n(4.21)

Usando a definição que demos para os operadores em  $(4.18)$  e  $(4.19)$ , as regras de derivadas (4.8) e (4.9), e levando em conta que  $(\partial_\gamma x^{\alpha\beta} = 0)$ , pois as variáveis dizem respeito a espaço diferentes, temos:

$$
\delta x^{\alpha\beta} = \xi^{\alpha\beta} - \frac{\imath}{2} \epsilon^{(\alpha} \theta^{\beta)},
$$
  

$$
\delta \theta^{\alpha} = \epsilon^{\alpha}.
$$
 (4.22)

Podemos aproveitar a discussão e verificar que tipo de função do supercampo  $\Psi$  $(f(\Psi))$  também são supercampos. Note que na transformação (4.20), a exponencial não depende da coordenada do espaço tempo  $x^{\alpha\beta},$  portanto podemos esperar que se  $\Phi$  é um supercampo, então  $\partial_{\alpha\beta}\Phi$  também será. E de fato pode ser verificado:

$$
\partial_{\alpha\beta}\Phi(x',\theta') \to \partial_{\alpha\beta}e^{(\mathbf{0})}\Phi(x,\theta) = e^{(\mathbf{0})}\partial_{\alpha\beta}\Phi(x,\theta).
$$

Aqui  $e^{(t)} \equiv e^{-i(\xi^{\alpha\beta}P_{\alpha\beta}+\epsilon^{\gamma}Q_{\gamma})}$ . O mesmo não pode-se dizer de  $\partial_{\alpha}\Phi$ , pois a transformação  $e^{()}$  depende de  $\theta$ .

Retomando o que fizemos no capítulo 3, precisaremos definir uma derivada invariante sobre supersimetria, aqui também chamaremos de  $D$ :

$$
D_{\alpha\beta} = \partial_{\alpha\beta},\tag{4.23}
$$

$$
D_{\alpha} = \partial_{\alpha} + i \theta^{\beta} \partial_{\alpha\beta}.
$$
\n(4.24)

Em notação compacta:

$$
D_A = (D_\alpha, D_{\alpha\beta}).\tag{4.25}
$$

As relações de comutação que  $D$  satisfaz são:

$$
\{D_{\alpha}, Q_{\beta}\} = [D_{\alpha\beta}, Q_{\gamma}] = [D_{\alpha}, P_{\beta\gamma}] = [D_{\alpha\beta}, P_{\gamma\delta}] = 0.
$$
\n(4.26)

Pode ser denotado alternativamente por:

$$
[D_A, P_{\alpha\beta}] = [D_A, Q_{\alpha}] = 0,
$$
\n(4.27)

onde  $[A, B]$  denota o anticomutador de A e B forem fermiônicos e comutador para qualquer outra combinação. Ainda temos:

$$
\{D_{\alpha}, D_{\beta}\} = 2\imath D_{\alpha\beta},\tag{4.28}
$$

$$
[D_{\alpha}, D_{\beta\gamma}] = [D_{\alpha\beta}, D_{\gamma\delta}] = 0.
$$
\n(4.29)

Essas relações de comutação, embora tenham sido deduzidas para uma representação dada, elas s˜ao gerais.

As relações de comutação de (4.28 e 4.29) podem ser colocadas em uma perspectiva geométrica, podemos reescrevê-las da seguinte forma:

$$
[D_A, D_B] = T_{AB} {}^C D_C,
$$
\n(4.30)

onde  $T_{MN}^{\phantom{MN}P}$  é o tensor torção, pois a relação de comutação de operadores diferencias de um certo espaço é proporcional ao tensor torção deste espaço. Assim podemos dizer que o superespaço possui torção. De acordo com o que definimos  $T$  é dado por:

$$
T_{\alpha,\beta}^{\quad \gamma\delta}=\imath\delta_{(\alpha}^{\quad \gamma}\delta_{\beta)}^{\quad \delta},
$$

$$
todas as outras components = 0. \t(4.31)
$$

Para mostrar a equivalência de  $(4.30)$  e  $(4.28, 4.29)$  iremos fazer um caso exemplo para ilustração. Imagine que temos  $M = \alpha \beta$  e  $N = \gamma \delta$  em (4.30), como ambos D neste caso são bosônicos teremos o comutador  $[D_{\alpha\beta}, D_{\gamma\delta}]$ . As componentes do tensor torção associadas serão  $T_{\alpha\beta,\gamma\delta}$ <sup>ε</sup> e  $T_{\alpha\beta,\gamma\delta}$ <sup>ες</sup>, de (4.31) temos que ambas são nulas, assim  $[D_{\alpha\beta}, D_{\gamma\delta}] = 0$ . As outras relações podem ser verificadas analogamente. Note que colocamos uma vírgula entre os índices do tensor torção (4.31), ela está ali para mostrar que os índices vêm de contribuições de superíndices ( $M \in N$ ) diferentes.

Agora iremos desenvolver algumas relações dos operadores  $D$  que serão úteis mais a frente. Iremos escrevê-las primeiro e posteriormente discutiremos como podemos verificá-las.

$$
\partial^{\alpha\gamma}\partial_{\gamma\beta} = \delta_{\beta}{}^{\alpha}\partial^m\partial_m,\tag{4.32}
$$

$$
D_{\alpha}D_{\beta} = i\partial_{\alpha\beta} + C_{\beta\alpha}D^2, \qquad (4.33)
$$

$$
D^{\beta}D_{\alpha}D_{\beta}=0, \qquad (4.34)
$$

$$
D^2 D_\alpha = -D_\alpha D^2 = i \partial_{\alpha\beta} D^\beta, \qquad (4.35)
$$

$$
(D^2)^2 = \partial^m \partial_m. \tag{4.36}
$$

Começaremos por  $(4.32)$ , essa relação pode ser verificada usando  $(4.1)$ . Deve-se também usar a relação de comutação para matrizes de Dirac 2x2  $(\{(\sigma^m)_\alpha{}^\beta,\sigma^n_{\beta\gamma}\}=$  $2\eta^{mn}C_{\alpha\gamma}$ ).

A verificação de (4.33) é direta se usarmos  $D_{\alpha}D_{\beta} = \frac{1}{2}$  $\frac{1}{2} \{D_{\alpha}, D_{\beta}\} + \frac{1}{2}$  $\frac{1}{2}[D_{\alpha}, D_{\beta}].$ O anticomutador est´a dado em (4.28) e o comutador pode ser obtido a partir de  $D^2 = \frac{1}{2}C^{\alpha\beta}D_{\beta}D_{\alpha}$ , basta contrair ambos os lados por  $C_{\gamma\delta}$  e usar (4.5). O resulado é  $[D_{\alpha}, D_{\beta}] = 2C_{\beta\alpha}D^2.$ 

Podemos trabalhar componente a componente para verificar (4.34), ou seja, fazse separadamente para  $\alpha = 1, 2$  usando juntamente (4.26) e (4.28).

Já para verificarmos (4.35) podemos usar a relação (4.34) juntamente com  $(4.28)$ . Finalmente mostra-se (4.36) usando primeiramente (4.35) e posteriormente (4.33).

### 4.4 Supercampos

Assim como discutimos anteriormente, supercampos são funções que obedecem uma certa relação de transformação e podem ser expandidos em séries de Taylor nas variáveis grassmanianas. Começaremos estudando o supercampo escalar. Seja  $\Phi(x, \theta)$  um supercampo, podemos escrevê-lo da seguinte maneira:

$$
\Phi(x,\theta) = A(x) + \theta^{\alpha}\psi_{\alpha}(x) - \theta^{2}F(x). \qquad (4.37)
$$

 $A, \lambda^{\alpha}$  e F são as quatro componentes do supercampo escalar  $\Phi$ . Dizemos que este supercampo é escalar porque ele não possui índices espaço-tempo/espinoriais.

Já que estamos falando de supercampos, iremos introduzir todos os outros multipletos que usaremos nesta dissertação. Por exemplo, iremos usar mais adiante o supercampo espinorial ou também conhecido como multipleto vetorial:

$$
\Gamma_{\alpha}(x,\theta) = \chi_{\alpha}(x) + i\theta^{\beta}V_{\alpha\beta}(x) - \theta_{\alpha}B(x) + 2\theta_{\alpha}\theta^{\beta}\lambda_{\beta}(x). \tag{4.38}
$$

Agora as componentes do supercampo serão  $\chi_{\alpha}$ ,  $V_{\alpha\beta}$ ,  $B \in \lambda_{\beta}$ . O caráter vetorial deste multipleto vem de  $V_{\alpha\beta}$ . Também iremos usar um multipleto em que a componente mais baixa é um vetor, será definido da seguinte maneira:

$$
\Gamma_{\alpha\beta}(x,\theta) = W_{\alpha\beta} + \frac{1}{3}\theta_{\alpha}\rho_{\beta} - \theta^2 T_{\alpha\beta} + \frac{1}{3}\theta_{\beta}\rho^{\alpha} + \frac{1}{6}\theta^{\gamma}\psi_{\alpha\beta\gamma}.
$$
 (4.39)

Suas componentes são  $W_{\alpha\beta}$ ,  $\rho_{\beta}$ ,  $T_{\alpha\beta}$  e  $\psi_{\alpha\beta\gamma}$ . Esse supercampo será útil mais adiante para relacionarmos conexões de spin e vetoriais. Note que conforme aumentamos o número de índices nos supercampos podemos reunir em um multipleto componentes de spin mais elevado, retomaremos isso em breve quando discutirmos representações de supersimetria.

Podemos agora determinar como as componentes dos supercampos transformamse sobre supersimetria. Esse processo é direto pois sabemos como supercampos transformam-se sobre supersimetria  $(4.20)$ . Iremos analisar transformações supersimétricas onde  $\epsilon^{\alpha\beta} = 0$  e  $\epsilon^{\alpha}$  seja infinitesimal. De (4.37), usando (4.19) e (4.20) temos:

$$
\delta\Phi = -\epsilon^{\alpha}(\partial_{\alpha} - i\theta^{\beta}\partial_{\alpha\beta})\Phi \equiv \delta A + \theta^{\alpha}\delta\psi_{\alpha} - \theta^{2}\delta F. \tag{4.40}
$$

Note que o campo transforma-se como menos a transformação das coordenadas do superespaço. Isso deve-se pois a condição de supercampos escalar  $\Phi'(x', \theta') = \Phi(x, \theta)$ e a forma da transformação de coordenadas (4.21), uma espécie de translação no superespaço, implicam que os campos transformam-se com um sinal contrário a transformação das coordenadas. Uma análise desse tipo também foi feita no capítulo 3, mas lá nós definimos apropriadamente o  $\delta$  dos campos para incluir em sua definição esse fator de menos. Aqui iremos deixá-lo explicitamente.

Para encontrar as transformações dos campos a partir da equação acima precisaremos usar a relação de Fierz em  $D = 3$ , o processo de verificação é idêntico ao usado em  $D = 2$ . Pode-se também usar a relação  $(4.5)$  para uma verificação alternativa.

As relações de Fierz são:

$$
\theta_{\alpha}\theta_{\beta} = C_{\beta\alpha}\theta^2,
$$
  
\n
$$
\theta^{\alpha}\theta^{\beta} = C^{\beta\alpha}\theta^2.
$$
\n(4.41)

Com isso o resultado será:

$$
\delta A = -\epsilon^{\alpha} \psi_{\alpha},
$$
  
\n
$$
\delta \psi_{\alpha} = -C_{\alpha\beta} \epsilon^{\beta} F - i\epsilon^{\beta} (\partial_{\beta\alpha} A),
$$
  
\n
$$
\delta F = -i\epsilon^{\alpha} (\partial_{\alpha\beta} \psi^{\beta}).
$$
\n(4.42)

Iremos aproveitar o resultado que acabamos de obter para introduzir uma forma alternativa para fazer cálculos com supercampos. Ela é vantajosa pois oferece menos passagens matemáticas. Iremos trabalhar com projeções de supercampos, por exemplo, considere o supercampo escalar  $(4.37)$ , definiremos suas projeções como os valores do supercampo em uma determinada direção do superespaço, ou seja,

$$
A(x) = \Phi(x, \theta)|_{\theta=0},
$$

$$
\psi_{\alpha}(x) = D_{\alpha} \Phi(x, \theta)|_{\theta=0},
$$
  

$$
F(x) = \frac{1}{2} D^{\alpha} D_{\alpha} \Phi(x, \theta)|_{\theta=0},
$$
 (4.43)

onde  $D$  está definido em (4.24). A verificação dessas relações é direta. Para economia de notação vamos usar somente f| ao invés de  $f|_{\theta=0}$ , a partir de agora ambos significam a mesma coisa.

Estamos aptos agora para introduzir a ferramenta de cálculo de componentes com o auxílio de projeções dos supercampos. Vamos calcular novamente a transformação supersimétrica infinitesimal da componente  $A(x)$  do campo escalar.

$$
\delta A = i\epsilon^{\alpha} Q_{\alpha} A = i\epsilon^{\alpha} Q_{\alpha} \Phi|_{\theta=0}.
$$
\n(4.44)

Até aqui usamos a definição de transformação supersimétrica e a primeira relação obtida em (4.43). Usando (4.24) e (4.19) podemos afirmar que:

$$
iQ_{\alpha} + D_{\alpha} = 2i\theta^{\beta}\partial_{\alpha\beta}.\tag{4.45}
$$

Assim  $\delta A$  reduz-se a,

$$
\delta A = \epsilon^{\alpha} (-D_{\alpha} + 2i\theta^{\beta} \partial_{\beta\alpha}) \Phi |_{\theta=0} = -\epsilon^{\alpha} \psi_{\alpha}.
$$
 (4.46)

Para chegar ao resultado acima usamos a segunda relação de (4.43). O segundo termo da relação acima não contribui porque apenas componentes de  $\theta = 0$  são relevantes. Pode-se fazer o mesmo para as outras componentes do multipleto escalar. Assim conseguimos reproduzir o resultado que já conhecíamos usando o método da projeção de componentes. Esse procedimento será muito útil para escrever componentes de ações supersimétricas, economizando algum trabalho matemático. Note que sempre iremos precisar de relações extras para realizar o procedimento, neste caso tivemos que usar:

$$
iQ_{\alpha}f| = -D_{\alpha}f|.\tag{4.47}
$$

Para ajudar na compreensão do que estamos fazendo, iremos realizar agora os cálculos para as componentes dos supercampos  $(4.38)$  e  $(4.39)$ . Começaremos com  $(4.38)$ , o supercampo vetorial. Iremos escrever as projeções e posteriormente verificar a validade das relações.

$$
\chi_{\alpha} = \Gamma_{\alpha}|,
$$
  

$$
V_{\alpha\beta} = -\frac{i}{2}D_{(\alpha}\Gamma_{\beta)}|,
$$

$$
B = \frac{1}{2} D^{\alpha} \Gamma_{\alpha} |,
$$
  

$$
\lambda_{\alpha} = \frac{1}{2} D^{\beta} D_{\alpha} \Gamma_{\beta} | - i D^{\beta}{}_{\alpha} \Gamma_{\beta} |.
$$
 (4.48)

A verificação da primeira relação de  $(4.48)$  é imediata. Para a segunda relação basta notar que:

$$
D_{\beta} \Gamma_{\alpha} | = iV_{\alpha\beta} - C_{\beta\alpha} B. \tag{4.49}
$$

Pode-se usar também:

$$
\partial_{\beta} \theta_{\alpha} = \frac{\partial}{\partial \theta^{\beta}} (\theta^{\gamma} C_{\gamma \alpha}) = C_{\gamma \alpha} \delta_{\beta}^{\ \gamma} = C_{\beta \alpha}.
$$
 (4.50)

Levando em conta que  $V_{\alpha\beta}$ é simétrico, não é difícil ver que a segunda relação é válida.

A terceira relação de (4.48) pode ser obtida de (4.49), basta contrair ambos os lados por  $C^{\alpha\beta}$ . E posteriormente usando  $C^{\alpha\beta}V_{\alpha\beta} = 0$  e  $C^{\alpha\beta}C_{\alpha\beta} = +2$ . Já para a quarta relação teremos que desenvolver o seguinte termo:

$$
D^{\gamma} D_{\alpha} \Gamma_{\gamma} | = 2 \partial^{\gamma} \partial_{\alpha} (\theta_{\gamma} \theta^{\delta} \lambda_{\delta}) + i \partial^{\gamma}_{\alpha} \chi_{\gamma}.
$$
 (4.51)

O termo  $\chi_{\alpha}$  poderia ser eleminado com uma apropriada redefinição de (4.38), iremos manter esse termo assim porque no momento em que calcularmos ações faremos uma escolha gauge que eliminar´a essa componente, n˜ao afetando o resultado final. O desenvolvimeto de (4.51) pode ser feito da seguinte maneira:

$$
D^{\gamma} D_{\alpha} \Gamma_{\gamma} = 2C^{\gamma \zeta} \partial_{\zeta} \partial \alpha (\theta^{\eta} C_{\eta \gamma} \theta^{\delta} \lambda_{\delta}) + i D^{\gamma}_{\alpha} \Gamma_{\gamma} |
$$
  
= 
$$
2C_{\eta \gamma} C^{\gamma \zeta} (\delta^{\eta}_{\alpha} \delta^{\delta}_{\zeta} \lambda_{\delta} - \delta^{\eta}_{\zeta} \lambda_{\alpha}) + i D^{\gamma}_{\alpha} \Gamma_{\gamma} |.
$$

Lembrando de (4.5) temos que  $C_{\eta\gamma}C^{\gamma\zeta} = -\delta_{\eta}{}^{\zeta}$ , com isso e apenas mais algumas pequenas manipulações a quarta relação de  $(4.48)$  está verificada.

Agora resta fazer para o supercampo (4.39), novamente iremos listar as relações e posteriormente iremos verificá-las uma a uma. Para fazer isto não tem segredos, temos sempre que aplicar o operador  $D$  apropriadamente até conseguirmos reproduzir todas as componentes. Por conveniência iremos escolher  $\psi_{\alpha\beta\gamma}$  de modo que seja totalmente simétrico. As relações serão:

$$
W_{\alpha\beta} = \Gamma_{\alpha\beta}|,
$$

$$
\rho_{\beta} = D^{\alpha} \Gamma_{\alpha\beta} |,
$$
  
\n
$$
T_{\alpha\beta} = D^2 \Gamma_{\alpha\beta} |,
$$
  
\n
$$
\psi_{\alpha\beta\gamma} = D_{(\alpha} \Gamma_{\beta\gamma}).
$$
\n(4.52)

Novamente a verificação da primeira relação de (4.52) é imediata. Para a segunda relação basta fazer:

$$
D^{\alpha}\Gamma_{\alpha\beta}| = \frac{1}{3}(\partial^{\alpha}\theta_{\alpha})\rho_{\beta} + \frac{1}{6}(\partial^{\alpha}\theta^{\gamma})\psi_{\alpha\beta\gamma} + \frac{1}{3}\rho_{\beta},
$$

sabemos que  $\partial^{\alpha}\theta^{\gamma} = C^{\alpha\gamma}$ , assim a contração com  $\psi$  será zero. Confirmando assim a segunda relação.

O termo relevante para verificação da terceira relação será:

$$
D^{2}\Gamma_{\alpha\beta}| = \frac{1}{2}D^{\gamma}D_{\gamma}\Gamma_{\alpha\beta}| = \frac{1}{2}\partial^{\gamma}\partial_{\gamma}\left(-\frac{1}{2}\theta^{\zeta}\theta_{\zeta}T_{\alpha\beta}\right)
$$

$$
= -\frac{1}{4}C^{\gamma\delta}\partial_{\delta}\partial_{\gamma}(\theta^{\zeta}\theta^{\eta}C_{\eta\zeta}T_{\alpha\beta})
$$

$$
= -\frac{1}{4}(C^{\zeta\eta}C_{\eta\zeta} - C^{\eta\zeta}C_{\eta\zeta})T_{\alpha\beta} = T_{\alpha\beta}.
$$
(4.53)

Completando assim a verificação da terceira relação de  $(4.52)$ . Enfim a quarta relação pode ser obtida a partir de:

$$
D_{\alpha} \Gamma_{\beta \gamma} | = \frac{1}{3} C_{\alpha \beta} \rho_{\gamma} + \frac{1}{6} \psi_{\beta \gamma \alpha} + \frac{1}{3} C_{\alpha \gamma} \rho_{\beta}.
$$
 (4.54)

De modo que a permutação dos índices fornecerá os termos necessários para completar a verificação. Como segue-se:

$$
D_{(\alpha} \Gamma_{\beta \gamma)} = 2(D_{\alpha} \Gamma_{\beta \gamma} + D_{\beta} \Gamma_{\gamma \alpha} + D_{\gamma} \Gamma_{\alpha \beta}) = \psi_{\alpha \beta \gamma}.
$$
 (4.55)

Aqui usamos (4.54) e o fato que convencionamos  $\psi$  como totalmente simétrico nos seus índices.

Para finalizarmos esta seção iremos mostrar uma identidade muito útil futuramente. Sabemos que podemos identificar uma integração fermiônica com um processo de derivação (integração Berezin), com isso podemos fazer a seguinte identificação:

$$
\int d^3x d^2\theta \Phi(x,\theta) = \int d^3x \partial^2 \Phi(x,\theta) = \int d^3x (D^2\Phi(x,\theta)) \tag{4.56}
$$

Podemos afirmar isso pois os termos adicionais de  $D^2$  são proporcionais a  $\theta$  e outros proporcionais a  $\partial_{\alpha\beta}$  (derivada espaço-tempo). Os primeiros termos são cancelados quando aplicamos  $\theta = 0$  e os outros termos são cancelado pela integração em  $\int d^3x$ (termos de superfície).

### 4.5 Ações usando projeção de componentes

Vamos procurar aplicar as projeções dos supercampos feita na última seção para escrever ações em componentes de uma forma mais simples. Primeiramente é interessante ressaltar que transformações supersimétricas globais são transformações de coordenadas no superespaço, de modo que se definirmos uma função escalar do tipo  $f = f(\Phi, D_{\alpha} \Phi, D_{\alpha} D_{\beta} \Phi, ...)$  que não dependa explicitamente das coordenadas do superespaço, teremos que:

$$
S = \int d^3x d^2\theta f(\Phi, D_\alpha \Phi, \ldots), \qquad (4.57)
$$

será um invariante sobre supersimetria. Para mostrar isso basta calcular  $\delta S = \iota \epsilon Q S$ :

$$
\delta S \propto \int d^3x d^2\theta Q^{\gamma} f. \tag{4.58}
$$

Usando (4.19), teremos que analisar dois termos. O primeiro deles será:

$$
\int d^3x d^2\theta \partial^\gamma f = 0. \tag{4.59}
$$

É nulo pois aplicando a integração Berezin o termo resultante será um produto de variáveis fermiônicas do tipo  $\partial^2 \partial^\gamma = 0$ . O outro termo terá a forma:

$$
\int d^3x d^2\theta \partial_{\alpha\beta} f = 0. \tag{4.60}
$$

Zero porque é um termo de superfície no espaço-tempo.

Com isso concluímos que funções escalares definidas através de supercampos e suas derivadas são, em geral, invariantes supersimétricos. Antes de iniciarmos o estudo de teorias supersimétricas em  $D = 3$  vamos tratar em uma breve seção sobre dimensões de massa dos campos, essa análise é interessante pois traz uma forma simples de analisar campos que, em geral, n˜ao contribuem efetivamente para representar partículas físicas.

### 4.6 Dimensão de massa

Iremos denotar dimensão de massa de um dado campo  $\phi$  por  $[\phi]$ . Esse valor é dado por potˆencias de M (massa ou energia), lembre-se que estamos trabalhando com  $\hbar = c = 1$  e isso implica que as coordenadas espaço-tempo possuem dimensão de massa −1 ( $[x^{\alpha\beta}] = M^{-1}$ ). Assim podemos avaliar a dimensão de massa para campos escalares e fermiônicos através do termo cinético para cada teoria, mantendo sempre em mente que no sistema de coordenadas natural ação tem dimensão de massa zero  $([S] = [\hbar] = M^0)$ . O termo cinético usual para teoria escalar é:

$$
S_{\text{cin}} \propto \int d^3x (\partial^m A)(\partial_m A). \tag{4.61}
$$

Assim vemos que  $[A] = M^{\frac{1}{2}}$ . O termo cinético para espinores é:

$$
S_{\rm cin} \propto \int d^3x \psi^\alpha \partial_{\alpha\beta} \psi^\beta. \tag{4.62}
$$

O que fornece  $[\psi] = M^1$ . Agora podemos fazer uma análise para supercampos, antes devemos observar de (4.15) que  $[Q_{\alpha}] = M^{\frac{1}{2}}$ , já que  $[P_{\alpha\beta}] = M^{1}$ . Com isso e usando (4.19) temos que  $[\theta] = M^{-\frac{1}{2}}$ . Podemos então afirmar que  $[\int d^3x d^2\theta] = M^{-2}$ . Portanto para termos ações com supersimetria manifesta e dimensão de massa nula, precisaremos levar em conta integrandos que tenham dimensão de massa  $M^2$ .

Supercampos que tem como componentes campos físicos deverão respeitar a dimensionalidade de massa para campos escalares e fermiônicos como discutimos acima. Não citamos campos vetoriais por enquanto, mas uma análise análoga pode ser feita para eles. Para o supercampo escalar real (4.37) se escolhermos  $[\Phi]=M^{\frac{1}{2}},$ ent˜ao teremos concordado a dimensionalidade de massa de cada campo com o que foi discutido no parágrafo acima. Note que a componente  $F$  de  $(4.37)$  tem dimensão de  $M^{\frac{3}{2}},$  ela é considerada uma dimensão alta para descrever uma partícula física no multipleto escalar, e essa componente de fato não descreve partículas, é somente um campo auxiliar.

Podemos agora analisar diversos candidatos para descrever manifestamente uma teoria escalar supersimétrica. Note que o termo cinético:

$$
S_{cin} = -\frac{1}{4} \int d^3x d^2\theta (D^\alpha \Phi)(D_\alpha \Phi), \qquad (4.63)
$$

´e um bom candidato pois est´a de acordo com o que discutimos, possui dimens˜ao de massa zero e é um invariante sobre supersimetria. Iremos verificar que de fato esse termo reproduz o termo cinético usual de uma teoria escalar supersimétrica.

Aproveitando a análise que estamos fazendo para o multipleto escalar, vamos fazer a mesma análise de dimensão de massa para o supercampo vetorial  $(4.38)$ . Já sabemos que espinores que representam partículas físicas tem dimensão de massa 1. No multipleto vetorial temos dois espinores  $\chi$  e  $\lambda$ , eles possuem dimensão de massa diferentes, pois um deles não representa partículas físicas. O campo físico é  $\lambda$ , pois  $\chi$  pode ser eliminado por uma tranformação gauge, isso será amplamente discutido na seção transformações de gauge. Campos gauge possuem termo cinético da forma  $\int d^3x (F_{\alpha\beta,\gamma\delta})^2$ , isso fornece dimensão de massa para o campo gauge  $(V_{\alpha\beta})$  igual a  $\frac{1}{2}$ .

Com isso podemos determinar a dimensão de massa do supercampo  $(4.38)$  e suas componentes.  $[\Gamma_{\alpha}] = M^0$ ,  $[\lambda] = M^1$  e  $[\chi] = M^0$ . Observe que  $\chi$  não tem dimensão correta de um campo que pode representar um fermion com dinâmica.

Podemos propor alguns tipos de ação para o campo vetorial a partir dessas informações, faremos isso mais adiante em teoria gauge supersimétrica.

### 4.7 Supercampo Escalar

Começaremos esta seção verificando que de fato (4.63) reproduz um termo de ação cinético para um campo escalar e seu parceiro supersimétrico. Para essa verificação iremos usar o método de projeções. Primeiramente iremos reescrever (4.63) da seguinte maneira:

$$
S_{cin} = -\frac{1}{4} \int d^3x d^2\theta [D^{\alpha}(\Phi D_{\alpha}\Phi) - 2\Phi D^2\Phi] = \frac{1}{2} \int d^3x d^2\theta \Phi D^2\Phi.
$$
 (4.64)

Para chegar na última expressão usamos o fato que  $\partial^2 \partial^\gamma = 0$  e uma integração de superfície no espaço tempo. Podemos recuperar  $(4.56)$  e escrever:

$$
S_{cin} = \frac{1}{2} \int d^3x D^2 [\Phi D^2 \Phi] |_{\theta=0}
$$
  

$$
= \frac{1}{4} \int d^3x D^{\alpha} [D_{\alpha} \Phi D^2 \Phi + \Phi D_{\alpha} D^2 \Phi] |
$$
  

$$
= \frac{1}{2} \int d^3x [D^2 \Phi D^2 \Phi - \frac{1}{2} D_{\alpha} \Phi D^{\alpha} D^2 \Phi +
$$
  

$$
\frac{1}{2} D^{\alpha} \Phi D_{\alpha} D^2 \Phi + \Phi D^2 D^2 \Phi |].
$$
 (4.65)

Para aplicar o método de projeções precisamos ainda usar identidades do operador diferencial D. As relações úteis serão  $(4.35)$  e  $(4.36)$ . Além disso usaremos as projeções do supercampo escalar (4.43). De modo que:

$$
D^2\Phi D^2\Phi| = FF,
$$

$$
D_{\alpha}\Phi D^{\alpha}D^{2}\Phi| = D_{\alpha}\Phi(i\partial_{\alpha}^{\beta})D_{\beta}| = i\psi^{\alpha}\partial_{\alpha}^{\beta}\psi_{\beta},
$$
  

$$
\Phi D^{2}D^{2}\Phi| = \Phi \partial^{m}\partial_{m}\Phi| = A\partial^{m}\partial_{m}A.
$$
 (4.66)

O d'Alambertiano em função de bi-espinores, de acordo com (4.1), é  $\partial^m \partial_m =$ 1  $\frac{1}{2}\partial^{\alpha\beta}\partial_{\alpha\beta}$ . Assim a ação resultante é:

$$
S_{cin} = \frac{1}{2} \int d^3x [FF + i\psi^\alpha \partial_\alpha^{\ \beta} \psi_\beta + A \partial^m \partial_m A]. \tag{4.67}
$$

O termo cinético está de acordo com teoria de campos usual, assim como discutido na seção anterior. Concluímos que de fato (4.63), descreve bem de uma teoria supesimétrica para um bóson escalar e seu parceiro supersimétrico fermiônico. Note que o campo auxiliar F possui equação de movimento  $F = 0$ , assim como o campo auxiliar que introduzimos na supercorda. Novamente esse campo está aqui para permitir que a álgebra supersimétrica seja respeitada sem o auxílio de equações de movimento. Mas nem sempre ele terá uma equação de movimento do tipo  $F = 0$ , veremos a seguir que termos de interação e de massa fazem esse campo ter uma equação de movimento diferente.

Podemos adicionar termos de massa e interação na ação (4.63) de uma forma geral. Por exemplo:

$$
S_{int} = \int d^3x d^2\theta g(\Phi), \qquad (4.68)
$$

onde  $q \in \text{uma funcão}, \text{em geral polinomial}, \text{ do supercampo } \Phi$ . Podemos obter a ação (4.68) em componentes da seguinte forma:

$$
S_{int} = \frac{1}{2} \int d^3x D^{\alpha} D_{\alpha} g(\Phi) |
$$
  
= 
$$
\frac{1}{2} \int d^3x D^{\alpha} (\frac{dg}{d\Phi} D_{\alpha} \Phi) |.
$$

Usamos a regra da cadeia para derivadas, lembre-se que  $D$  é um operador diferencial de primeira ordem. Vamos denotar  $g'(\Phi) = \frac{dg}{d\Phi}$ . Continuando:

$$
= \int d^3x (g''(\Phi)(D^{\alpha}\Phi)^2 + g'D^2\Phi)|
$$
  
= 
$$
\int d^3x (g''(A)\psi^2 + g'(A)F).
$$
 (4.69)

Acima usamos novamente as componentes (4.43). Resta escolher uma forma para  $q(\Phi)$ , selecionaremos uma expressão que reproduza um termo de massa, uma interação quártica escalar e um termo de interação do tipo Yukawa.

$$
g(\Phi) = \frac{1}{2}m\Phi^2 + \frac{1}{6}\lambda\Phi^3.
$$
 (4.70)

g pode ser no máximo quartico em  $\Phi$  para termos uma teoria renormalizável em processos de quatização. Retomando (4.69), o termo de interação, em componentes será:

$$
S_{int} = \int d^3x [(m + \lambda A)\psi^2 + (mA + \frac{1}{2}\lambda A^2)F].
$$
 (4.71)

Assim a ação total  $S = S_{cin} + S_{int}$  é:

$$
S = \int d^3x \left[ \frac{1}{2} (FF - i\psi^{\alpha} \sigma^m{}_{\alpha\beta} \partial_m \psi^{\beta} + A \partial^m \partial_m A) + (m + \lambda A) \psi^2 \right. \\
\left. + (mA + \frac{1}{2} \lambda A^2) F \right].
$$
\n(4.72)

Note que a equação de movimento para o campo auxiliar não é mais trivial,  $F =$  $-mA - \frac{\lambda}{2}A^2$ . Podemos observar diretamente de (4.72) o termo de interação tipo Yukawa  $A\psi^2$  e o termo de massa de  $\psi$ . Se substituirmos o valor de F que encontramos pela equação de movimento na ação, iremos encontrar as interações quárticas escalares e o termo de massa para A. Mas esse processo de substituição de  $F$  na ação leva à quebra de supersimetria manifesta, pois o campo  $F$  estará ausente e supersimetria não será mais válida sem equações de movimento.

Supersimetria não é manifesta em nossa natureza, não vemos partículas e seus parceiros supersimétricos com massas iguais. Isso mostra que supersimetria é quebrada em algum nível de energia. Em geral quando descrevemos algum fenômeno usando supersimetria devemos quebrar supersimetria. Para quebrar supersimetria trabalha-se com a idéia desenvolvida no capítulo 2, quebra espontânea de supersimetria. Não iremos discutir estes aspectos neste estudo. É claro que quando supersimetria é quebrada espontâneamente não teremos mais partículas e parceiros supersimétricos com mesma massa, veremos como supersimetria fornece massas idênticas para as patículas e seus parceiros no exemplo que estamos estudando.

Quebrando supersimetria manifesta em (4.72) temos:

$$
S = \int d^3x \left[ \frac{1}{2} (-i\psi^\alpha \sigma^m{}_{\alpha\beta} \partial_m \psi^\beta + A \partial^m \partial_m A) + m\psi^2 + \lambda A \psi^2 \right]
$$

$$
- \frac{1}{2} m^2 A^2 - \frac{1}{2} m \lambda A^3 + \frac{1}{8} \lambda^2 A^4 \right]. \tag{4.73}
$$

Note que as massas do campo escalar e do parceiro supersimétrico fermiônico são idênticas, embora esse seja um exemplo simples, essa é uma característica geral de teorias supersimétricas. Parceiros supersimétricos têm mesma massa, carga e diferem de um fator $\frac{1}{2}$ com relação ao spin.

### 4.8 Helicidade

Estamos acostumados a tratar teoria de campos no espaço de posição. Mas sabemos que podemos fazer uma descrição equivalente no espaço de momentum. Os campos serão definidos para valores arbitrários de  $P^2$ . Para qualquer valor de  $P^2$  os campos serão representações do grupo de Poincaré, essas representações são denominadas fora da camada de massa. Representações na camada de massa são dadas por  $P^2 = -M^2$ .

O mesmo podemos fazer com representações de supersimetria, para uma valor arbitrário de  $P^2$ , teremos assim novamente representações fora da camada de massa. Quando utilizamos equações de movimento um valor de  $P^2$  é escolhido  $(P^2 = -M^2)$ , então as componentes auxiliares dos multipletos são integradas dentro da ação. O que resta são componentes físicas e elas formam representações de supersimetria na camada de massa.

Estamos falando disso, porque, em um referencial apropriado  $(P^2 = -M^2)$  podemos definir uma quantidade chamada superhelicidade. Escolhendo um sistema de coordenadas apropriado para incluir nossa análise na camada de massa  $(P^2 = -M^2)$ para partícula única temos:

$$
P_0 = M,
$$
  
\n
$$
P_1 = P_2 = 0.
$$
\n(4.74)

De modo que (1.8) torna-se:

$$
\{Q_1, Q_1\} = 2M,
$$
  

$$
\{Q_2, Q_2\} = 2M,
$$
  

$$
\{Q_1, Q_2\} = 0.
$$
 (4.75)

Vamos redefinir Q de modo que tenhamos geradores complexos:

$$
Q = Q_1 + iQ_2,
$$
  
\n
$$
Q^{\dagger} = Q_1 - iQ_2.
$$
\n(4.76)

Lembre-se que  $Q_{\alpha}$  são componentes de um espinor de Majorana, portanto reais.

As novas relações de comutação serão:

$$
\{Q, Q^{\dagger}\} = 4M,
$$

$$
\{Q, Q\} = \{Q^{\dagger}, Q^{\dagger}\} = 0.
$$
\n(4.77)

Podemos definir os estados que essa álgebra produz a partir do vácuo de Clifford ( $|\Omega \rangle = |m, h \rangle$ ), onde m é a massa do estado e h sua superhelicidade. O vácuo é denotado por esses dois n´umeros pois eles s˜ao autovalores dos operadores Casimir que podemos definir para supersimetria. Um deles é o operador momentum ao quadrado e o outro uma combinação dos quadri-vetores momentum, momentum angular e geradores supersimétricos.

Essa representação de supersimetria pode ser dada por estados, definiremos  $|\Omega>$  $e | \Omega^*$  > (complexo conjugado). Um supermultipleto de helicidade dada (h) terá componentes que serão dadas pela ação dos operadores  $Q$  e  $Q^{\dagger}$  nesses estados. Sabemos que esses operadores trocam bosons por fermions e vice-versa, com isso podemos esperar que a ação deles aumente ou diminua helicidade dos estados  $|\Omega>$  de  $\frac{1}{2}$ . As helicidades serão  $(h, h \pm \frac{1}{2})$  $\frac{1}{2}$ , h). Temos a liberdade para definir  $Q|\Omega\rangle = Q^{\dagger}|\Omega^*\rangle = 0$ , com isso os estados serão:

$$
|\Omega \rangle, |\Omega^* \rangle, Q|\Omega^* \rangle \text{ e } Q^{\dagger}|\Omega \rangle. \tag{4.78}
$$

Estes são os únicos estados que podemos definir com os geradores de supersimetria. Já podemos notar alguma relação com os supercampos que definimos até agora para  $D = 3$ , todos tinham somente quatro componentes, sempre duas bosônicas e duas fermiônicas.

Imagine que tenhamos um supercampo com superhelicidade 0, as suas componentes serão  $(0, \frac{1}{2})$  $\frac{1}{2}, -\frac{1}{2}$  $\frac{1}{2}$ , 0). Superhelicidade 0 é o que caracteriza o supercampo escalar  $(4.37).$ 

Para o supercampo espinorial (4.38) a superhelicidade é  $\frac{1}{2}$ , o que fornece componentes  $(0, \frac{1}{2})$  $\frac{1}{2}, \frac{1}{2}$  $(\frac{1}{2}, 1).$ 

Podemos ainda fazer para (4.39), com superhelicidade 1 suas componentes serão  $(1, \frac{3}{2})$  $\frac{3}{2}, \frac{1}{2}$  $(\frac{1}{2}, 1)$  representando  $(W_{\alpha\beta}, \psi_{\alpha\beta\gamma}, \rho_{\alpha}, T_{\alpha\beta})$  respectivamente.

### 4.9 Teoria Gauge Abeliana Global

Nesta seção aboradaremos os campos abelianos de um forma supersimétrica. Já introduzimos o supercampo que possui uma de suas componentes vetorial (4.38). Nesse multipleto temos um campo vetorial representante do boson de gauge e seu parceiro supesim´etrico, um espinor. Existem mais duas componentes nesse multipleto, uma escalar (B) e outra espinorial  $(\chi_{\alpha})$ . Essas componentes serão eliminadas por transformações gauge. Quando nos referimos a transformações gauge estamos

falando de um tipo de transformação de fase global ou local dos campos. Por exemplo, seja  $\Phi$  um supercampo escalar complexo (imagine que este campo é um dubleto de dois supecampos reais,  $\Phi = \Phi_1 + i \Phi_2$ , sobre uma transformação de gauge  $\Phi$ transforma-se da seguinte maneira:

$$
\Phi' = e^{iK} \Phi,
$$
  

$$
\bar{\Phi}' = \bar{\Phi} e^{-iK}.
$$
 (4.79)

 $K$  é denominado parâmetro de gauge ou fase, pode depender das coordenadas do superespaço (transformações locais) ou não (transformações globais). Para nossa formulação supersimétrica ele será um supercampo escalar real. Note que o termo cinético para uma teoria escalar complexa é invariante sobre transformação gauge global dos campos  $(|D\Phi|)$ .

### 4.10 Teoria Gauge Abeliana Local

A ideia é extender o que fizemos na seção anterior para uma transformação de fase local. Agora K dependerá das coordenadas do superespaço  $(x, \theta)$ , mas continuará sendo um supercampo escalar real. Podemos analisar esse tipo de teoria pensando em como construir um termo cinético para ação de modo que preserve invariância de gauge local. Esse ´e particularmente o m´etodo que achamos mais instrutivo. E para fazer isso teremos que tornar covariante a derivada fermiônica  $D_{\alpha}$ , ou seja, devemos fazer a seguinte mudança na ação  $(4.63)$ :

$$
D_{\alpha} \Phi \to \nabla_{\alpha} \Phi = (D_{\alpha} - \imath \Gamma_{\alpha}) \Phi.
$$
\n(4.80)

Para  $\bar{\Phi}$  temos:

$$
D_{\alpha}\bar{\Phi} \to \nabla_{\alpha}\bar{\Phi} = (D_{\alpha} + \imath \Gamma_{\alpha})\bar{\Phi}.
$$
\n(4.81)

Em alusão ao eletromagnetismo chamaremos  $\Gamma_{\alpha}$  de potencial gauge, ou geometricamente chamaremos de conexão. Se a transformação gauge de  $\Gamma_{\alpha}$  for da seguinte forma:

$$
\delta \Gamma_{\alpha} = D_{\alpha} K, \tag{4.82}
$$

então podemos afirmar que  $\nabla$  transforma-se sobre gauge da seguinte forma:

$$
\nabla_{\alpha}^{\prime} = e^{iK} \nabla_{\alpha} e^{-iK}.
$$
\n(4.83)

Note que K é um campo real, portando possui carga nula, o que implica  $\nabla_{\alpha} K =$  $D_{\alpha}K$ .

Retomando (4.79) pode-se verificar que  $\nabla'_{\alpha} \Phi' = e^{iK} \nabla_{\alpha} \Phi$ . O mesmo pode ser feito para  $\bar{\Phi}$ , apenas tendo atenção para redefinir (4.83) da seguinte maneira:

$$
\nabla'_{\alpha} = e^{-iK} \nabla_{\alpha} e^{iK},\tag{4.84}
$$

pois  $\bar{\Phi}$  tem carga oposta a  $\Phi$ . Resultando em  $\nabla \bar{\Phi} = \nabla \bar{\Phi} e^{-\imath K}$ . Assim o termo cinético ganha invariância em um teoria de gauge local.

O próximo passo é definir o tensor intensidade de campo (field strenght). Temos condições suficientes para definí-lo agora, mas para maior compreensão deste assunto e aplicações que faremos para supercampos com componentes de spin elevado iremos introduzir uma conexão espaço-tempo. Assim poderemos verificar se as contas que estamos fazendo de fato repreduzem o que já conhecemos de teoria gauge abeliana usual. Com isso teremos duas "linguagens" para descrever teorias gauge, uma através de conexões  $\Gamma_{\alpha}$  e outra através de  $\Gamma_{\alpha\beta}$ . Apesar de usarmos a letra Γ para denotar as duas conex˜oes, elas representam supercampos completamente diferentes, como pode ser visto em (4.38) e (4.39).

A derivada covariante para o espaço-tempo será:

$$
\nabla_{\alpha\beta} = \partial_{\alpha\beta} - i\Gamma_{\alpha\beta}.\tag{4.85}
$$

A transformação gauge da conexão é dada por:

$$
\delta \Gamma_{\alpha\beta} = \partial_{\alpha\beta} K. \tag{4.86}
$$

Isso nos leva para uma transformação de  $\nabla$  na forma:

$$
\nabla'_{\alpha\beta} = e^{iK} \nabla_{\alpha\beta} e^{-iK}.
$$
\n(4.87)

Pode-se pensar que estamos fazendo descrições diferentes de uma mesma teoria. Uma usando vetores (bi-espinores) e outra espinores. Mas na realidade são a mesma coisa pois iremos mostrar mais adiante que podemos escrever  $\Gamma_{\alpha}$  em função de  $\Gamma_{\alpha\beta}$ .

### 4.11 Transformações Gauge

Nesta seção iremos retomar os supercampos definidos em  $(4.38)$  e  $(4.39)$  e iremos analisar como suas componentes se comportam sobre uma transformação gauge de parâmetro  $K$ .

Primeiro iremos definir o parâmetro gauge  $K$ , já dissemos anteriormente que ele  $\acute{e}$  um supercampo escalar real, será dado por:

$$
K = \omega + \theta^{\alpha} \sigma_{\alpha} - \theta^{2} \tau.
$$
\n(4.88)

Suas componentes podem ser representadas por:

$$
\omega = K|,
$$
  
\n
$$
\sigma_{\alpha} = D_{\alpha} K|,
$$
  
\n
$$
\tau = D^2 K|.
$$
\n(4.89)

Agora podemos retomar  $(4.82)$  com o auxílio de  $(4.38)$  e encontrar as transformação gauge das componentes de  $\Gamma_{\alpha}$ :

$$
\delta(\chi_{\alpha} + i\theta^{\beta}V_{\alpha\beta} - \theta_{\alpha}B + 2\theta_{\alpha}\theta^{\beta}\lambda_{\beta}) = (\partial_{\alpha} + i\theta^{\beta}\partial_{\alpha\beta})(\omega + \theta^{\gamma}\sigma_{\gamma})
$$

$$
-\theta^{2}\tau)
$$

$$
= (\sigma_{\alpha} - \theta_{\alpha}\tau + i\theta^{\beta}\partial_{\alpha\beta}\omega + i\theta^{\beta}\theta^{\gamma}\partial_{\beta\alpha}\sigma_{\gamma}). \tag{4.90}
$$

Identificando as componentes dos campos temos:

$$
\delta \chi_{\alpha} = \sigma_{\alpha},
$$
\n
$$
\delta B = \tau,
$$
\n
$$
\delta \lambda_{\beta} = -\frac{i}{2} \partial^{\gamma}{}_{\beta} \sigma_{\gamma},
$$
\n
$$
\delta V_{\alpha\beta} = \partial_{\alpha\beta} \omega.
$$
\n(4.91)

Note que as duas primeiras transformações das componentes  $\chi_{\alpha}$  e B são deslocamentos arbitrários dos campos, podemos definir o supercampo  $K$  da seguinte maneira:

$$
K = \omega - \theta^{\alpha} \chi_{\alpha} + \theta^2 B, \qquad (4.92)
$$

assim as transformações agora são  $\delta \chi_{\alpha} = 0$  e  $\delta B = 0$ . Chamamos isso de escolha de gauge, e este gauge é conhecido como Wess-Zumino. Lembre-se que  $K$  é um parâmetro arbitrário, portanto temos liberdade para redefini-lo.

O gauge de Wess-Zumino n˜ao preserva supersimetria, pois retiramos duas componentes que eram necessárias para fechar a álgebra supersimétrica. Mas independente disso esperamos que a ação não dependa de escolha de gauge, assim podemos calcular ações no gauge de Wess-Zumino, que possui somente duas componentes, e obter mesmo assim uma física equivalente. Neste gauge temos apenas o boson de gauge (representado por  $V_{\alpha\beta}$ ) e seu parceiro fermiônico supersimétrico (representado por  $\lambda_{\alpha}$ ).

Podemos realizar o mesmo procedimento para descobrir as transformações gauge das componentes do supercampo (4.39). Retomando (4.86) temos:

$$
\delta(W_{\alpha\beta} + \frac{1}{3}\theta_{\alpha}\rho_{\beta} - \theta^2 T_{\alpha\beta} + \frac{1}{3}\theta_{\beta}\rho^{\alpha} + \frac{1}{6}\theta^{\gamma}\psi_{\alpha\beta\gamma}) =
$$
  
=  $\partial_{\alpha\beta}(\omega + \theta^{\alpha}\sigma_{\alpha} - \theta^2\tau).$  (4.93)

As componentes independentes e proporcionais a  $\theta^2$  são de determinação imediata. Já as componentes proporcionais a  $\theta^{\alpha}$  vão precisar de uma manipulação, vamos analisá-las agora:

$$
\frac{1}{3}\theta_{\alpha}\delta\rho_{\beta} + \frac{1}{3}\theta_{\beta}\delta\rho_{\alpha} + \frac{1}{6}\theta^{\gamma}\delta\psi_{\alpha\beta\gamma} = \theta^{\gamma}\partial_{\alpha\beta}\sigma_{\gamma}.
$$

$$
\Rightarrow \theta^{\gamma}(\frac{1}{3}C_{\gamma\alpha}\delta\rho_{\beta} + \frac{1}{3}C_{\gamma\beta}\delta\rho_{\alpha} + \frac{1}{6}\delta\psi_{\alpha\beta\gamma}) \equiv \theta^{\gamma}\partial_{\alpha\beta}\sigma_{\gamma}.
$$
(4.94)

Para encontrarmos as transformações de gauge restantes deveremos decompor o tensor  $\partial_{\alpha\beta}\sigma_{\gamma}$  em uma parte simétrica e outra antisimétrica, em geral isso sempre pode ser feito.

$$
\partial_{\alpha\beta}\sigma_{\gamma} = \frac{1}{6}\partial_{(\alpha\beta}\sigma_{\gamma)} + \frac{1}{3}\partial_{[\alpha\beta}\sigma_{\gamma]}.
$$
\n(4.95)

Devemos ressaltar que o tensor é simétrico nos índices da derivada, e isso deve ser levado em conta no momento de construir a parte antisimétrica. A parte antisimétrica será:

$$
\partial_{[\alpha\beta}\sigma_{\gamma]} = C_{\gamma\alpha}C^{\delta\zeta}\partial_{\zeta\beta}\sigma_{\delta} + C_{\gamma\beta}C^{\delta\zeta}\partial_{\zeta\alpha}\sigma_{\delta}.\tag{4.96}
$$

E a simétrica:

$$
\partial_{(\alpha\beta}\sigma_{\gamma)} = 2(\partial_{\alpha\beta}\sigma_{\gamma} + \partial_{\beta\gamma}\sigma_{\alpha} + \partial_{\gamma\alpha}\sigma_{\beta}).
$$
\n(4.97)

Usando  $(4.5)$  podemos verificar imediatamente que  $(4.95)$  é válido. Agora se observarmos o lado esquerdo de (4.94) veremos que o termo da direita é simétrico ( $\psi_{\alpha\beta\gamma}$ ) e outro antisimétrico (esquerda)  $(C_{\gamma\alpha}\delta\rho_{\beta}+C_{\gamma\beta}\delta\rho_{\alpha})$  nos índices  $\gamma, \alpha \in \gamma, \beta$ . Podemos identificar esses termos com as partes simétricas e antisimétricas de  $\partial_{\alpha\beta}\sigma_{\gamma}$  dada em (4.95), levando ao resultado:

$$
\delta \psi_{\alpha\beta\gamma} = \partial_{(\alpha\beta}\sigma_{\gamma)},
$$
  
\n
$$
\delta \rho_{\beta} = \partial_{\beta\delta}\sigma^{\delta}.
$$
\n(4.98)

As outras duas transformações que citamos anteriormente resultam em:

$$
\delta W_{\alpha\beta} = \partial_{\alpha\beta}\omega,
$$
  
\n
$$
\delta T_{\alpha\beta} = \partial_{\alpha\beta}\tau.
$$
\n(4.99)

Tivemos todo este trabalho para deduzir as transformações gauge das componentes dos supercampos  $\Gamma_{\alpha}$  e  $\Gamma_{\alpha\beta}$  porque poderemos suspeitar de coisas interessantes. Observe que até aqui trabalhamos com apenas uma simetria gauge  $(e^{iK})$  e vemos que as conex˜oes possuem dois campos em suas componentes que vetoriais,  $V_{\alpha\beta}$  e  $W_{\alpha\beta}$ , que se transformam sobre gauge da mesma forma. E ainda temos uma componente de spin  $\frac{3}{2}$ ,  $\psi_{\alpha\beta\gamma}$ . De alguma forma precisamos interpretar esses resultados, e isso poderá ser feito quando percebermos que  $\Gamma_\alpha$ e $\Gamma_{\alpha\beta}$ não são independentes entre sí.

## 4.12 Relação entre as conexões vetorial e espinorial

Primeiramente vamos retomar (4.30). Iremos procurar uma relação análoga para as derivadas covariantes  $\nabla_M = (\nabla_\alpha, \nabla_{\alpha\beta})$ . Lembrando que temos que diferenciar os comutadores e anticomutadores para operadores fermiônicos e bosônicos, assim como definimos em (4.30). Começaremos pela relação de comutação das derivadas covariantes espinoriais, como são dois operadores fermiônicos devemos usar o anticomutador:

$$
\{\nabla_{\alpha}, \nabla_{\beta}\} = \{D_{\alpha} - i\Gamma_{\alpha}, D_{\beta} - i\Gamma_{\beta}\} = \{D_{\alpha}, D_{\beta}\} - i\{D_{\alpha}, \Gamma_{\beta}\}\
$$

$$
-i\{\Gamma_{\alpha}, D_{\beta}\} - \{\Gamma_{\alpha}, \Gamma_{\beta}\}\
$$
(4.100)

Para o caso abeliano, que estamos tratando a princípio, o último comutador da expressão acima é nulo.

$$
= 2i\partial_{\alpha\beta} - i((D_{\alpha}\Gamma_{\beta}) - \Gamma_{\beta}D_{\alpha} + \Gamma_{\beta}D_{\alpha}) - i(\Gamma_{\alpha}D_{\beta} + (D_{\beta}\Gamma_{\alpha})
$$

$$
-\Gamma_{\alpha}D_{\beta})
$$
  
=  $2i\partial_{\alpha\beta} - iD_{(\alpha}\Gamma_{\beta)}$ . (4.101)

Para realizarmos uma análise mais consistente é ideal escrever o comutador calculado em termos de  $\nabla_{\alpha\beta}$ , usando (4.85) temos:

$$
\{\nabla_{\alpha}, \nabla_{\beta}\} = 2i \nabla_{\alpha\beta} - iF_{\alpha\beta},
$$
  

$$
F_{\alpha\beta} = D_{(\alpha} \Gamma_{\beta)} - 2i \Gamma_{\alpha\beta}.
$$
 (4.102)

Analisaremos agora a relação de comutação entre  $\nabla_{\alpha\beta}$  e  $\nabla_{\gamma\delta}$ , deve-se usar o comutador desses dois operadores pois ambos são bosônicos. O cálculo é análogo ao que fizemos anteriormente, usando  $(4.85)$  o resultado é:

$$
[\nabla_{\alpha\beta}, \nabla_{\gamma\delta}] = -i[(\partial_{\alpha\beta}\Gamma_{\gamma\delta}) - (\partial_{\gamma\delta}\Gamma_{\alpha\beta})] \equiv -iF_{\alpha\beta,\gamma\delta}.
$$
\n(4.103)

 $F_{\alpha\beta,\gamma\delta}$ é o tensor intensidade de campo usual, ele é antisimétrico em pares de índices separados por vírgulas, em notação espaço-tempo ele seria representado por  $F_{mn}$ . Eles estão relacionados da seguinte maneira:

$$
F_{\alpha\beta,\gamma\delta} = \sigma^m_{\ \alpha\beta} \sigma^n_{\ \gamma\delta} F_{mn}.
$$

 $\acute{\mathrm{E}}$  interessante ressaltar que em geral sempre podemos escrever os tensores intensidade de campo como comutadores dos operadores diferenciais do espaço em questão, por essa razão que escrevemos o termo remanescente de  $(4.102)$  como  $F_{\alpha\beta}$ .

Resta calcular o a relação de comutação de  $\nabla_{\alpha}$  e  $\nabla_{\beta\gamma}$ , devemos usar o comutador porque temos um operador fermiônico e um bosônico.

$$
[\nabla_{\alpha}, \nabla_{\beta \gamma}] = -i[(D_{\alpha} \Gamma_{\beta \gamma}) - (\partial_{\beta \gamma} \Gamma_{\alpha})] = -iF_{\alpha, \beta \gamma}.
$$
\n(4.104)

Agora temos condições de reescrever a relação (4.30) para os operadores  $\nabla$ , retomando o tensor torção introduzido anteriormente, temos:

$$
[\nabla_A, \nabla_B] = T_{AB}^{\quad C} \nabla_C - iF_{AB}.
$$
\n(4.105)

Como dito anteriormente os índices maiúsculos latinos podem indicar índices espinoriais e vetoriais. Pode-se vericar rapidamente com o auxílio do tensor torção definido em  $(4.31)$  que a relação  $(4.105)$  reproduz os resultados  $(4.102)$ ,  $(4.103)$  e  $(4.104).$ 

Podemos agora discutir a relação entre as conexões espinorial e vetorial. Primeiramente vamos retomar (4.102), note que se fizermos uma substituição para a conexão vetorial da seguinte forma:

$$
\Gamma'_{\alpha\beta} = \Gamma_{\alpha\beta} - \frac{i}{2} F_{\alpha\beta},\tag{4.106}
$$

assim teremos eliminado o termo do tensor intensidade de campo do comutador. Essa substituição pode ser feita pois ela ao menos preserva covariância de Lorentz, já que  $F_{\alpha\beta}$  é por construção um tensor intensidade de campo, portanto covariante.

Assim podemos sempre escolher uma configuração de campos onde:

$$
\{\nabla_{\alpha}, \nabla_{\beta}\} = 2i \nabla_{\alpha\beta},\tag{4.107}
$$

ou seja,  $F_{\alpha\beta} = 0$ . Isso implica que:

$$
\Gamma_{\alpha\beta} = -\frac{i}{2} D_{(\alpha} \Gamma_{\beta)}.
$$
\n(4.108)

Essa relação vai permitir esclarecer o significado das componentes  $T_{\alpha\beta}$  e  $\psi_{\alpha\beta\gamma}$ . Veremos que essas componentes dependem de  $V_{\alpha\beta}$  e  $\lambda_{\alpha}$ , assim a hipótese de que essas componentes estariam descrevendo partículas além do boson vetorial  $(V_{\alpha\beta})$  e seu parceiro supersmétrico ( $\lambda_{\alpha}$ ) pode ser jogada fora. As relações podem ser obtidas a partir de  $(4.52)$  com o auxílio da condição que encontramos  $(4.108)$ .

$$
W_{\alpha\beta} = V_{\alpha\beta},\tag{4.109}
$$

$$
\rho_{\beta} = 3i\lambda_{\beta} + \frac{1}{2}\partial^{\alpha}_{\beta}\chi_{\beta},\tag{4.110}
$$

$$
T_{\alpha\beta} = -\frac{i}{2} \partial^{\delta}{}_{(\alpha} V_{\beta)\delta},\tag{4.111}
$$

$$
\psi_{\alpha\beta\gamma} = \partial_{(\alpha\beta}\chi_{\gamma)}.\tag{4.112}
$$

De  $(4.109)$  e  $(4.110)$  vemos que as componentes vetoriais das conexões espinorial e vetorial (potenciais gauge) e os parceiros supersimétricos estão idêntificados entre si, por isso não temos dois campos gauge (boson gauge) como suspeitávamos anteriormente. A partir de (4.111) pode-se afirmar que a componente adicional de spin 1 introduzida pela conexão vetorial é uma derivada da componente de spin 1 da conex˜ao espinorial, lembrando que a componente vetorial da conex˜ao espinorial possui significado físico (boson gauge). A última relação (4.112) mostra que a componente de spin $\frac{3}{2}$ não é uma nova partícula e sim uma função de um campo de spin mais baixo.

### 4.13 Identidades de Bianchi

Aproveitando a definição de tensores intensidade de campo que demos na seção anterior, atrav´es de comutadores dos operadores diferenciais, podemos inferir algumas identidades com o auxílio de identidades de Jacobi e da restrição  $F_{\alpha\beta} = 0$ .

Quando temos geradores (operadores) bosônicos e fermiônicos as identidades de Jacobi são quatro. Iremos listá-las todas agora porque futuramente iremos usálas. Vamos separar em dois grandes grupos os operadores diferenciais.  $F$  denotará operadores impares e  $B$  operadores pares. Definimos impar e par através da relação de comutação que eles satisfazem:

 $\{\text{'impar}, \text{'impar}\} = \text{par},$ 

 $[par, par] = par,$ 

$$
[par, impar] = impar.
$$
\n(4.113)

As identidades são:

$$
[\{F_1, F_2\}, F_3] + [\{F_3, F_1\}, F_2] + [\{F_2, F_3\}, F_1] = 0,
$$
  

$$
\{[B_1, F_2], F_3\} + \{[B_1, F_3], F_2\} + [\{F_2, F_3\}, B_1] = 0,
$$
  

$$
[[B_1, B_2], B_3] + [[B_3, B_1], B_2] + [[B_2, B_3], B_1] = 0,
$$
  

$$
[[B_1, B_2], F_3] + [[F_3, B_1], B_2] + [[B_2, F_3], B_1] = 0.
$$
 (4.114)

Vamos trabalhar em um exemplo, utilizando a primeira identidade de (4.114) para o operador ímpar  $\nabla_{\alpha}$ .

$$
[\{\nabla_{\alpha}, \nabla_{\beta}\}, \nabla_{\gamma}] + [\{\nabla_{\gamma}, \nabla_{\alpha}\}, \nabla_{\beta}] + [\{\nabla_{\beta}, \nabla_{\gamma}\}, \nabla_{\alpha}] = 0
$$
  

$$
\Rightarrow [\nabla_{(\alpha}, \{\nabla_{\beta}, \nabla_{\gamma})] = 0 = -iF_{(\alpha, \beta\gamma)}.
$$
 (4.115)

Na última linha usamos a condição  $F_{\alpha\beta} = 0$  através da relação de comutação (4.107) e também (4.104). Com o resultado obtido pode-se dizer que a parte simétrica do tensor  $F_{\alpha,\beta\gamma}$  é zero, com isso ele reduz-se apenas a contribuição de sua parte antisimétrica,

$$
F_{\alpha,\beta\gamma} = -\frac{1}{3} C_{\alpha(\beta|} F^{\delta}{}_{,\delta|\gamma)}.
$$
\n(4.116)

Note que  $F_{\alpha,\beta\gamma}$  é simétrico em  $\beta\gamma$ , por isso não necessita-se antisimetrizar nestes índices (esse processo de simetrização de  $F_{\alpha,\beta\gamma}$  é idêntico ao que foi feito em (4.95)). Indices dentro de |...| indica que não deve-se incluí-los no processo de simetrização/antisimetrização. Vamos definir:

$$
F^{\delta}_{\ \, ,\delta\gamma} = -3iW_{\gamma} = i[\nabla^{\delta}, \nabla_{\delta\gamma}].\tag{4.117}
$$

Assim temos como resultado:

$$
F_{\alpha,\beta\gamma} = iC_{\alpha(\beta}W_{\gamma)},\tag{4.118}
$$

onde  $W_{\gamma}$  é conhecido como o super tensor intensidade de campo. Esse tensor é um ótimo candidato para escrevermos ações. Possui as propriedades de um tensor intensidade de campo (invariância gauge), pois ele é definido a partir de um, e possui supersimetria manifesta, porque podemos escrevê-lo em função de derivadas fermiônicas D e em função da conexão  $\Gamma_{\alpha}$ . Vamos ver como isso pode ser feito.

Retomando (4.104) temos:

$$
F_{\alpha,\beta\gamma} = (D_{\alpha}\Gamma_{\beta\gamma}) - \partial_{\beta\gamma}\Gamma_{\alpha} = \frac{\imath}{2}(\{D_{\beta}, D_{\gamma}\}\Gamma_{\alpha} - D_{\alpha}D_{(\beta}\Gamma_{\gamma)}).
$$
(4.119)

Usamos (4.28) e (4.108). Continuando:

$$
= \frac{i}{2} (D_{\beta} D_{\gamma} \Gamma_{\alpha} - D_{\alpha} D_{\gamma} \Gamma_{\beta} + D_{\gamma} D_{\beta} \Gamma_{\alpha} - D_{\alpha} D_{\beta} \Gamma_{\gamma})
$$
(4.120)

$$
= \frac{i}{2} C_{\alpha\beta} C^{\delta\epsilon} D_{\epsilon} D_{\gamma} \Gamma_{\delta} + \text{troca } \beta \leftrightarrow \gamma.
$$
 (4.121)

Usamos (4.5). Comparando com  $(4.118)$  podemos reconhecer a forma de W, será:

$$
W_{\alpha} = \frac{1}{2} D^{\beta} D_{\alpha} \Gamma_{\beta}.
$$
\n(4.122)

Esse supercampo possui uma restrição, advinda de uma identidade de Bianchi. Retomando a segunda identidade de (4.114) e ressaltando que  $\nabla_{\alpha}$  é um operador ímpar enquanto  $\nabla_{\alpha\beta}$  é par temos:

$$
\{[\nabla_{\gamma\delta},\nabla_{\alpha}],\nabla_{\beta}\}+\{[\nabla_{\gamma\delta},\nabla_{\beta}],\nabla_{\alpha}\}+[\{\nabla_{\alpha},\nabla_{\beta}\},\nabla_{\gamma\delta}]=0,
$$

o último termo é nulo, pois temos o comutador de dois objetos bosônicos. E já estamos impondo que  $F_{\alpha\beta} = 0$ , pois esta é a condição para gerarmos as identidades de Bianchi. Usamos também (4.107). Continuando:

$$
\Rightarrow \{\nabla_{\beta}, F_{\alpha,\delta\gamma}\} + \{\nabla_{\alpha}, F_{\beta,\delta\gamma}\} = 0,
$$

aqui usamos (4.104). Para prosseguirmos basta notar que  $F_{\alpha,\delta\gamma}$  é um objeto fermiônico, de modo que os comutadores v˜ao se reduzir a:

$$
\Rightarrow (\nabla_{\beta} F_{\alpha,\delta\gamma}) + (\nabla_{\alpha} F_{\beta,\delta\gamma}) = 0.
$$

Podemos chegar ao resultado em sua forma mais compacta realizando uma contração com a métrica  $C^{\delta \alpha}$  e posteriormente outra contração com  $C^{\beta \gamma}$ , fornecendo assim o resultado:

$$
D^{\gamma}W_{\gamma} = 0. \tag{4.123}
$$

Aqui usamos  $\nabla^{\gamma}W_{\gamma} = D^{\gamma}W_{\gamma}$ , pois apenas campos de matéria que acoplam com o campo gauge possuem carga (teoria abeliana).

Já sabemos que no gauge de Wess-Zumino temos duas componentes para  $\Gamma_{\alpha}$ , isso implica que teremos apenas duas componentes para  $W$ . Assim a relação de restrição acima diz que temos apenas uma componente de Lorentz independente de W.

### 4.14 Ação Supersimétrica Teoria Gauge Abeliana

Iremos construir o termo cinético para teoria gauge abeliana. Podemos dizer que estamos construindo um super-Maxwell em  $D = 3$ . Uma teoria que leva em conta um fóton (bóson gauge por enquanto não massivo) e seu parceiro supersimétrico (fotino). O invariante gauge e supersimétrico mais simples que podemos construir, a princípio, é  $W^2$ . Vamos começar nossa análise por ele.

$$
S = \int d^3x d^2\theta W^2,\tag{4.124}
$$

onde  $W$  é dado por (4.122). Iremos aplicar o método de projeções de componentes para facilitar os próximos cálculos, mas antes precisamos conhecer  $W$  e suas componentes. Para isso precisamos usar (4.38), e iremos trabalhar no gauge de Wess-Zumino  $(B = \chi_{\alpha} = 0)$ .

$$
W_{\alpha} = \lambda_{\alpha} + \frac{1}{2} (\theta^{\beta} \partial_{\gamma \alpha} V^{\gamma}_{\ \beta} + \theta^{\beta} \partial_{\gamma \beta} V^{\gamma}_{\ \alpha}) + \theta^{2} (i \partial_{\alpha \beta} \lambda^{\beta}). \tag{4.125}
$$

De modo que podemos obter as seguintes relações de suas componentes:

$$
\lambda_{\alpha}=W_{\alpha}|,
$$

$$
i\partial_{\alpha}{}^{\beta} \lambda_{\beta} = D^2 W_{\alpha}|,
$$

$$
f_{\alpha\beta} = D_{\alpha}W_{\beta}| = \frac{1}{2}\partial_{(\alpha|\gamma}V^{\gamma}{}_{|\beta)}.
$$
\n(4.126)

Aplicando o método de projeção em  $(4.124)$ :

$$
S = \frac{1}{4} \int d^3x D^\alpha D_\alpha W^\beta W_\beta
$$
  
= 
$$
\frac{1}{2} \int d^3x [2(D^2W^\beta)W_\beta - (D^\alpha W^\beta)(D_\alpha W_\beta)]|,
$$
  
= 
$$
\int d^3x (\iota \lambda^\alpha \partial_{\alpha\beta} \lambda^\beta - \frac{1}{2} f^{\alpha\beta} f_{\alpha\beta}).
$$
 (4.127)

 $f_{\alpha\beta}$  é a forma espinorial do tensor intensidade de campo usual. Eles estão relacionados da seguinte maneira:

$$
F_{\alpha\beta,\gamma\delta}| = \partial_{\alpha\beta}V_{\gamma\delta} - \partial_{\gamma\delta}V_{\alpha\beta} = \frac{1}{2}(C_{(\alpha|\gamma}f_{\beta|\delta)} + C_{(\alpha|\delta}f_{\beta|\gamma)}).
$$
(4.128)

Usando  $f_{\alpha\beta}$  conforme definido em (4.126) e usando (4.5) a verificação da equação acima é direta.

### 4.15 Acoplamento com Matéria

Agora iremos introduzir interações. Inicialmente será um campo escalar complexo com seu parceiro supersimétrico acoplado com um campo gauge que também possui um parceiro supersimétrico. O procedimento é o usual em teoria de campos. Iremos retomar a ação para o supercampo escalar e fazer a substituição  $D_{\alpha} \to \nabla_{\alpha}$ , assim o termo cinético de interação será:

$$
S = -\frac{1}{2} \int d^3x d^2\theta (\nabla^\alpha \bar{\Phi}) (\nabla_\alpha \Phi). \tag{4.129}
$$

Para calcular essa ação em componentes pelo método das projeções podemos usar o que estávamos usando até agora, com projeções sendo dadas pelo operador  $D$ , ou podemos aproveitar a inserção do supercampo  $\Gamma_{\alpha}$  e obter projeções com o operador  $\nabla_{\alpha}$ , isso economiza cálculos e leva aos mesmos resultados, esse método é conhecido como projeção covariante.

Isso que acabamos de discutir vai ser válido se for possível escrevermos a integração no superespaço em função do operador  $\nabla$ , assim como feito para o D em  $(4.56)$ . A boa notícia é que podemos afirmar:

$$
\int d^3x d^2\theta = \int d^3x D^2 = \int d^3x \nabla^2.
$$
\n(4.130)
Para verificar a afimação feita acima pode-se usar  $\nabla_{\alpha} = D_{\alpha} \pm i \Gamma_{\alpha}$  e o gauge de Wess-Zumino. Nesse gauge  $\Gamma_{\alpha}$  é, em ordem mais baixa, linear em  $\theta$ .

As componentes de  $\Phi$  agora serão dadas por:

$$
A = \Phi(x, \theta)|,
$$
  
\n
$$
\psi_{\alpha} = \nabla_{\alpha} \Phi(x, \theta)|,
$$
  
\n
$$
F = \nabla^2 \Phi(x, \theta)|.
$$
\n(4.131)

Também temos as componentes complexas  $(\bar{A}, \bar{\psi}_{\alpha}, \bar{F})$ , que são dadas por  $\bar{\Phi}$ .

Também precisaremos de algumas identidades do operador  $\nabla$ , seguem:

$$
\nabla_{\alpha}\nabla^2 = i\nabla_{\alpha}{}^{\beta}\nabla_{\beta} + iW_{\alpha},\tag{4.132}
$$

$$
\nabla^2 \nabla_{\alpha} = -i \nabla_{\alpha}{}^{\beta} \nabla_{\beta} - 2i W_{\alpha}, \qquad (4.133)
$$

$$
(\nabla^2)^2 = \frac{1}{2} \nabla^{\alpha \beta} \nabla_{\alpha \beta} - i W^{\alpha} \nabla_{\alpha}.
$$
\n(4.134)

A verificação de  $(4.132)$  pode ser feita com o auxílio de  $(4.107)$ ,  $(4.117)$  e:

$$
\nabla_{\alpha\beta} = \frac{1}{2} \{ \nabla_{\alpha}, \nabla_{\beta} \} + \frac{1}{2} [\nabla_{\alpha}, \nabla_{\beta}] = i \nabla_{\alpha\beta} - C_{\alpha\beta} \nabla^2.
$$
 (4.135)

Podemos começar por:

$$
\nabla_{\alpha}\nabla^2 = \frac{1}{2}C^{\beta\delta}\nabla_{\alpha}\nabla_{\delta}\nabla_{\beta} = i\nabla^{\beta}{}_{\alpha}\nabla_{\beta} + \frac{i}{2}\nabla_{\beta}\nabla_{\alpha}{}^{\beta} - \frac{1}{2}\nabla_{\alpha}\nabla^2.
$$

Para chegar no resultado acima usamos (4.107) e (4.135). Continuando:

$$
\frac{3}{2}\nabla_{\alpha}\nabla^2 = i\nabla^{\beta}{}_{\alpha}\nabla_{\beta} + \frac{i}{2}\nabla_{\beta}\nabla_{\alpha}{}^{\beta}
$$

Usando o comutador (4.117) para inverter as derivadas do segundo membro da equação acima demonstra a relação (4.132).

Para obter (4.133) podemos usar (4.132). Iniciaremos com:

$$
\nabla_{\alpha}\nabla^{2} = \frac{1}{2}\nabla_{\alpha}\nabla^{\beta}\nabla_{\beta} = \frac{1}{2}(2i\nabla_{\alpha}{}^{\beta} - \nabla^{\beta}\nabla_{\alpha})\nabla_{\beta}
$$

$$
= i\nabla_{\alpha}{}^{\beta}\nabla_{\beta} - \frac{1}{2}(2i\nabla_{\alpha\beta} - \nabla_{\beta}\nabla_{\alpha})
$$
(4.136)

usamos (4.107). Retomando (4.132) pode-se afirmar:

$$
i\nabla_{\alpha}{}^{\beta}\nabla_{\beta} + iW_{\alpha} = i\nabla_{\alpha}{}^{\beta}\nabla_{\beta} - i\nabla^{\beta}\nabla_{\alpha\beta} + \nabla^2\nabla_{\alpha}.
$$

Mas se retomarmos (4.117) pode-se inverter a ordem das derivadas  $\nabla^{\beta}\nabla_{\alpha\beta}$  e obter o resultado (4.133).

Para mostrar (4.134) podemos começar com (4.133) e contrair, pela direita, com  $\nabla^{\alpha}$ . Resultando em:

$$
\nabla^2 \nabla_\alpha \nabla^\alpha = -i \nabla_\alpha^{\ \beta} \nabla_\beta \nabla^\alpha - 2i W_\alpha \nabla^\alpha, \tag{4.137}
$$

com o auxílio de (4.107) podemos verificar que  $\nabla_{\alpha\beta}\nabla^{\beta}\nabla^{\alpha} = i\nabla_{\alpha\beta}\nabla^{\alpha\beta}$ . Inserindo essa relação na equação acima mostra-se (4.134).

Enfim temos as ferramentas necessárias para calcular a ação (4.129) em componentes. Podemos fazer uma manipula¸c˜ao idˆentica a que fizemos em (4.65) para reduzir a ação a:

$$
S = \int d^3x (\nabla^2 \bar{\Phi} \nabla^2 \Phi + (\nabla^{\alpha} \bar{\Phi}) \nabla_{\alpha} \nabla^2 \Phi + \bar{\Phi} \nabla^2 \nabla^2 \Phi).
$$

Com o auxílio de  $(4.131)$ ,  $(4.132)$  e  $(4.134)$  temos:

$$
S = \int d^3x [\bar{F}F - i\bar{\psi}^{\alpha}(\partial_{\alpha\beta} - iV_{\alpha\beta})\psi^{\beta} + \bar{A}(\partial_{\alpha\beta} - iV_{\alpha\beta})^2 A + \tag{4.138}
$$

$$
i\bar{\psi}^{\alpha}\lambda_{\alpha}A - i\bar{A}\lambda^{\alpha}\psi_{\alpha}].
$$
\n(4.139)

Note que temos um resultado um tanto quanto esperado, pois o termo cinético de  $\psi$  e A foram covariantizados pelo vetor  $V_{\alpha\beta}$ , o que espera-se de um acoplamento em uma teoria de campos com simetria gauge. Os dois últimos termos são interações entre os parceiros supersimétricos do bóson de gauge e do campo escalar.

#### 4.16 Termo de Massa Invariante de Gauge

Nesta seção iremos mostrar como podemos introduzir termos de massa invariantes de gauge em uma teoria supersimétrica em  $D = 3$ . Esse é um aspecto interessante pois em  $D = 4$  isso não é possível.

Em  $D = 4$  o termo de massa pode ser inserido em uma ação através do termo de Proca  $A^{\mu}A_{\mu}$ , onde  $\mu = 0, ..., 3$ . Esse termo não é invariante pois o campo gauge transforma-se como  $\delta A_\mu = \partial_\mu f$ , f é uma função arbitrária. Não vamos discutir como supersimetrizar teorias gauge para  $D = 4$ , mas iremos mostrar que para  $D =$ 

3 podemos escrever um termo de massa invariante sobre gauge e manifestamente supersimétrico.

A princípio iremos analisar para o caso abeliano. Vamos propor um termo de massa da seguinte maneira:

$$
S_m = \int d^3x d^2\theta \left(\frac{1}{2}m\Gamma^{\alpha}W_{\alpha}\right). \tag{4.140}
$$

Note que esta ação possui um termo  $\Gamma_\alpha$  contraído com o tensor intensidade de campo. Esse é um aspecto geral de teorias gauge supersimétricas, nem sempre conseguimos escrever a ação somente em função dos tensores intensidade de campo.

Para iniciar nossa análise vamos mostrar que este termo é invariante de gauge. Retomando a transformação gauge de  $\Gamma_{\alpha}$  (4.82) e a definição de  $W_{\alpha}$  (4.122) temos<sup>†</sup>:

$$
\delta_g S_m = \int d^3x d^2\theta (\delta \Gamma^\alpha) W_\alpha = \int d^3x d^2\theta D^\alpha (K W_\alpha)
$$

$$
= \int d^3x \partial^2 D^\alpha (K W_\alpha) = 0. \tag{4.141}
$$

Na expressão acima usamos identidade de Bianchi (4.123), a integração Berezin e uma integração em um termo de superfície no espaço-tempo.

Agora vamos analisar  $S_m$  em componentes, usando projeções não covariantes.

$$
S_m = \frac{1}{2}m \int d^3x D^2 (\Gamma^\alpha W_\alpha)
$$
  
= 
$$
\frac{m}{2} \int d^3x [(D^2 \Gamma^\alpha)W_\alpha - \Gamma^\alpha (D^2 W_\alpha) - (D^\beta \Gamma^\alpha)(D_\beta W_\alpha)]|.
$$
 (4.142)

O termo relevante para massa do bóson gauge é o terceiro, vamos analisar somente ele. Usando as componentes definidas em (4.126) e (4.48) resulta:

$$
= im \int d^3x V^{\alpha\beta} f_{\alpha\beta}.
$$
\n(4.143)

 $\acute{E}$  interessante analisar esse termo com índices espaço tempo, para isso basta usar (4.1). Retomando (4.126) temos que o termo de massa torna-se:

$$
\int d^3x (\sigma^m)^{\alpha\beta} v_m (\sigma^n)_{\alpha\delta} \partial_n (\sigma^p)_{\beta}^{\delta} v_p. \tag{4.144}
$$

Usando a relação  $(\sigma^m \sigma^p)_{\alpha \beta} = \frac{1}{2}$  $\frac{1}{2} \{ \sigma^m, \sigma^n \}_{\alpha \beta} + \frac{1}{2}$  $\frac{1}{2}[\sigma^m, \sigma^n]_{\alpha\beta} = \eta^{mn}C_{\alpha\beta} + i\epsilon^{mnp}(\sigma_p)_{\alpha\beta}.$ Lembre-se que o produto de matrizes  $\sigma$  aqui é  $(\sigma^m)_{\alpha\delta}(\sigma^n)^{\delta}{}_{\beta} = (\sigma^m)_{\alpha\delta}C^{\delta\gamma}(\sigma^n)_{\gamma\beta}$ .  $\epsilon^{npq}$  é o tensor totalmente antisimétrico em três dimensões ( $\epsilon^{012} = 1$ ).

<sup>&</sup>lt;sup>†</sup>Devido à identidade de Bianchi  $D^{\beta}D_{\alpha}D_{\beta} = 0$ , temos que  $W_{\alpha}$  é invariante de gauge.

Com isso temos:

$$
\int d^3x (\sigma^m)^{\alpha\beta} (\eta^{np} C_{\alpha\beta} + i\epsilon^{npq} (\sigma_q)_{\alpha\beta}) v_m \partial_n v_p. \tag{4.145}
$$

Nossa definição das matrizes  $\sigma_{\alpha\beta}$  é tal que elas são simétricas, assim o primeiro termo é nulo e podemos afirmar que  $(\sigma^m)^{\alpha\beta}(\sigma_q)_{\alpha\beta} = -Tr\sigma^m\sigma_q = -2\delta^m_q$ . Com algumas pequenas manipulações do tensor  $\epsilon$  podemos chegar em:

$$
\int d^3x \epsilon^{mnp} v_m F_{np},\tag{4.146}
$$

onde  $F_{np} = \partial_{[n}v_{p]}$ . Esse é o termo de massa em  $D = 3$  para um boson gauge  $v_m$ .

Para completeza, vamos determinar a equação de movimento para o supercampo  $W_{\alpha}$  (Γ<sub>α</sub>). Faremos isso calculando a variação em primeira ordem da ação (4.124) juntamente com o termo de massa que acabamos de definir (4.140) com relação ao supercampo  $\Gamma_{\alpha}$ .

$$
\Gamma_{\alpha} \to \Gamma_{\alpha} + \delta \Gamma_{\alpha} \tag{4.147}
$$

$$
S \to \int d^3x d^2\theta \left[\frac{1}{8} D^\beta D^\alpha (\Gamma_\beta + \delta \Gamma_\beta) D^\gamma D_\alpha (\Gamma_\gamma + \delta \Gamma_\gamma) \right.
$$
  

$$
+ \frac{1}{2} m (\Gamma^\alpha + \delta \Gamma^\alpha) D^\beta D_\alpha (\Gamma_\beta + \delta \Gamma_\beta) \right]
$$
  

$$
\to S + \int d^3x d^2\theta \left[\frac{1}{8} D^\beta D^\alpha \Gamma_\beta D^\gamma D_\alpha \delta \Gamma_\gamma + \frac{1}{8} D^\beta D^\alpha \delta \Gamma_\beta D^\gamma D_\alpha \Gamma_\gamma + \frac{1}{2} m \Gamma_\alpha D^\beta D_\alpha \delta \Gamma_\beta + \frac{1}{2} m \delta \Gamma_\alpha D^\beta D_\alpha \Gamma_\beta + O(\delta \Gamma^2) \right]
$$
  

$$
\to \delta_{\Gamma} S = \int d^3x d^2\theta \left(\frac{1}{2} W^\alpha D^\gamma D_\alpha \delta \Gamma_\gamma + \frac{m}{2} \Gamma^\alpha D^\beta D_\alpha \delta \Gamma_\beta + \frac{m}{2} \delta \Gamma^\alpha W_\alpha \right).
$$

Agora iremos fazer integrações por partes usando os operadores fermiônicos  $D$ , lembre-se que  $\int d^2 \theta D^{\alpha} = D^2 D^{\alpha} = 0$ . Retomando temos:

$$
\delta_{\Gamma} S = \int d^3x d^2\theta \{ \frac{1}{2} [-D^{\gamma} (W^{\alpha} D_{\alpha} \delta \Gamma_{\gamma})) + (D^{\gamma} W^{\alpha}) (D_{\alpha} \delta \Gamma_{\gamma}) ]
$$

$$
+\frac{m}{2}[-D^{\beta}(\Gamma^{\alpha}D_{\alpha}\delta\Gamma_{\beta})+(D^{\beta}\Gamma^{\alpha})(D_{\alpha}\delta\Gamma_{\beta})]+\frac{m}{2}\delta\Gamma^{\alpha}W_{\alpha}.
$$

Fazendo mais uma vez a integração por partes feita acima reduziremos a expressão a:

$$
= \int d^3x d^2\theta \{ \frac{1}{2} [ -(D_{\alpha} D^{\gamma} W^{\alpha}) \delta \Gamma_{\gamma} ] + m W^{\alpha} \delta \Gamma_{\alpha} \},
$$

retomando a identidade de Bianchi  $D^{\alpha}W_{\alpha} = 0$  e a relação de comutação (4.28) temos a seguinte equação de movimento para extremização da ação  $S(\delta_\Gamma S = 0)$ ,

$$
-i\partial_{\alpha}^{\ \gamma}W^{\alpha} + mW^{\gamma} = 0. \tag{4.148}
$$

Essa equação de movimento descreve um multipleto de massa  $m$ , composto por um bóson vetorial de gauge e seu parceiro supersimétrico para uma teoria abeliana.

#### 4.17 Teoria Gauge não-Abeliana

Nesta seção iremos abordar de forma rápida algumas mudanças que devemos para incluir efeitos de uma teoria gauge n˜ao abelina. Basicamente iremos rever algumas identidades de Bianchi, redefinir algumas conexões e tensores intensidade de campo.

Para o caso não abeliano devemos introduzir geradores não triviais para a álgebra de Lie. O parâmetro K em  $(4.79)$  será dado por  $K = K^{i}T_{i}$ , onde:

$$
[T_i, T_j] = f_{ij}{}^k T_k. \tag{4.149}
$$

Para o caso abeliano essas matrizes eram a identidade. Essas matrizes pertencem a grupos, que em geral é  $SU(N)$ , para  $N = 2$  e  $N = 3$  temos aplicações bem sucedidas na física (interação fraca e forte respectivamente). Em nosso estudo não iremos especificar valores de  $N$ , a análise servirá para qualquer valor a princípio. Com isso temos  $i = 1, ..., N^2 - 1$ .

A derivada covariante espinorial será dada por:

$$
\nabla_{\alpha} = D_{\alpha} - i \Gamma_{\alpha}^{\ \ i} T_i. \tag{4.150}
$$

Para campos de matéria, e.g.,  $\Phi$  e  $\bar{\Phi}$  que transforma-se na representação fundamental (anti-fundamental) de  $SU(N)$ . Já para campos na representação adjunta,

$$
\nabla_{\alpha} = D_{\alpha} - i[\Gamma_{\alpha}, ]. \tag{4.151}
$$

Podemos manter a forma que definimos no caso abeliano para a transformação finita de  $\nabla_{\alpha}$  (4.83). Para o caso em que K<sup>i</sup> é pequeno a transformação gauge de Γ<sub>α</sub> reduz-se a‡ :

$$
\delta\Gamma_{\alpha} = \nabla_{\alpha}K = D_{\alpha}K - i[\Gamma_{\alpha}, K],\tag{4.152}
$$

O mesmo para derivada vetorial:

$$
\nabla_{\alpha\beta} = \partial_{\alpha\beta} - i\Gamma_{\alpha\beta}{}^{i}T_{i} \tag{4.153}
$$

Iremos, como no caso abeliano, usar a restrição  $F_{\alpha\beta} = 0$ . Isso permitirá escrever novamente a conexão vetorial em termos da conexão espinorial, o cálculo para o caso não abeliano pode ser recuperado em (4.100), o termo remanescente será  $\{\Gamma_{\alpha}, \Gamma_{\beta}\}.$ Agora esse termo não se cancela, devido aos geradores do grupo de Lie  $(T<sup>i</sup>)$ .

$$
\Gamma_{\alpha\beta} = -\frac{i}{2}D_{(\alpha}\Gamma_{\beta)} - \frac{1}{2}\{\Gamma_{\alpha},\Gamma_{\beta}\}.
$$
\n(4.154)

Podemos impor que a forma do termo cinético da ação para o casa abeliano permaneça a mesma do caso abeliano, a diferença agora é que teremos de tomar o traço sobre os índices do grupo de Lie. Mas para termos a forma da ação mantida precisamos fazer uma mudança no supercampo  $W_{\alpha}$ . Esse campo continua satisfazendo  $(4.118)$ . Realizando o mesmo cálculo que fizemos para o caso abeliano, sempre atento para manter os termos proporcionais as matrizes  $(T<sup>i</sup>)$  com suas devidas relações de comutação, temos:

$$
C_{\alpha(\beta}W_{\gamma)} = i(\partial_{\beta\gamma}\Gamma_{\alpha}) - i(D_{\alpha}\Gamma_{\beta\gamma}) - [\Gamma_{\alpha}, \Gamma_{\beta\gamma}]
$$
  

$$
= -\frac{1}{2}D_{\alpha}D_{\beta}\Gamma_{\gamma} - \frac{1}{2}D_{\alpha}D_{\gamma}\Gamma_{\beta} + \frac{i}{2}D_{\alpha}\{\Gamma_{\gamma}, \Gamma_{\beta}\} + \frac{1}{2}D_{\beta}D_{\gamma}\Gamma_{\alpha} + \frac{1}{2}D_{\gamma}D_{\beta}\Gamma_{\alpha}
$$

$$
+ i[\Gamma_{\alpha}, D_{(\beta}\Gamma_{\gamma)}] + \frac{1}{2}[\Gamma_{\alpha}, {\{\Gamma_{\beta}, \Gamma_{\gamma}\}}]. \tag{4.155}
$$

Usamos (4.154) para deixar a expressão somente em termos de  $\Gamma_{\alpha}$ . Retomando o que fizemos para o caso abeliano, vamos reescrever a equação acima em termos de contrações da métrica C, usando  $(4.5)$ .

$$
C_{\alpha(\beta}W_{\gamma)} = C_{\alpha\beta}C^{\delta\epsilon}(\frac{1}{2}D_{\epsilon}D_{\gamma}\Gamma_{\delta} + \frac{i}{2}[\Gamma_{\delta}, D_{\epsilon}\Gamma_{\gamma}] - \frac{1}{6}[\Gamma_{\epsilon}, \{\Gamma_{\delta}, \Gamma_{\gamma}\}])
$$
  
 
$$
+ \beta \leftrightarrow \gamma.
$$
 (4.156)

Com isso podemos determinar  $W$  para o caso não abeliano,

$$
W_{\alpha} = \frac{1}{2} D^{\beta} D_{\alpha} \Gamma_{\beta} - \frac{i}{2} [\Gamma^{\beta}, D_{\beta} \Gamma_{\alpha}] - \frac{1}{6} [\Gamma^{\beta}, {\{\Gamma_{\beta}, \Gamma_{\alpha}\}}].
$$
\n(4.157)

<sup>‡</sup>Basta usar  $e^X Y e^{-X} = Y + [X, Y]$ 

Note que agora  $W$  não é mais invariante (abeliano) sobre transformações de gauge e sim covariante. Sua transformação pode ser dada por:

$$
W'_{\alpha} = e^{iK} W_{\alpha} e^{-iK}.
$$
\n
$$
(4.158)
$$

Essa transformação preserva a invariância de uma ação do tipo  $\int d^3x d^2\theta Tr(W^2)$ .

Assim como no caso abeliano, este tensor intensidade de campo não possui todas componentes independentes. Se retomarmos a segunda identidade de Bianchi (4.114) e considerando  $F_2 = \nabla_{\alpha}$ ,  $F_3 = \nabla_{\beta}$  e  $B_1 = \nabla_{\gamma} \delta$  temos:

$$
\{[\nabla_{\gamma\delta}, \nabla_{\alpha}], \nabla_{\beta}\} + \{[\nabla_{\gamma\delta}, \nabla_{\beta}], \nabla_{\alpha}\} + [\{\nabla_{\alpha}, \nabla_{\beta}\}, \nabla_{\gamma\delta}] = 0.
$$

Contraindo os índices apropriadamente com o produto de métricas  $C^{\gamma\alpha}C^{\delta\beta}$ ,

$$
\{[\nabla_{\alpha\beta}, \nabla^{(\alpha)}, \nabla^{\beta}\} + [\{\nabla_{\alpha}, \nabla_{\beta}\}, \nabla^{\alpha\beta}] = 0. \tag{4.159}
$$

O segundo termo é nulo pois ele se reduz a  $2i[\nabla_{\alpha\beta}, \nabla^{\alpha\beta}] = 0$ . De modo que a expressão acima reduz-se a:

$$
\{[\nabla_{\alpha\beta}, \nabla^{(\alpha)}, \nabla^{\beta}]\} = 0\tag{4.160}
$$

$$
\Rightarrow \{\nabla^{\alpha}, W_{\alpha}\} = 0. \tag{4.161}
$$

Usamos (4.117).

Resta definir o tensor intensidade de campo espinorial  $(f_{\alpha\beta})$ . A relação com  $F_{\alpha\beta,}^{\quad \gamma\delta}$ continua a mesma (4.128), mas a definição de  $f_{\alpha\beta}$ terá que mudar para que isso ocorra:

$$
f_{\alpha\beta} = \frac{1}{2} \{ \nabla_{(\alpha}, W_{\beta)} \} |.
$$
\n(4.162)

Usando o gauge de Wess-Zumino para simplificar os cálculos e  $\nabla_{\alpha}W_{\beta} = D_{\alpha}W_{\beta}$  –  $i[\Gamma_{\alpha}, W_{\beta}]$  (lembre-se que W pertence a representação adjunta de  $SU(N)$ ) temos:

$$
f_{\alpha\beta} = \frac{1}{2} \partial_{(\alpha|\delta} V^{\delta}{}_{|\beta)} + \frac{1}{2} [V_{\alpha|}{}^{\delta}, V_{\delta|\beta)}]. \tag{4.163}
$$

Note que essa é a forma conhecida do tensor intensidade de campo para o caso nãoabeliano usual. Onde devemos incluir um termo de comutador dos campos gauge. O termo cin´etico para o fermion parceiro conjugado do boson gauge continua o mesmo do caso abeliano, a não ser pela mudança da derivada usual pela derivada covariantizada com  $V_{\alpha\beta}$ .

Podemos analisar também o termo de massa para uma teoria não-abeliana. O termo será mais complicado com relação ao usado no caso abeliano, pois agora o tensor intensidade de campo  $(W_{\alpha})$  transforma-se covariantemente, antes ele era invariante de gauge. Teremos que incluir termos apropriadamente para que o termo massa possua invariância gauge e supersimétrica. O termo terá a seguinte forma:

$$
S_m = \frac{m}{2} Tr \int d^3x d^2\theta (\Gamma^{\alpha} W_{\alpha} + \frac{i}{6} {\{\Gamma^{\alpha}, \Gamma^{\beta}\}} D_{\beta} \Gamma_{\alpha} + \frac{1}{12} {\{\Gamma^{\alpha}, \Gamma^{\beta}\}} {\{\Gamma_{\alpha}, \Gamma_{\beta}\}}) \tag{4.164}
$$

Essas são as mudanças essenciais. As componentes continuam sendo dadas por (4.48), não esquecendo o índice do grupo de Lie para a conexão espinorial  $\Gamma_{\alpha}^{\ \ i}$ .

#### 4.18 Superformas

Iremos introduzir uma ferramenta matemática nesta seção que permitirá fazer generalizações para conexões com mais índices espinoriais. Por exemplo, até agora nossas conexões foram  $\Gamma_{\alpha}$  e  $\Gamma_{\alpha\beta}$ . Veremos que é possível fazer descrições de teorias que já estudamos neste capítulo de uma forma alternativa usando conexões com mais índices espinorias, por exemplo  $\Gamma_{\alpha,\beta\gamma}$ .

Podemos começar relembrando como ao longo deste capítulo era possível fazer uma descrição alternativa de alguns vetores e espinores usando índices supervetoriais. Usávamos índices latinos maiúsculos para, por exemplo, incluir em uma mesma descrição as derivadas fermiônica e bosônica. Agora iremos tratar esses índices com mais cuidado. Com o conceito de vielbein, § iremos criar relações de mudança de coordenadas que v˜ao definir novos operadores, alguns com propriedades que facilitam cálculos futuros. Vamos fazer uma distinção de índices aqui, pois o vielbein produz uma mapa entre o superespaço e o espaço tangente a ele. Índices com letras maiúsculas do alfabeto latino  $A, B, ..., K$  denotam coordenadas do espaço tangente, enquanto o resto  $M, N, \ldots Z$  denotam coordenadas do superespaço. Com isso veremos que mudar o sistema de coordenadas fará com que algumas quantidades físicas sejam simplificadas.

Vamos começar definindo as derivadas:

$$
D_A \equiv (D_\alpha, D_{\alpha\beta}).\tag{4.165}
$$

Onde podemos convencionar que  $A = 1$  denota um índice espinorial, enquanto  $A = 2$  denota dois índices espinoriais ou um índice vetorial. Para termos em mente a distinção de espaços iremos reservar índices do início do alfabeto grego sendo representados por A, B, ...K  $(\alpha, \beta, \ldots)$  para o espaço tangente e índices do meio em diante do alfabeto grego para o superespaço  $M, N, \dots, Z (\mu, \nu, \dots)$ . As derivadas descritas

<sup>&</sup>lt;sup>§</sup>Em alguma referências é citado como tetrada para o caso  $D = 4$  [8].

acima tornavam-se covariantes via conexões  $\Gamma_{\alpha}$  e  $\Gamma_{\alpha\beta}$ , que podem ser definidas no espaço tangente da seguinte maneira:

$$
\Gamma_A \equiv (\Gamma_\alpha, \Gamma_{\alpha\beta}).\tag{4.166}
$$

De modo que as transformações gauge  $(4.82)$  e  $(4.86)$  se reduzem a:

$$
\delta \Gamma_A = D_A K. \tag{4.167}
$$

Estamos aptos a definir superformas, para fins práticos neste estudo consideraremos uma super p-forma um tensor com  $p$  índices supervetoriais e esses índices satifazem: Simétricos em qualquer par de índices espinoriais e antisimétricos em um par de ´ındices vetorias ou misturados (vetoriais e espinoriais).

Um exemplo de uma super 2-forma seria o tensor intensidade de campo  $F_{AB}$  =  $(F_{\alpha,\beta}, F_{\alpha,\beta\gamma}, F_{\alpha\beta,\gamma\delta})$ . Aproveitando esta notação podemos reescrever todos os tensores que definimos em (4.102), (4.103) e (4.104) em uma forma compacta:

$$
F_{AB} = D_{[A}\Gamma_{B)} - T_{[AB]}^{\quad C}\Gamma_{C},\tag{4.168}
$$

onde  $T_{AB}^{\phantom{A}C}$  é dado por (4.31). A simetrização de índices [) deve ser tal que uma troca de índices fermiônicos mantém o tensor simétrico e uma troca de índices espinorial vetorial ou dois vetoriais torna o tensor antisimétrico.

Note que temos um termo não derivativo que depende do tensor torção, a forma usual do tensor intensidade de campo envolve somente derivadas dos campos gauge, podemos encontrar um sistema de supercoordenadas onde o tensor intensidade de campo não possui termo dependente da torção, para introduzir este sistema precisaremos definir vielbein . Seja:

$$
\partial_M \equiv (\partial_\mu, \partial_{\mu\nu}). \tag{4.169}
$$

Note que  $[\partial_M, \partial_N] = 0$ . Com isso podemos definir:

$$
D_A = E_A{}^M \partial_M,\tag{4.170}
$$

onde:

$$
E_A{}^M = \begin{pmatrix} \delta_\alpha{}^\mu & \frac{i}{2} \theta^{(\mu} \delta_\alpha{}^{\nu)} \\ 0 & \frac{1}{2} \delta_\alpha{}^{(\mu} \delta_\beta{}^{\nu)} \end{pmatrix} . \tag{4.171}
$$

A verificação da relação (4.170) pode ser feita diretamente recuperando os resultados  $(4.23)$  e  $(4.24)$ . O vielbein inverso também será útil:

$$
E_M^{\ A} = \begin{pmatrix} \delta_\mu{}^\alpha & -\frac{i}{2} \theta^{(\alpha} \delta_\mu{}^{\beta)} \\ 0 & \frac{1}{2} \delta_\mu{}^{(\alpha} \delta_\nu{}^{\beta)} \end{pmatrix} . \tag{4.172}
$$

O vielbein inverso foi definido de modo que satisfaça:

$$
E_A{}^M E_M{}^B = \delta_A{}^B = \begin{cases} \delta_\alpha{}^\beta \\ \frac{1}{2} \delta_\alpha{}^{(\gamma} \delta_\beta{}^{\delta)}. \end{cases} \tag{4.173}
$$

Outras combinações de índices são zero.

J´a podemos perceber a vantagem de mudar de base de coordenadas. A transformação gauge de Γ<sub>A</sub> (4.167) envolve termos do tipo  $(\theta \partial)_{\alpha}$ , com a mudança de base esses termos não contribuirão. Vamos ver como isso acontece. Primeiramente iremos definir a conexão no espaço tangente  $(\Gamma_A)$  com o auxílio do vielbein:

$$
\Gamma_A = E_A{}^M \Gamma_M,\tag{4.174}
$$

a inversa será:

$$
\Gamma_M = E_M^{\ B} \Gamma_B. \tag{4.175}
$$

então a tranformação gauge  $(4.167)$  torna-se:

$$
E_M^{\ B} \delta \Gamma_B = E_M^{\ B} D_B K,\tag{4.176}
$$

retomando (4.170) e (4.175) temos (lembre-se que o veirbein n˜ao se modifica sobre transformação de gauge):

$$
\delta \Gamma_M = \partial_M K. \tag{4.177}
$$

A transformação gauge da conexão  $\Gamma_M$  depende somente de derivadas espinoriais e vetorias, sem termos proporcionais a  $\theta$ . A boa notícia é que poderemos, também, retirar o termo proporcional à torção do tensor intensidade de campo usando o vielbein. Primeiramente precisaremos das seguintes relações:

$$
(D_{[A}E_{B}^{N}) = \frac{1}{2}T_{[AB)}^{C}E_{C}^{N}.
$$
\n(4.178)

Que pode ser diretamente verificada usando as definições que demos até aqui para vielbein e tensor torção. Também iremos precisar da relação de comutação entre um objeto um forma  $(H_A)$  e o vielbein.

$$
H_A E_B{}^N = (-1)^{AB(1+N)} E_B{}^N H_A. \tag{4.179}
$$

O fator  $(-1)^{AB(1+N)}$  é chamado paridade de Grassmann, os índices  $A, B$  e N são iguais a 1 se eles representarem índices espinoriais e zero em qualquer outro caso. Pode-se verificar a relação acima componente a componente.

A introdução de fatores de paridade de Grassmann é necessária pois uma das componentes do vielbein depende da variável  $\theta$ . Vamos iniciar calculando  $D_{[A}\Gamma_{B)}$ :

$$
D_{[A}\Gamma_{B)} = D_{[A}E_{B]}^{M}\Gamma_{M} = T_{[AB]}^{C}E_{C}^{M} + (-1)^{AB(1+M)}E_{[B}^{M}(D_{A)}\Gamma_{M}) =
$$

$$
= \frac{1}{2}T_{[AB]}^{C}\Gamma_{C} + (-1)^{AB(1+M)}E_{[B}^{M}E_{A]}^{N}(\partial_{N}\Gamma_{M}). \qquad (4.180)
$$

Podemos fazer a seguinte identificação:

$$
(-1)^{AB(1+M)} E_{[B}^{\ M} E_A^{\ N} (\partial_N \Gamma_M) = (-1)^{A(B+N)} E_B^{\ N} E_A^{\ M} \partial_{[M} \Gamma_N). \tag{4.181}
$$

A forma de introduzir os fatores de paridade de grassmann não é única, outras equações para os fatores podem ser definidas sem alterar os resultados. Com isso  $D_{[A}\Gamma_{B)}$  torna-se:

$$
D_{[A}\Gamma_{B)} = \frac{1}{2}T_{[AB]}{}^{C}\Gamma_{C} + F_{AB}.
$$
\n(4.182)

Onde identificamos  $F_{AB} = (-1)^{A(B+N)} E_B{}^N E_A{}^M F_{MN}$  e  $F_{MN} = \partial_{[M} \Gamma_{N)}$ .

Outro benefício dessa escolha de base de supercoordenadas é que as identidades de Bianchi também podem ser escristas na forma compacta:

$$
\partial_{[M} F_{NP)} = 0,\t\t(4.183)
$$

ou explicitando o tensor intensidade de campo,

$$
\partial_{[M}\partial_{[N}\Gamma_{P))} = 0.\tag{4.184}
$$

A verificação é direta se retomarmos  $[\partial_M, \partial_N] = 0$ .

Uma generalização pode ser feita agora. Podemos considerar transformações gauge mais complexas, onde o parˆametro gauge, antes um supercampo escalar real K, agora será um supercampo real com índices de Lorentz arbitrários  $K_{A_1A_2...A_p}$ (deixaremos na notação supervetorial), a generalização para a transformação gauge será:

$$
\delta\Gamma_{M_1M_2\ldots M_p} = \frac{1}{(p-1)!} \partial_{[M_1} K_{M_2\ldots M_p)}.\tag{4.185}
$$

Para o tensor intensidade de campo,

$$
F_{M_1M_2...M_{p+1}} = \frac{1}{p!} \partial_{[M_1} \Gamma_{M_2...M_{p+1})}.
$$
\n(4.186)

E finalmente para a identidade de Bianchi,

$$
\partial_{[M_1} F_{M_2...M_{p+2})} = 0. \tag{4.187}
$$

Fazendo uma mudança de coordenadas com o auxílio do vielbein temos:

$$
\delta\Gamma_{A_1A_2...A_p} = \frac{1}{(p-1)!} D_{[A_1}K_{A_2...A_p)} - \frac{1}{2(p-2)!} T_{[A_1A_2]}^B K_{B|A_3...A_p},\tag{4.188}
$$

$$
F_{A_1 A_2 \dots A_{p+1}} = \frac{1}{p!} D_{[A_1} \Gamma_{A_2 \dots A_{p+1})} - \frac{1}{2(p-1)!} T_{[A_1 A_2]}^B \Gamma_{B|A_3 \dots A_{p+1}}, \tag{4.189}
$$

$$
\frac{1}{(p-1)!}D_{[A_1}F_{A_2...A_{p+2})} - \frac{1}{2p!}T_{[A_1A_2]}^B F_{B|A_3...A_{p+1}} = 0.
$$
\n(4.190)

O processo para chegar nas expressões acima é análogo ao que fizemos para o tensor intensidade de campos  $F_{AB}$ .

#### 4.19 Descrições Alternativas com Superformas

Estudaremos agora como superformas podem fornecer uma descrição alternativa de teorias que já conhecemos. Vamos construir ao longo dessa seção uma teoria escalar usando conexões gauge 2-forma.

Iniciaremos supondo que nossa teoria tem invariância gauge, onde as transformações serão dadas por  $e^{i\omega^A K_A}$ . Aqui  $K_A = (K_\alpha, K_{\alpha\beta})$  um parâmetro super 1-forma. Retomando (4.188) poderemos encontrar todas transformações dos potenciais gauge (conexões). O grupo gauge de simetria aqui é  $U(1)$  (abeliano).

$$
\delta\Gamma_{AB} = D_{[A}K_{B)} - \frac{1}{2}T_{[AB]}{}^{C}K_{C}.
$$
\n(4.191)

As relações resultantes dessa equação não são difíceis de se obter, basta ter em mente que a única componente não nula do tersor torção é (4.31).

$$
\delta\Gamma_{\alpha,\beta} = D_{(\alpha}K_{\beta)} - 2iK_{\alpha\beta},\tag{4.192}
$$

$$
\delta \Gamma_{\alpha,\beta\gamma} = D_{\alpha} K_{\beta\gamma} - \partial_{\beta\gamma} \Gamma_{\alpha},\tag{4.193}
$$

$$
\delta \Gamma_{\alpha\beta,\gamma\delta} = \partial_{[\alpha\beta} K_{\gamma\delta]}.
$$
\n(4.194)

Agora os tensores intensidade de campo serão dados por 3-formas assim como descrito em (4.190).

$$
F_{ABC} = \frac{1}{2!} D_{[A} \Gamma_{BC)} - \frac{1}{2} T_{[AB]}{}^{D} \Gamma_{D|C}.
$$
 (4.195)

Iremos expor as 4 componentes de  $F_{ABC}$  e posteriormente falaremos de como reproduzir cada um dos resultados.

$$
F_{\alpha,\beta,\gamma} = \frac{1}{2} (D_{(\alpha} \Gamma_{\beta,\gamma)} - 2i \Gamma_{(\alpha\beta,\gamma)}),
$$
\n(4.196)

$$
F_{\alpha,\beta,\gamma\delta} = D_{(\alpha} \Gamma_{\beta),\gamma\delta} - \partial_{\gamma\delta} \Gamma_{\alpha,\beta} - 2\imath \Gamma_{\alpha\beta,\gamma\delta} , \qquad (4.197)
$$

$$
F_{\alpha,\beta\gamma,\delta\epsilon} = D_{\alpha} \Gamma_{\beta\gamma,\delta\epsilon} - \partial_{\beta\gamma} \Gamma_{\alpha,\delta\epsilon} + \partial_{\delta\epsilon} \Gamma_{\alpha,\beta\gamma} , \qquad (4.198)
$$

$$
F_{\alpha\beta,\gamma\delta,\epsilon\zeta} = \partial_{\alpha\beta} \Gamma_{\gamma\delta,\epsilon\zeta} + \partial_{\gamma\delta} \Gamma_{\epsilon\zeta,\alpha\beta} + \partial_{\epsilon\zeta} \Gamma_{\alpha\beta,\gamma\delta}.
$$
\n(4.199)

Todas essas relações são consequência de (4.195), basta fazer o ajuste dos índices para provar cada uma delas. Para reproduzir (4.196) devemos escolher os três índices como sendo espinoriais  $A = \alpha$ ,  $B = \beta$  e  $C = \gamma$ :

$$
F_{\alpha,\beta,\gamma} = \frac{1}{2} D_{(\alpha} \Gamma_{\beta,\gamma)} - \frac{1}{2} T_{(\alpha,\beta)}^{\delta \rho} \Gamma_{\delta \rho|\gamma)}.
$$
\n(4.200)

Apenas o termo de torção denotado acima contribuirá. Como todos os índices são fermiônicos, a simetrização  $\beta$  reduz-se a  $\beta$ .

$$
F_{\alpha,\beta,\gamma} = \frac{1}{2} D_{(\alpha} \Gamma_{\beta,\gamma)} - (T_{\alpha,\beta}^{\ \ \delta\rho} \Gamma_{\delta\rho,\gamma} + T_{\beta,\gamma}^{\ \ \delta\rho} \Gamma_{\delta\rho,\alpha} + T_{\gamma,\alpha}^{\ \ \delta\rho} \Gamma_{\delta\rho,\beta} \},
$$
\n(4.201)

apenas realizamos a simetrização dos índices (). Usando (4.31) chegamos no resultado (4.196).

As outras relações (4.197), (4.198) e (4.199) são bem parecidas quanto ao modo de deduzi-las. Portanto escolheremos uma delas, por exemplo (4.198), para ilustrar o que deve ser feito. De (4.195) escolhendo  $A = \alpha$ ,  $B = \beta \gamma$  e  $C = \delta \epsilon$  temos:

$$
F_{\alpha,\beta\gamma,\delta\epsilon} = \frac{1}{2} D_{[\alpha} \Gamma_{\beta\gamma,\delta\epsilon)} - \frac{1}{2} T_{[\alpha,\beta\gamma]}^{\ \ D} \Gamma_{D|\delta\epsilon)}
$$

O segundo termo da equação acima é nulo pois as componentes do tensor torção diferentes de  $(4.31)$  são todas nulas.

$$
= \frac{1}{2} (D_{\alpha} \Gamma_{\beta \gamma, \delta \epsilon} - D_{\alpha} \Gamma_{\delta \epsilon, \beta \gamma} + D_{\beta \gamma} \Gamma_{\delta \epsilon, \alpha} - D_{\beta \gamma} \Gamma_{\alpha, \delta \epsilon} + D_{\delta \epsilon} \Gamma_{\alpha, \beta \gamma} - D_{\delta \epsilon} \Gamma_{\beta \gamma, \alpha}).
$$

Usando  $\Gamma_{\delta\epsilon,\beta\gamma} = -\Gamma_{\beta\gamma,\delta\epsilon}$  e  $\Gamma_{\delta\epsilon,\alpha} = -\Gamma_{\alpha,\delta\epsilon}$  temos o resultado obtido em (4.198).

Novamente poderemos esperar que as componentes de  $\Gamma_{AB}$  não são independentes, assim como vimos no caso onde a conexão era dada por  $\Gamma_A$ . Isso é uma característica geral de teorias gauge supersimétricas. Retomando o que fizemos para conexão do tipo 1-forma, iremos escolher uma restrição análoga a  $F_{\alpha\beta} = 0$ , para o caso 2-forma. Será:

$$
F_{\alpha,\beta,\gamma} = 0.\tag{4.202}
$$

Precisaremos de mais uma condição, pois com ela verificaremos que podemos expressar todas quantidades covariantes em termos de um supercampo real escalar  $(G)$ , inclusive iremos escrever a ação em função deste supercampo. A outra restrição é:

$$
F_{\alpha,\beta,\,}^{\qquad \gamma\delta} = T_{\alpha,\beta}^{\qquad \gamma\delta} G,\tag{4.203}
$$

onde  $T$  é dado por  $(4.31)$ .

Escolhidas as restrições precisaremos achar soluções para elas, ou seja, teremos que procurar valores para  $\Gamma_{AB}$  de modo que as restrições sejam satisfeitas. Começaremos por (4.196), usando um método parecido ao que usamos em teoria gauge 1-forma. Podemos redefinir  $\Gamma_{\alpha,\beta\gamma} \to \Gamma'_{\alpha,\beta\gamma}$  onde  $\Gamma'$  terá absorvido  $D_\alpha \Gamma_{\beta,\gamma}$ , de modo que não teremos mais contribuições de  $\Gamma_{\alpha,\beta}$  em  $F_{\alpha,\beta,\gamma}$ . Isso é equivalente a fazer uma transformação gauge. Com isso temos que o novo tensor intensidade de campo  $F_{\alpha,\beta,\gamma}$  é:

$$
F_{\alpha,\beta,\gamma} = 2i\Gamma_{(\alpha,\beta\gamma)}.\tag{4.204}
$$

Agora podemos aplicar a primeira restrição (4.202), junto com a equação acima temos:

$$
\Gamma_{(\alpha,\beta\gamma)} = 0.\tag{4.205}
$$

Uma possível solução é:

$$
\Gamma_{\alpha,\beta\gamma} = i C_{\alpha(\beta} \Phi_{\gamma)}.
$$
\n(4.206)

A verificação é direta.  $\Phi_{\alpha}$  é um supercampo espinorial, é definido assim como fizemos em (4.38). Iremos escrever esse supercampo vetorial da seguinte maneira:

$$
\Phi_{\alpha} = \psi_{\alpha} + \theta_{\alpha}A + \theta^{\beta}v_{\alpha\beta} - \theta^2\chi_{\alpha}.
$$
\n(4.207)

Agora precisamos achar uma solução para  $(4.203)$ , essa restrição envolve três conexões  $\Gamma_{\alpha,\beta}$ ,  $\Gamma_{\alpha,\beta\gamma}$  e  $\Gamma_{\alpha\beta,\gamma\delta}$ . A forma para a primeira e segunda nós já temos, resta

determinar uma forma para a terceira. O objetivo é encontrar uma expressão para  $\Gamma_{\alpha\beta,\gamma\delta}$  que dependa somente de  $\Phi_{\alpha}$  e derivadas fermiônicas. Uma possível solução é:

Γ γδ αβ, = 1 4 δ (γ (α [Dβ)Φ <sup>δ</sup>) + D <sup>δ</sup>)Φβ) ] (4.208)

Vamos verificar que as soluções propostas para as conexões satisfazem as restrições para os tensores intensidade de campo e com isso poderemos determinar a forma do supercampo escalar G que aparece em (4.203). Aplicando  $\Gamma_{\alpha,\beta} = 0$  (transformação gauge) em (4.197) temos:

$$
F_{\alpha,\beta,\gamma\delta} = D_{(\alpha} \Gamma_{\beta),\gamma\delta} - 2i \Gamma_{\alpha\beta,\gamma\delta}.
$$
\n(4.209)

Antes de continuarmos precisamos ajustar os índices de  $(4.208)$  apropriadamente,

$$
\Gamma_{\alpha\beta,\gamma\delta} = C_{\gamma\epsilon} C_{\delta\zeta} \Gamma_{\alpha\beta,\zeta}^{\qquad \epsilon\zeta}
$$

$$
= \frac{1}{4} \{ C_{\alpha\gamma} D_{(\beta} \Phi_{\delta)} + C_{\alpha\delta} D_{(\beta} \Phi_{\gamma)} + C_{\beta\gamma} D_{(\alpha} \Phi_{\delta)} + C_{\beta\delta} D_{(\alpha} \Phi_{\gamma)} \}
$$

Retomando  $(4.206)$  e  $(4.209)$  com a equação acima temos:

$$
F_{\alpha,\beta,\gamma\delta} = \frac{\imath}{2} \{ C_{\beta\gamma} D_{[\alpha} \Phi_{\delta]} + C_{\beta\delta} D_{[\alpha} \Phi_{\gamma]} + C_{\alpha\gamma} D_{[\beta} \Phi_{\delta]} + C_{\alpha\delta} D_{[\beta} \Phi_{\gamma]} \}.
$$
 (4.210)

Nossa restrição (4.203) diz que a equação acima deve ser idêntica a:

$$
F_{\alpha,\beta,\gamma\delta} = i(C_{\gamma\alpha}C_{\delta\beta} + C_{\gamma\beta}C_{\delta\alpha})G.
$$
\n(4.211)

Com isso podemos determinar o supercampo G em função de  $\Phi_{\alpha}$ . Basta usar (4.5).  $O$  resultado  $\acute{e}$ :

$$
G = -D^{\alpha} \Phi_{\alpha}.
$$
\n(4.212)

Assim conseguimos, a partir de definições que fizemos, escrever todas as conexões gauge em função de apenas um supercampo espinorial  $\Phi_{\alpha}$ . G é por definição um tensor intensidade de campo, pois o construímos a partir de um tensor intensidade de campo  $F_{\alpha,\beta,\gamma\delta}$  e com auxílio de funções  $\delta$  que são invariantes de gauge. Por isso G  $\acute{\text{e}}$  invariante de gauge ( $\delta G = 0$ ). Isso implica que podemos definir a transformação gauge de  $\Phi_{\alpha}$  (4.212) da seguinte forma,

$$
\delta \Phi_{\alpha} = \frac{1}{2} D^{\beta} D_{\alpha} \Lambda_{\beta}, \qquad (4.213)
$$

isso garante que  $\delta G = 0$ , basta lembrar da identidade (4.34).  $\Lambda_{\alpha}$  é um parâmetro espinorial arbitrário. Essa transformação gauge está de acordo com a que definimos no início desta seção em  $(4.192-4.194)$  desde que apliquemos todas as escolhas gauge que fizemos para chegar neste resultado.

Como nossas hipóteses reduziram todas conexões como funções de  $G$  ( $\Phi_{\alpha}$ ), esperamos que os graus de liberdade físicos apareçam apenas no tensor intensidade de campo  $G$ . Um supercampo escalar é descrito por um campo escalar e um espinor parceiro supersimétrico, mas como podemos perceber de (4.212) devido a  $\Phi_{\alpha}$  teremos, além das componentes citadas, outra componente espinorial e uma vetorial. A boa notícia é que essas componentes serão auxiliares, vamos ver como isso ocorre.

Retomando a construção que fizemos para uma teoria escalar supersimétrica, o termo cinético será dado por:

$$
S = -\frac{1}{4} \int d^3x d^2\theta (D^\alpha G)(D_\alpha G). \tag{4.214}
$$

Para determinar esta ação em componentes precisaremos dos seguintes resultados:

$$
G = -D^{\alpha} \Phi_{\alpha} = -2A + \theta^{\alpha} \chi_{\alpha} - i \theta^2 \partial^{\alpha \beta} v_{\alpha \beta}.
$$
 (4.215)

De modo que as componentes podem ser dadas por:

$$
2A = G|,
$$
  
\n
$$
\chi_{\alpha} = D_{\alpha}G,
$$
  
\n
$$
i\partial^{\alpha\beta}v_{\alpha\beta} = D^2G|.
$$
\n(4.216)

Se retomarmos o resultado obtido na teoria escalar (4.65) mas substituindo os supercampos escalares ( $\Phi \to G$ ) temos:

$$
S = \frac{1}{2} \int d^3x \left( -(\partial^{\alpha\beta} v_{\alpha\beta})^2 - \chi^{\alpha} i \partial_{\alpha\beta} \chi^{\beta} + 2A \partial^{\alpha\beta} \partial_{\alpha\beta} A \right).
$$
 (4.217)

Que é exatamente a equação que obtemos para o caso escalar sem simetria gauge (a menos por fatores de reescala dos campos<sup>¶</sup>). Como dito antes, o campo auxiliar  $(v_{\alpha\beta})$  $\acute{e}$  um campo sem dinâmica, ele aparece como a divergência de um vetor. Mesmo assim esse campo possui simetria gauge, podemos definir sua transformação a partir de (4.213):

$$
\delta\Phi_{\alpha} = \frac{1}{2}(\partial^{\beta}\partial_{\alpha} + i\partial^{\beta}_{\alpha} - i\theta^{\delta}\partial_{\delta\alpha}\partial^{\beta} + i\theta^{\gamma}\partial_{\gamma}^{\beta}\partial_{\alpha} - \theta^{2}\partial_{\gamma}^{\beta}\partial^{\gamma}_{\alpha})\Lambda_{\beta}.
$$
  
\n
$$
\P A' = 2A e F' = i\partial^{\alpha\beta}v_{\alpha\beta}.
$$

Para diferenciar as componentes do campo espinorial arbitrário  $\Lambda_{\alpha}$  iremos colocar uma linha em suas componentes, mas iremos preservar a forma dada em (4.207). Analisando somente os termos proporcionais a  $\theta$  contraído (devemos ficar atentos pois termos proporcionais a  $\theta_{\alpha}$  denotam a transformação gauge de  $A'$ ):

$$
\delta\Phi_{\alpha}|_{\theta} = -2i\theta^{\gamma}\partial_{\gamma\alpha}A' + \frac{i}{2}\theta^{\gamma}\partial_{(\alpha}^{\ \beta}v'_{\gamma)\beta}.
$$
\n(4.218)

De modo que identificando esta transformação com a forma explícita de  $\Phi_{\alpha}$  (4.207) temos:

$$
\delta v_{\alpha\beta} = -2i\partial_{\gamma\alpha}A' + \frac{i}{2}\partial_{(\alpha}^{\ \beta}v'_{\gamma)\beta}.
$$
\n(4.219)

A transformação desta componente vetorial tem como primeiro termo o que era esperado da transformação de um vetor gauge, a diferença está no segundo termo. Campos gauge deste tipo não possuem dinâmica em  $D = 3$ .

#### 4.20 Considerações Finais

O pr´oximo ponto que foi abordado durante nosso estudo de supersimetria em teoria de campos para  $D = 3$  foi descrições alternativas a superformas. Podemos propor teorias onde o multipleto gauge supersim´etrico pode ser descrito por supercampos espinorais, esses supercampos carregam um ´ındice de Lorentz espinorial e mais um índice de simetria interna. O índice de simetria interna deve ser escolhido apropriadamente para descrever a teoria em questão. Podemos ver isso em um exemplo. Vamos fazer a descrição de um boson gauge de spin- $\frac{3}{2}$ , denotaremos por  $\psi_{\alpha\beta}^{\quad \gamma}$ . Podemos usar para descrever esse bóson um supercampo espinorial com um índice adicional espinorial também  $(\Phi_\mu^\alpha)$ . Definimos a transformação gauge da seguinte maneira:

$$
\delta \Phi_{\mu}{}^{\beta} = D_{\mu} K^{\beta}.
$$
\n(4.220)

Note que  $\Phi$  faz o papel de uma espécie de conexão gauge. O tensor intensidade de campo ´e definido analogamente ao que fizemos em (4.122) lembrando que temos um índice espinorial a mais. O fato interessante com respeito a essa teoria é que não é possível descrever uma ação onde tenhamos dinâmica para o campo de spin- $\frac{3}{2}$ . Isso é geral, campos de spin maior que 1 não possuem graus de liberdade dinâmicos em  $D=3$ .

Com os aspectos discutidos até aqui temos plenas condições de iniciar o estudo de teorias supersimétricas onde os parâmetros das transformações dependem das coordenadas do superespaço. Esse tipo de análise é usada para descrever supergravidade, mas isso não será tratado neste estudo.

## Capítulo 5

## Apêndice

Iniciaremos a verificação da relação,

$$
\chi_{\alpha}\bar{\psi}_{\beta} + \psi_{\alpha}\bar{\chi}_{\beta} = -\delta_{\alpha\beta}\bar{\psi}\chi = -\delta_{\alpha\beta}\bar{\chi}\psi.
$$
 (5.1)

Primeiramente vamos analisar a matriz de ordem  $\alpha x\beta$ ,  $\chi_{\alpha}\bar{\psi}_{\beta}$ ,

$$
\chi_{\alpha}\bar{\psi}_{\beta} = \chi_{\alpha}\psi_{\gamma}\sigma_{\gamma\beta}^{0} = \chi_{\alpha}(\psi_{1}\sigma_{1\beta}^{0} + \psi_{2}\sigma_{2\beta}^{0}).
$$
\n(5.2)

Com a relação acima podemos reescrever em a matriz $\chi\bar{\psi}$ da seguinte maneira:

$$
\chi \bar{\psi} = i \left( \begin{array}{cc} \chi_1 \psi_2 & -\chi_1 \psi_1 \\ \chi_2 \psi_2 & -\chi_2 \psi_1 \end{array} \right). \tag{5.3}
$$

O mesmo pode ser feito para a matriz $\psi \bar{\chi},$ 

$$
\psi \bar{\chi} = i \left( \begin{array}{cc} \psi_1 \chi_2 & -\psi_1 \chi_1 \\ \psi_2 \chi_2 & -\psi_2 \chi_1 \end{array} \right). \tag{5.4}
$$

Note que,

$$
\chi \bar{\psi} + \psi \bar{\chi} = i \begin{pmatrix} \chi_1 \psi_2 + \psi_1 \chi_2 & 0 \\ 0 & \chi_1 \psi_2 + \psi_1 \chi_2 \end{pmatrix} . \tag{5.5}
$$

Para completar a verificação basta calcular $\bar{\chi}\psi,$ 

$$
\bar{\chi}\psi = -i(\chi_1\psi_2 + \psi_1\chi_2). \tag{5.6}
$$

A comparação entre  $(5.5)$  e  $(5.6)$  nos fornece a relação  $(5.1)$ .

### Referências Bibliográficas

- [1] F. Cooper, A. Khrane e U. Sukhatme; Supersymmetry and Quantum Mechanics, hep-th/9405029, 1995. Phys. Rep. 251(1995)267.
- [2] M. Green, J. Schwarz, E. Witten; Superstring Theory Vol 1, (Cambridge University Press, 1987).
- [3] J. Polchinski; String Theory Vol 1, (Cambridge University Press, 2005).
- [4] B. Zwiebach; A First Course in String Theory, (Cambridge University Press, 2004).
- [5] J. Gates, M. Grisaru, M. Rocek, W. Siegel; Superspace or One thousand and one lessons in supersymmetry, hep-th/0108200, 2001.
- [6] J. Wess, J. Bagger; Supersymmetry and Supergravity, (Princeton, 1992).
- [7] M. Peskin, D. Schroder; An Introduction to Quantum Field Theory, (Addison Wesley, 1995).
- [8] R. M. Wald, General Relativity, (The University of Chicago Press, 1984).

# **Livros Grátis**

( <http://www.livrosgratis.com.br> )

Milhares de Livros para Download:

[Baixar](http://www.livrosgratis.com.br/cat_1/administracao/1) [livros](http://www.livrosgratis.com.br/cat_1/administracao/1) [de](http://www.livrosgratis.com.br/cat_1/administracao/1) [Administração](http://www.livrosgratis.com.br/cat_1/administracao/1) [Baixar](http://www.livrosgratis.com.br/cat_2/agronomia/1) [livros](http://www.livrosgratis.com.br/cat_2/agronomia/1) [de](http://www.livrosgratis.com.br/cat_2/agronomia/1) [Agronomia](http://www.livrosgratis.com.br/cat_2/agronomia/1) [Baixar](http://www.livrosgratis.com.br/cat_3/arquitetura/1) [livros](http://www.livrosgratis.com.br/cat_3/arquitetura/1) [de](http://www.livrosgratis.com.br/cat_3/arquitetura/1) [Arquitetura](http://www.livrosgratis.com.br/cat_3/arquitetura/1) [Baixar](http://www.livrosgratis.com.br/cat_4/artes/1) [livros](http://www.livrosgratis.com.br/cat_4/artes/1) [de](http://www.livrosgratis.com.br/cat_4/artes/1) [Artes](http://www.livrosgratis.com.br/cat_4/artes/1) [Baixar](http://www.livrosgratis.com.br/cat_5/astronomia/1) [livros](http://www.livrosgratis.com.br/cat_5/astronomia/1) [de](http://www.livrosgratis.com.br/cat_5/astronomia/1) [Astronomia](http://www.livrosgratis.com.br/cat_5/astronomia/1) [Baixar](http://www.livrosgratis.com.br/cat_6/biologia_geral/1) [livros](http://www.livrosgratis.com.br/cat_6/biologia_geral/1) [de](http://www.livrosgratis.com.br/cat_6/biologia_geral/1) [Biologia](http://www.livrosgratis.com.br/cat_6/biologia_geral/1) [Geral](http://www.livrosgratis.com.br/cat_6/biologia_geral/1) [Baixar](http://www.livrosgratis.com.br/cat_8/ciencia_da_computacao/1) [livros](http://www.livrosgratis.com.br/cat_8/ciencia_da_computacao/1) [de](http://www.livrosgratis.com.br/cat_8/ciencia_da_computacao/1) [Ciência](http://www.livrosgratis.com.br/cat_8/ciencia_da_computacao/1) [da](http://www.livrosgratis.com.br/cat_8/ciencia_da_computacao/1) [Computação](http://www.livrosgratis.com.br/cat_8/ciencia_da_computacao/1) [Baixar](http://www.livrosgratis.com.br/cat_9/ciencia_da_informacao/1) [livros](http://www.livrosgratis.com.br/cat_9/ciencia_da_informacao/1) [de](http://www.livrosgratis.com.br/cat_9/ciencia_da_informacao/1) [Ciência](http://www.livrosgratis.com.br/cat_9/ciencia_da_informacao/1) [da](http://www.livrosgratis.com.br/cat_9/ciencia_da_informacao/1) [Informação](http://www.livrosgratis.com.br/cat_9/ciencia_da_informacao/1) [Baixar](http://www.livrosgratis.com.br/cat_7/ciencia_politica/1) [livros](http://www.livrosgratis.com.br/cat_7/ciencia_politica/1) [de](http://www.livrosgratis.com.br/cat_7/ciencia_politica/1) [Ciência](http://www.livrosgratis.com.br/cat_7/ciencia_politica/1) [Política](http://www.livrosgratis.com.br/cat_7/ciencia_politica/1) [Baixar](http://www.livrosgratis.com.br/cat_10/ciencias_da_saude/1) [livros](http://www.livrosgratis.com.br/cat_10/ciencias_da_saude/1) [de](http://www.livrosgratis.com.br/cat_10/ciencias_da_saude/1) [Ciências](http://www.livrosgratis.com.br/cat_10/ciencias_da_saude/1) [da](http://www.livrosgratis.com.br/cat_10/ciencias_da_saude/1) [Saúde](http://www.livrosgratis.com.br/cat_10/ciencias_da_saude/1) [Baixar](http://www.livrosgratis.com.br/cat_11/comunicacao/1) [livros](http://www.livrosgratis.com.br/cat_11/comunicacao/1) [de](http://www.livrosgratis.com.br/cat_11/comunicacao/1) [Comunicação](http://www.livrosgratis.com.br/cat_11/comunicacao/1) [Baixar](http://www.livrosgratis.com.br/cat_12/conselho_nacional_de_educacao_-_cne/1) [livros](http://www.livrosgratis.com.br/cat_12/conselho_nacional_de_educacao_-_cne/1) [do](http://www.livrosgratis.com.br/cat_12/conselho_nacional_de_educacao_-_cne/1) [Conselho](http://www.livrosgratis.com.br/cat_12/conselho_nacional_de_educacao_-_cne/1) [Nacional](http://www.livrosgratis.com.br/cat_12/conselho_nacional_de_educacao_-_cne/1) [de](http://www.livrosgratis.com.br/cat_12/conselho_nacional_de_educacao_-_cne/1) [Educação - CNE](http://www.livrosgratis.com.br/cat_12/conselho_nacional_de_educacao_-_cne/1) [Baixar](http://www.livrosgratis.com.br/cat_13/defesa_civil/1) [livros](http://www.livrosgratis.com.br/cat_13/defesa_civil/1) [de](http://www.livrosgratis.com.br/cat_13/defesa_civil/1) [Defesa](http://www.livrosgratis.com.br/cat_13/defesa_civil/1) [civil](http://www.livrosgratis.com.br/cat_13/defesa_civil/1) [Baixar](http://www.livrosgratis.com.br/cat_14/direito/1) [livros](http://www.livrosgratis.com.br/cat_14/direito/1) [de](http://www.livrosgratis.com.br/cat_14/direito/1) [Direito](http://www.livrosgratis.com.br/cat_14/direito/1) [Baixar](http://www.livrosgratis.com.br/cat_15/direitos_humanos/1) [livros](http://www.livrosgratis.com.br/cat_15/direitos_humanos/1) [de](http://www.livrosgratis.com.br/cat_15/direitos_humanos/1) [Direitos](http://www.livrosgratis.com.br/cat_15/direitos_humanos/1) [humanos](http://www.livrosgratis.com.br/cat_15/direitos_humanos/1) [Baixar](http://www.livrosgratis.com.br/cat_16/economia/1) [livros](http://www.livrosgratis.com.br/cat_16/economia/1) [de](http://www.livrosgratis.com.br/cat_16/economia/1) [Economia](http://www.livrosgratis.com.br/cat_16/economia/1) [Baixar](http://www.livrosgratis.com.br/cat_17/economia_domestica/1) [livros](http://www.livrosgratis.com.br/cat_17/economia_domestica/1) [de](http://www.livrosgratis.com.br/cat_17/economia_domestica/1) [Economia](http://www.livrosgratis.com.br/cat_17/economia_domestica/1) [Doméstica](http://www.livrosgratis.com.br/cat_17/economia_domestica/1) [Baixar](http://www.livrosgratis.com.br/cat_18/educacao/1) [livros](http://www.livrosgratis.com.br/cat_18/educacao/1) [de](http://www.livrosgratis.com.br/cat_18/educacao/1) [Educação](http://www.livrosgratis.com.br/cat_18/educacao/1) [Baixar](http://www.livrosgratis.com.br/cat_19/educacao_-_transito/1) [livros](http://www.livrosgratis.com.br/cat_19/educacao_-_transito/1) [de](http://www.livrosgratis.com.br/cat_19/educacao_-_transito/1) [Educação - Trânsito](http://www.livrosgratis.com.br/cat_19/educacao_-_transito/1) [Baixar](http://www.livrosgratis.com.br/cat_20/educacao_fisica/1) [livros](http://www.livrosgratis.com.br/cat_20/educacao_fisica/1) [de](http://www.livrosgratis.com.br/cat_20/educacao_fisica/1) [Educação](http://www.livrosgratis.com.br/cat_20/educacao_fisica/1) [Física](http://www.livrosgratis.com.br/cat_20/educacao_fisica/1) [Baixar](http://www.livrosgratis.com.br/cat_21/engenharia_aeroespacial/1) [livros](http://www.livrosgratis.com.br/cat_21/engenharia_aeroespacial/1) [de](http://www.livrosgratis.com.br/cat_21/engenharia_aeroespacial/1) [Engenharia](http://www.livrosgratis.com.br/cat_21/engenharia_aeroespacial/1) [Aeroespacial](http://www.livrosgratis.com.br/cat_21/engenharia_aeroespacial/1) [Baixar](http://www.livrosgratis.com.br/cat_22/farmacia/1) [livros](http://www.livrosgratis.com.br/cat_22/farmacia/1) [de](http://www.livrosgratis.com.br/cat_22/farmacia/1) [Farmácia](http://www.livrosgratis.com.br/cat_22/farmacia/1) [Baixar](http://www.livrosgratis.com.br/cat_23/filosofia/1) [livros](http://www.livrosgratis.com.br/cat_23/filosofia/1) [de](http://www.livrosgratis.com.br/cat_23/filosofia/1) [Filosofia](http://www.livrosgratis.com.br/cat_23/filosofia/1) [Baixar](http://www.livrosgratis.com.br/cat_24/fisica/1) [livros](http://www.livrosgratis.com.br/cat_24/fisica/1) [de](http://www.livrosgratis.com.br/cat_24/fisica/1) [Física](http://www.livrosgratis.com.br/cat_24/fisica/1) [Baixar](http://www.livrosgratis.com.br/cat_25/geociencias/1) [livros](http://www.livrosgratis.com.br/cat_25/geociencias/1) [de](http://www.livrosgratis.com.br/cat_25/geociencias/1) [Geociências](http://www.livrosgratis.com.br/cat_25/geociencias/1) [Baixar](http://www.livrosgratis.com.br/cat_26/geografia/1) [livros](http://www.livrosgratis.com.br/cat_26/geografia/1) [de](http://www.livrosgratis.com.br/cat_26/geografia/1) [Geografia](http://www.livrosgratis.com.br/cat_26/geografia/1) [Baixar](http://www.livrosgratis.com.br/cat_27/historia/1) [livros](http://www.livrosgratis.com.br/cat_27/historia/1) [de](http://www.livrosgratis.com.br/cat_27/historia/1) [História](http://www.livrosgratis.com.br/cat_27/historia/1) [Baixar](http://www.livrosgratis.com.br/cat_31/linguas/1) [livros](http://www.livrosgratis.com.br/cat_31/linguas/1) [de](http://www.livrosgratis.com.br/cat_31/linguas/1) [Línguas](http://www.livrosgratis.com.br/cat_31/linguas/1)

[Baixar](http://www.livrosgratis.com.br/cat_28/literatura/1) [livros](http://www.livrosgratis.com.br/cat_28/literatura/1) [de](http://www.livrosgratis.com.br/cat_28/literatura/1) [Literatura](http://www.livrosgratis.com.br/cat_28/literatura/1) [Baixar](http://www.livrosgratis.com.br/cat_30/literatura_de_cordel/1) [livros](http://www.livrosgratis.com.br/cat_30/literatura_de_cordel/1) [de](http://www.livrosgratis.com.br/cat_30/literatura_de_cordel/1) [Literatura](http://www.livrosgratis.com.br/cat_30/literatura_de_cordel/1) [de](http://www.livrosgratis.com.br/cat_30/literatura_de_cordel/1) [Cordel](http://www.livrosgratis.com.br/cat_30/literatura_de_cordel/1) [Baixar](http://www.livrosgratis.com.br/cat_29/literatura_infantil/1) [livros](http://www.livrosgratis.com.br/cat_29/literatura_infantil/1) [de](http://www.livrosgratis.com.br/cat_29/literatura_infantil/1) [Literatura](http://www.livrosgratis.com.br/cat_29/literatura_infantil/1) [Infantil](http://www.livrosgratis.com.br/cat_29/literatura_infantil/1) [Baixar](http://www.livrosgratis.com.br/cat_32/matematica/1) [livros](http://www.livrosgratis.com.br/cat_32/matematica/1) [de](http://www.livrosgratis.com.br/cat_32/matematica/1) [Matemática](http://www.livrosgratis.com.br/cat_32/matematica/1) [Baixar](http://www.livrosgratis.com.br/cat_33/medicina/1) [livros](http://www.livrosgratis.com.br/cat_33/medicina/1) [de](http://www.livrosgratis.com.br/cat_33/medicina/1) [Medicina](http://www.livrosgratis.com.br/cat_33/medicina/1) [Baixar](http://www.livrosgratis.com.br/cat_34/medicina_veterinaria/1) [livros](http://www.livrosgratis.com.br/cat_34/medicina_veterinaria/1) [de](http://www.livrosgratis.com.br/cat_34/medicina_veterinaria/1) [Medicina](http://www.livrosgratis.com.br/cat_34/medicina_veterinaria/1) [Veterinária](http://www.livrosgratis.com.br/cat_34/medicina_veterinaria/1) [Baixar](http://www.livrosgratis.com.br/cat_35/meio_ambiente/1) [livros](http://www.livrosgratis.com.br/cat_35/meio_ambiente/1) [de](http://www.livrosgratis.com.br/cat_35/meio_ambiente/1) [Meio](http://www.livrosgratis.com.br/cat_35/meio_ambiente/1) [Ambiente](http://www.livrosgratis.com.br/cat_35/meio_ambiente/1) [Baixar](http://www.livrosgratis.com.br/cat_36/meteorologia/1) [livros](http://www.livrosgratis.com.br/cat_36/meteorologia/1) [de](http://www.livrosgratis.com.br/cat_36/meteorologia/1) [Meteorologia](http://www.livrosgratis.com.br/cat_36/meteorologia/1) [Baixar](http://www.livrosgratis.com.br/cat_45/monografias_e_tcc/1) [Monografias](http://www.livrosgratis.com.br/cat_45/monografias_e_tcc/1) [e](http://www.livrosgratis.com.br/cat_45/monografias_e_tcc/1) [TCC](http://www.livrosgratis.com.br/cat_45/monografias_e_tcc/1) [Baixar](http://www.livrosgratis.com.br/cat_37/multidisciplinar/1) [livros](http://www.livrosgratis.com.br/cat_37/multidisciplinar/1) [Multidisciplinar](http://www.livrosgratis.com.br/cat_37/multidisciplinar/1) [Baixar](http://www.livrosgratis.com.br/cat_38/musica/1) [livros](http://www.livrosgratis.com.br/cat_38/musica/1) [de](http://www.livrosgratis.com.br/cat_38/musica/1) [Música](http://www.livrosgratis.com.br/cat_38/musica/1) [Baixar](http://www.livrosgratis.com.br/cat_39/psicologia/1) [livros](http://www.livrosgratis.com.br/cat_39/psicologia/1) [de](http://www.livrosgratis.com.br/cat_39/psicologia/1) [Psicologia](http://www.livrosgratis.com.br/cat_39/psicologia/1) [Baixar](http://www.livrosgratis.com.br/cat_40/quimica/1) [livros](http://www.livrosgratis.com.br/cat_40/quimica/1) [de](http://www.livrosgratis.com.br/cat_40/quimica/1) [Química](http://www.livrosgratis.com.br/cat_40/quimica/1) [Baixar](http://www.livrosgratis.com.br/cat_41/saude_coletiva/1) [livros](http://www.livrosgratis.com.br/cat_41/saude_coletiva/1) [de](http://www.livrosgratis.com.br/cat_41/saude_coletiva/1) [Saúde](http://www.livrosgratis.com.br/cat_41/saude_coletiva/1) [Coletiva](http://www.livrosgratis.com.br/cat_41/saude_coletiva/1) [Baixar](http://www.livrosgratis.com.br/cat_42/servico_social/1) [livros](http://www.livrosgratis.com.br/cat_42/servico_social/1) [de](http://www.livrosgratis.com.br/cat_42/servico_social/1) [Serviço](http://www.livrosgratis.com.br/cat_42/servico_social/1) [Social](http://www.livrosgratis.com.br/cat_42/servico_social/1) [Baixar](http://www.livrosgratis.com.br/cat_43/sociologia/1) [livros](http://www.livrosgratis.com.br/cat_43/sociologia/1) [de](http://www.livrosgratis.com.br/cat_43/sociologia/1) [Sociologia](http://www.livrosgratis.com.br/cat_43/sociologia/1) [Baixar](http://www.livrosgratis.com.br/cat_44/teologia/1) [livros](http://www.livrosgratis.com.br/cat_44/teologia/1) [de](http://www.livrosgratis.com.br/cat_44/teologia/1) [Teologia](http://www.livrosgratis.com.br/cat_44/teologia/1) [Baixar](http://www.livrosgratis.com.br/cat_46/trabalho/1) [livros](http://www.livrosgratis.com.br/cat_46/trabalho/1) [de](http://www.livrosgratis.com.br/cat_46/trabalho/1) [Trabalho](http://www.livrosgratis.com.br/cat_46/trabalho/1) [Baixar](http://www.livrosgratis.com.br/cat_47/turismo/1) [livros](http://www.livrosgratis.com.br/cat_47/turismo/1) [de](http://www.livrosgratis.com.br/cat_47/turismo/1) [Turismo](http://www.livrosgratis.com.br/cat_47/turismo/1)